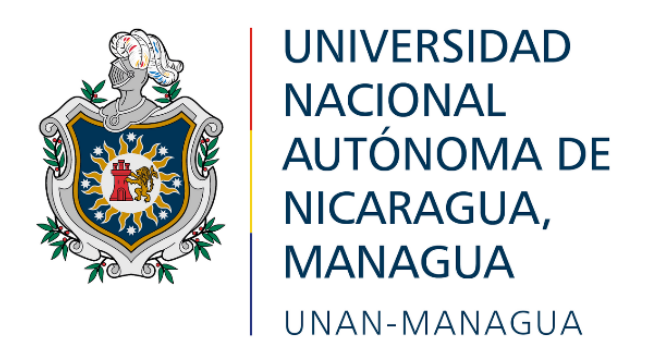

# **FACULTAD REGIONAL MULTIDISCIPLINARIA DE CARAZO FAREM-CARAZO**

# **DEPARTAMENTO DE CIENCIAS, TECNOLOGÍA Y SALUD**

## **INFORME FINAL DE SEMINARIO DE GRADUACIÓN PARA OPTAR AL TÍTULO DE LA CARRERA DE INGENIERÍA EN SISTEMAS**

**Tema:**

**Diseño de Sistemas Web Transaccionales**

**Subtema:**

**Diseño e implementación de un sistema web transaccional para la** 

**empresa "Water Technologies", ubicada en el municipio de Nindirí,** 

**departamento de Masaya, durante el II semestre del 2022.**

## **Autores:**

- **1. Br. Ángel Antonio Aguilar López. 17907071**
- **2. Br. Miguel Ángel Reyes Ramos. 17903991**
- **3. Br. Osmar David López Hernández. 17905509**

## **Tutor:**

**Msc. Darío Benjamín Rodríguez Martínez Jinotepe, febrero 3 del año 2023.**

## **Dedicatorias:**

Dedicamos este informe final a nuestro Dios, fuente de vida e inspiración, al todo creador quien nos da diariamente la fuerza, salud y sabiduría para continuar, porque sin su ayuda y misericordia hubiese sido imposible continuar.

#### **Miguel Reyes, Osmar Hernández y Ángel Aguilar**

#### **Agradecimientos:**

Agradezco de forma profunda primeramente a mi madre, por todo el apoyo que me ha dado y que me da día a día, por siempre creer en mí, animándome constantemente y a nuestros asesores monográficos por la motivación y ayuda que siempre nos brindaron cada que lo necesitamos.

#### **Miguel Ángel Reyes Ramos**

Agradezco a Dios Primeramente porque sin él no tendría la fuerza, la Voluntad y la culminación para este proyecto, agradezco a mis padres y mis hermanos por el apoyo incondicional, que de una manera especial y cariñosa me han dado fuerza y coraje, apoyándome en mis momentos difíciles. También agradezco a mis maestros y colegas que me ayudaron a completar este proyecto. Muchas gracias a todos.

#### **Osmar David López Hernández**

Agradezco primeramente a Dios por brindarme salud y perseverancia en el desarrollo de esta carrera, a mis padres que me han brindado su apoyo incondicional para poder cumplir todos mis objetivos, a mis tutores por brindarme dedicación y paciencia, sin sus palabras de conocimiento y sus consejos tanto como personal como profesional no podría haber llegado hasta esta instancia tan gloriosa.

#### **Ángel Antonio Aguilar López**

**Valoración Docente:**

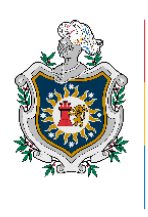

**UNIVERSIDAD NACIONAL** AUTÓNOMA DE NICARAGUA, **MANAGUA** UNAN - MANAGUA

## **"2023: Seguiremos avanzando en victorias educativas" Jinotepe, 03 de febrero de 2023**

#### **Msc. Oscar Ramón Fletes Calderón. Director del Departamento. Ciencias, Tecnología y Salud. FAREM-Carazo.**

Reciba de mi parte mis más cordiales saludos y éxitos en sus gestiones.

Por este medio tengo a bien informarle que los bachilleres:

#### **Carnet Nombres y apellidos completos**

- 1. 17-90399-1 Miguel Ángel Reyes Ramos.
- 2. 17-90707-1 Ángel Antonio Aguilar López.
- 3. 17-90550-9 Osmar David López Hernández.

Han llevado la tutoría bajo mi cargo en Seminario de graduación como modalidad de graduación en la carrera de Ingeniería en Sistemas de Información en la FAREM-Carazo en el periodo del segundo semestre del año académico 2022, mismo que se llevó por tema general **"Desarrollo de Sistemas Web Transaccionales"**, desarrollando el subtema:

### **"Diseño e Implementación de un Sistema de Inventario y Facturación para la empresa "Water Technologies", sucursal Masaya, Nicaragua."**

Estando preparados para la defensa ante un tribunal examinador tal a como lo dicta la normativa para las modalidades de graduación de mayo de 2017 del Plan 2013 como forma de culminación de estudios en la UNAN-Managua.

Sin más a que hacer referencia, me suscribo de usted.

Atentamente,

**MSc. Darío Benjamín Rodríguez Martínez Docente Titular-FAREM-Carazo Tutor de Seminario de Graduación**

cc. Msc. Álvaro Antonio Mejía Quiroz. Coordinador de Carrera. Archivo personal

#### **Resumen**

El presente proyecto de graduación aborda el desarrollo e implementación de un sistema web transaccional de administración y facturación para la empresa "WATER TECHNOLOGIES", la cual realiza los procesos tales como: compras, ventas y la administración de artículos, este sistema permitirá agilizar, automatizar y garantizar el buen funcionamiento de dichos procesos en el negocio.

Se utilizaron las siguientes técnicas o herramientas de recolección de la información: la entrevista y la observación, se entrevistó al gerente del negocio permitiéndonos identificar la dificultad más común que enfrentan las empresas hoy en día, que es el manejo ineficiente de la información, sus procesos se llevan de forma manual con un pequeño apoyo de un programa en Microsoft Excel, también en la visita se observó de manera presencial y directa dichos procesos.

Se logró definir los requerimientos, términos de referencia, así como los alcances y limitantes del sistema; se utilizó la técnica de Lenguaje Unificado de Modelo (UML), que nos permitió representar gráficamente la estructura y funcionalidad de los módulos del sistema.

Posteriormente se creó la base de datos aplicando las reglas de la normalización. Se desarrolló el sistema web utilizando las herramientas Visual Studio Community 2022, para la lógica de programación bajo el lenguaje de programación C# (C-Sharp) , .NET 5 y Entity Framework, la cual vinculamos con una base de datos diseñada con SQL Server Management Studio , de igual manera se utilizaron los componentes de diseño de Blazorise, Matblazor y radzen, los cuales se adaptan al framework de CSS de Boostrap, todo esto para mejorar la gestión de la información para su administración y la toma de decisiones de la empresa.

## Tabla de contenido

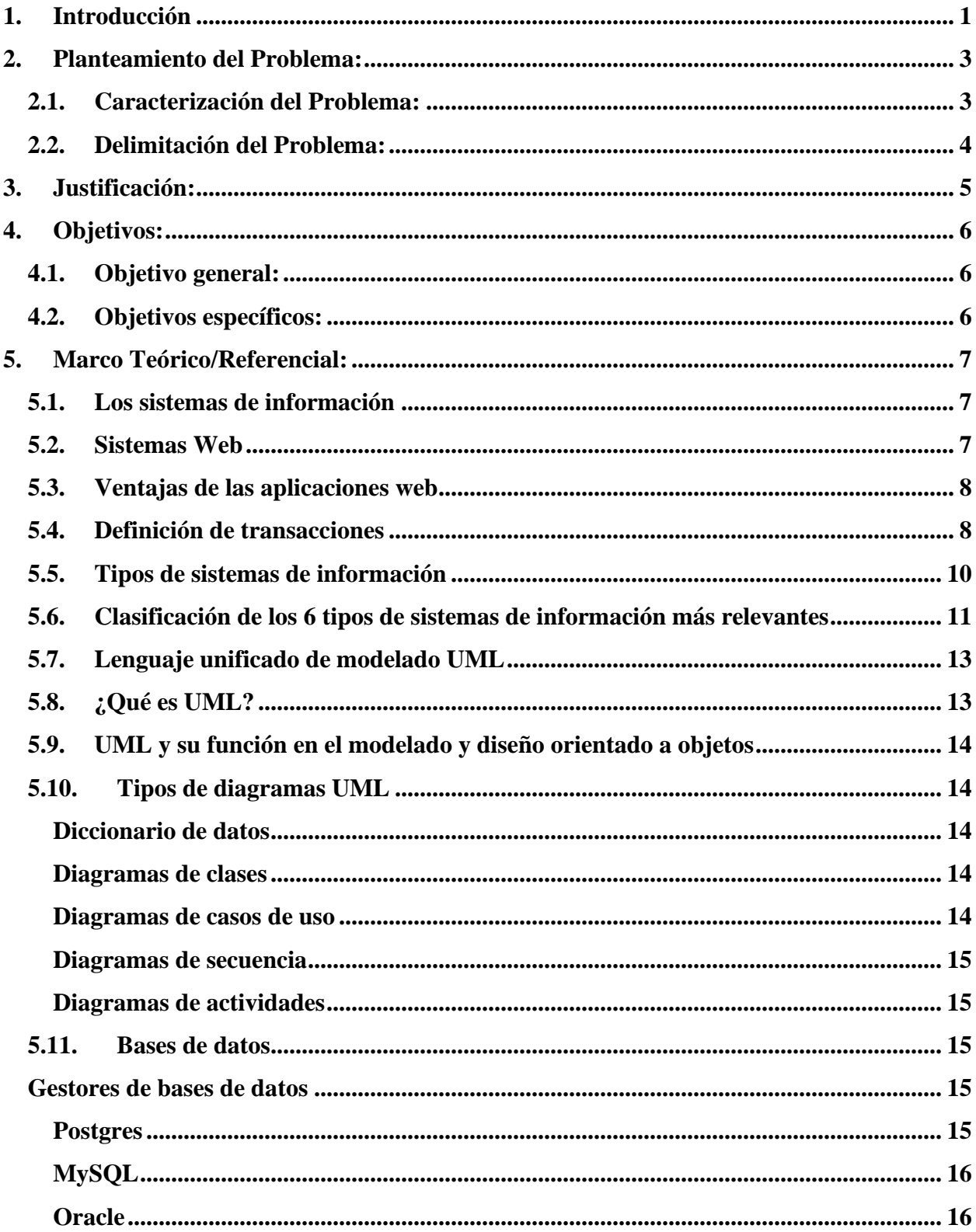

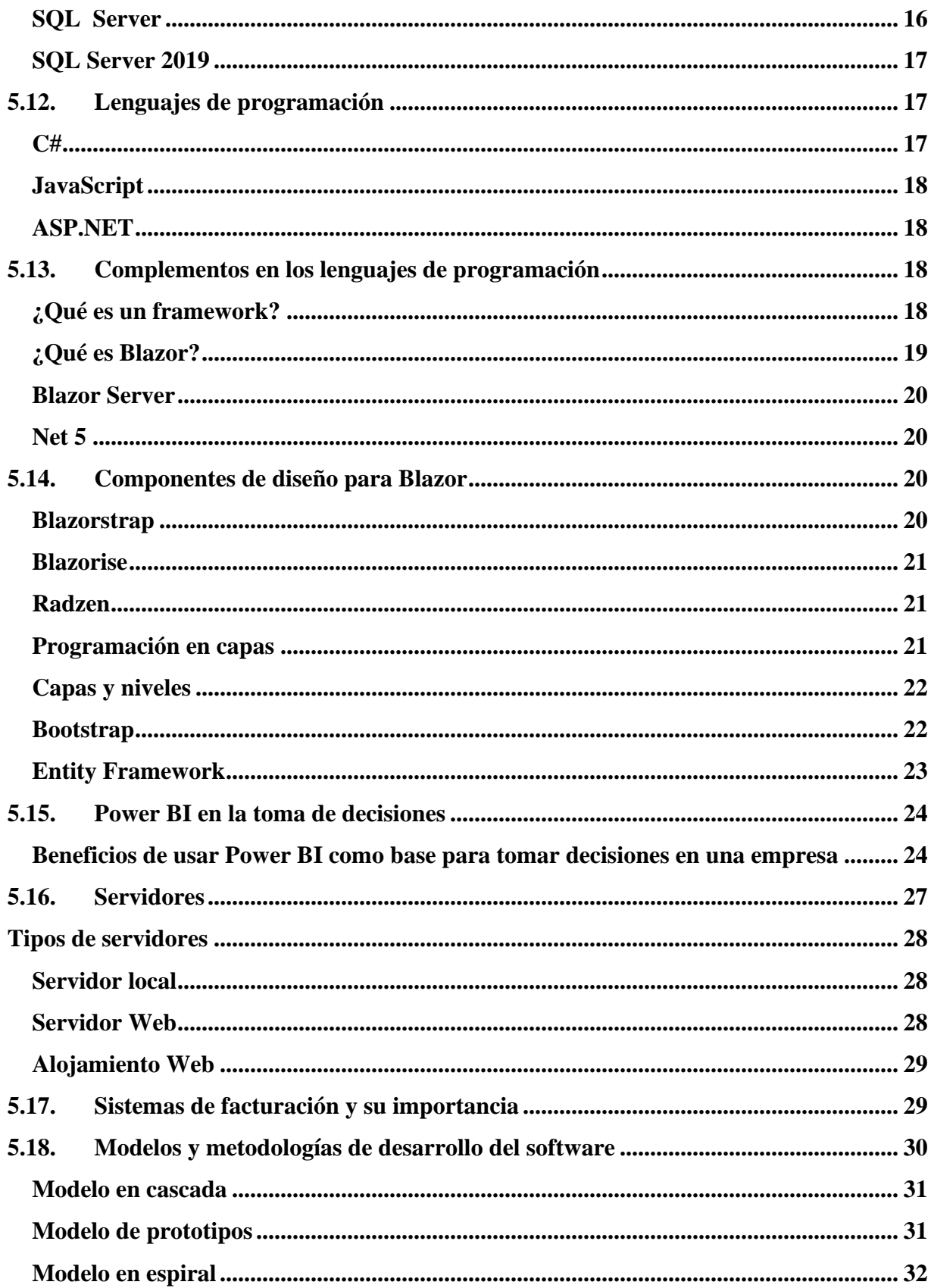

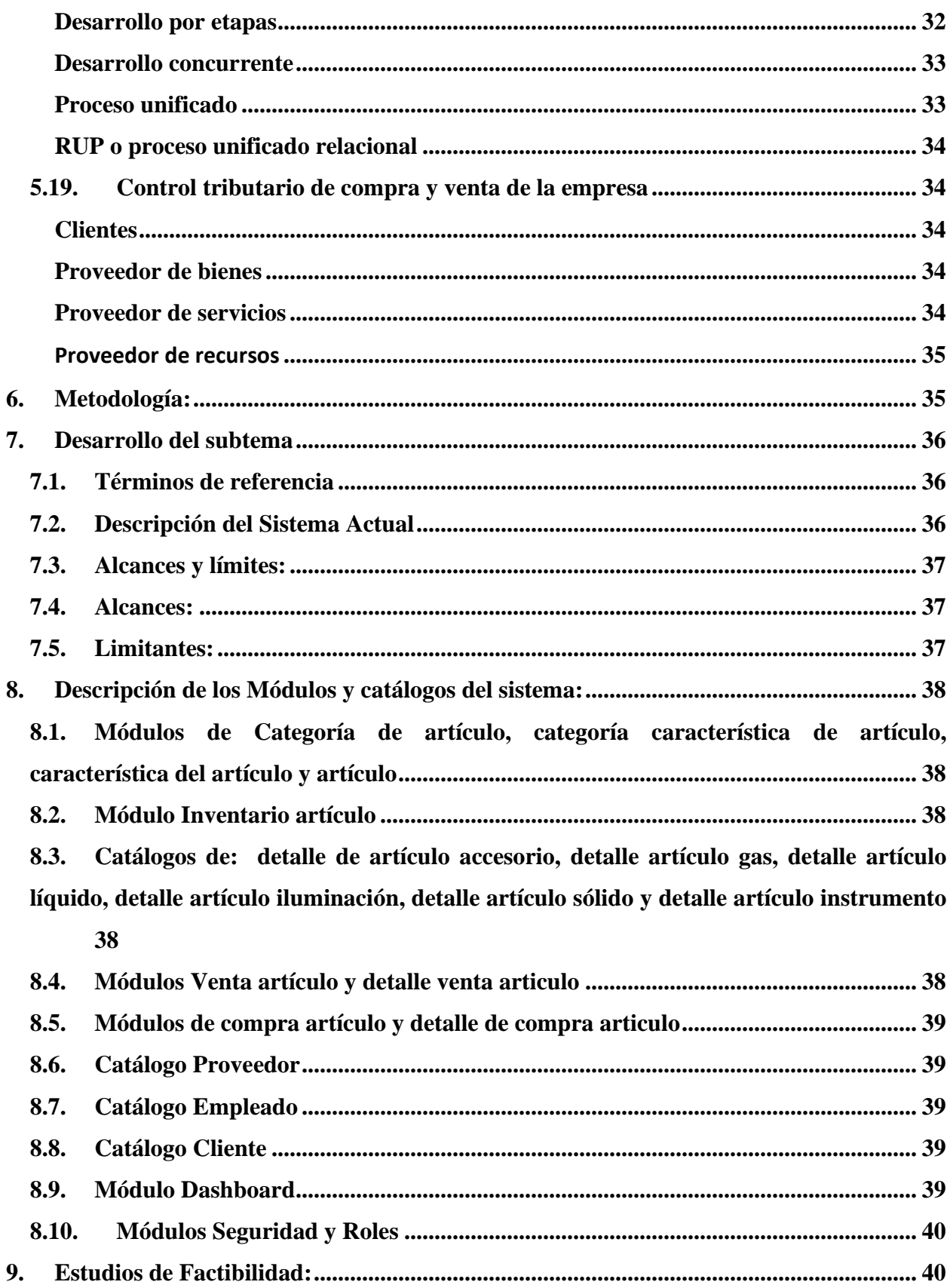

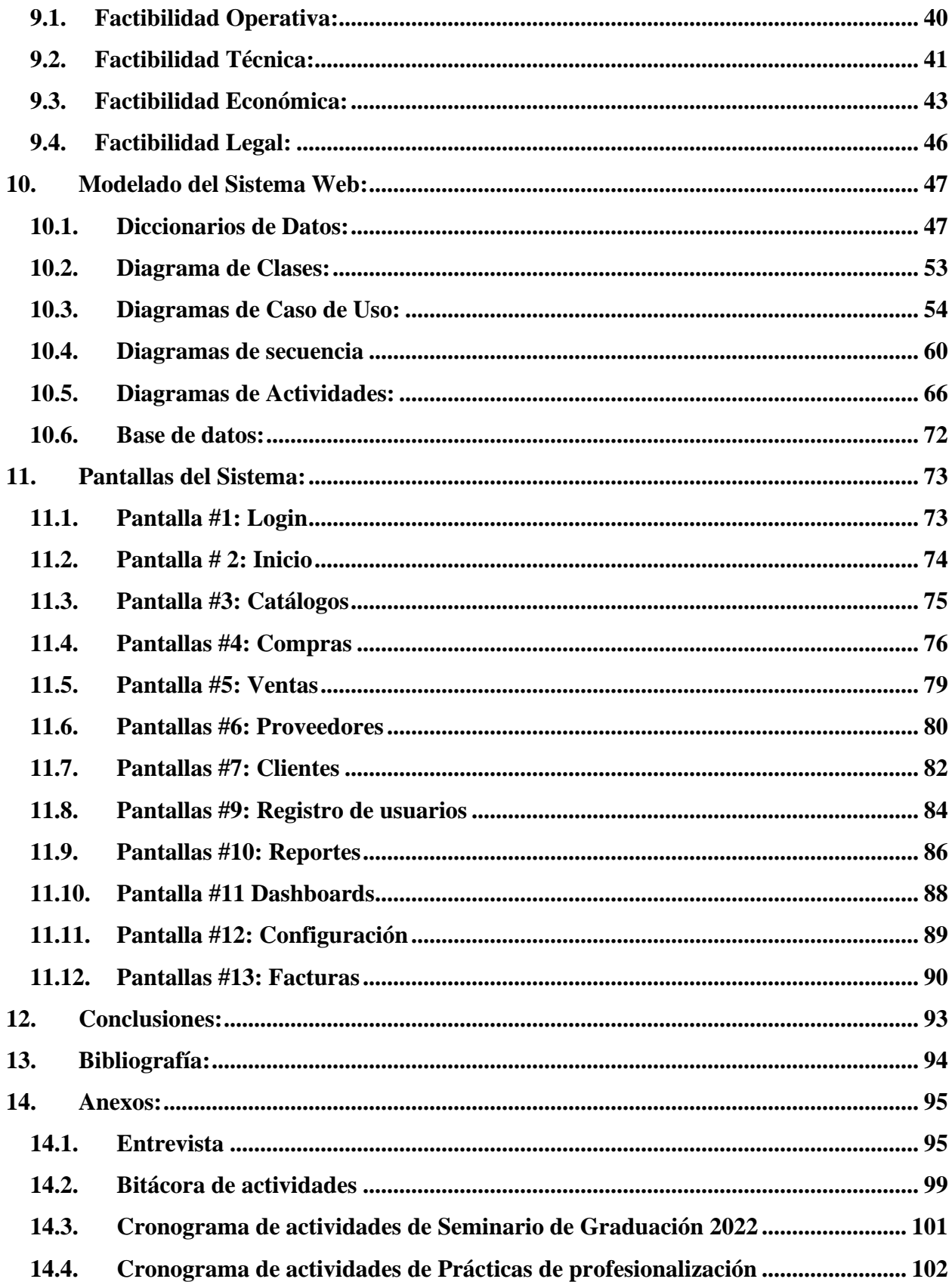

## **Tabla de Ilustraciones**

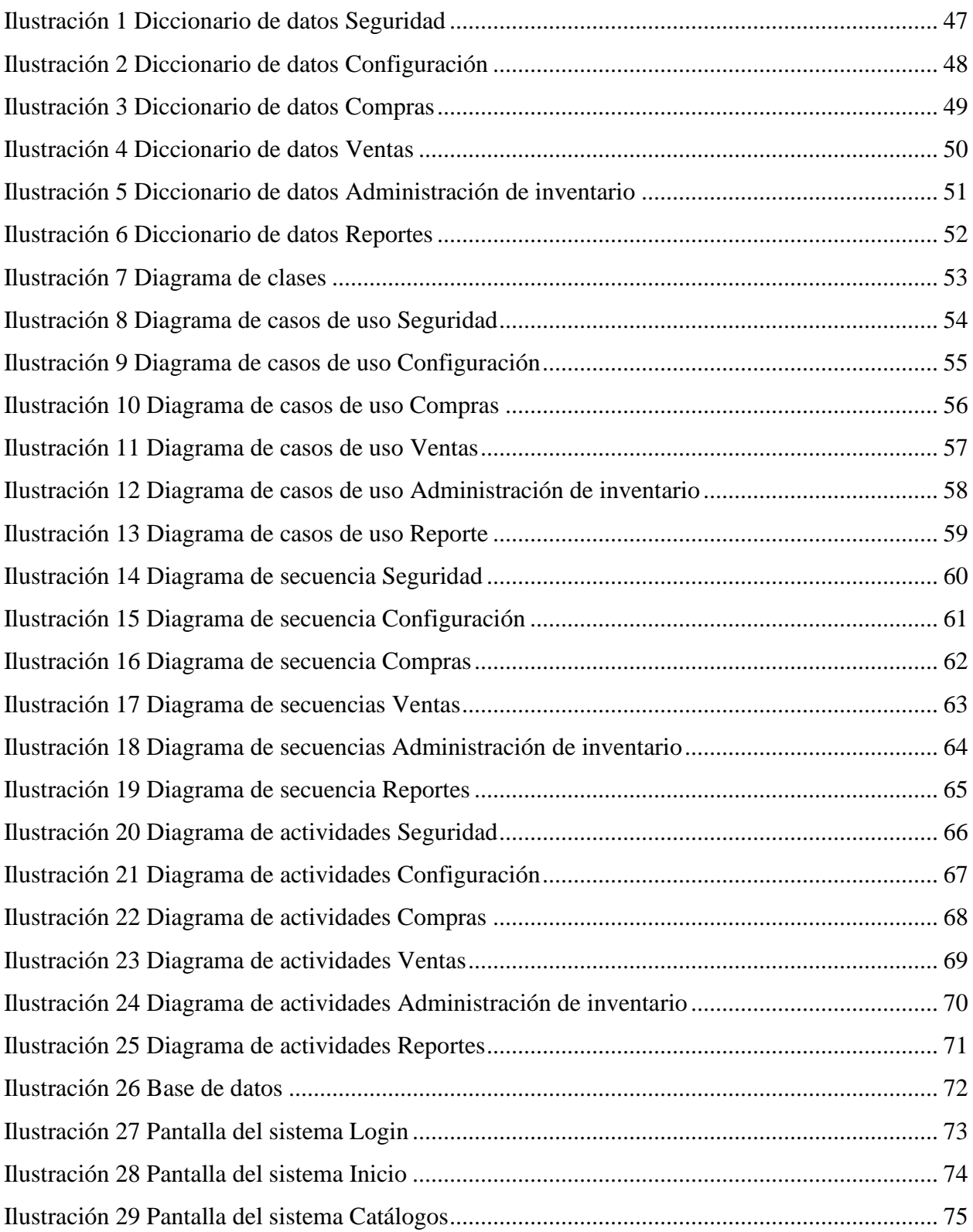

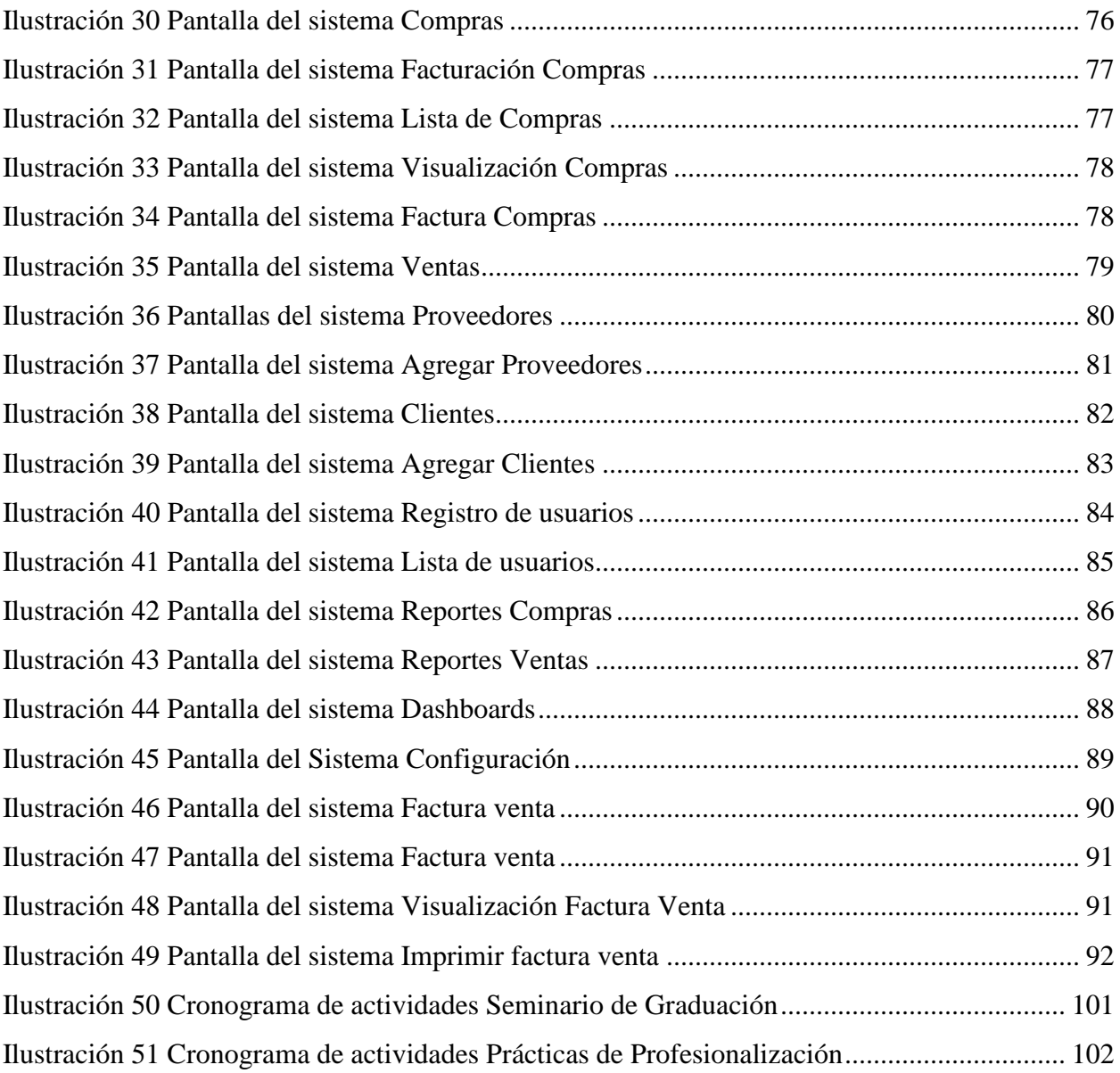

#### <span id="page-11-0"></span>**1. Introducción**

Los sitios web transaccionales fueron creados para proporcionar más interactividad, dando a los usuarios la posibilidad no solo de interactuar con el sitio leyendo, sino también realizando actualizaciones al contenido que está por debajo de la interfaz. El prerrequisito para esto, es que existan sistemas de bases de datos que permitan de forma eficiente y consistente el manejo del aumento de contenido en las aplicaciones y sitios web, ofreciendo la posibilidad de consultas estructuradas. El término transaccional, indica un flujo bidireccional de datos, normalmente desde y hacia una base de datos (OTEY, 2014).

La tecnología tiene un gran impacto en las operaciones comerciales. No importa el tamaño de tu empresa, la tecnología puede aportar muchos beneficios que te ayudarán a obtener mayores ingresos. El principal papel de la tecnología en los negocios es impulsar el crecimiento y mejorar las operaciones. Sin la tecnología, es casi seguro que las empresas no logren mantenerse a flote en el competitivo y globalizado mercado actual. Las diferentes industrias y empresas confían en la tecnología porque ésta mejora la comunicación comercial, optimiza la producción, la gestión de inventario y el mantenimiento de registros financieros (Melo, 2018).

"Water Technologies" ubicada en Km 15.5 carretera a Masaya, Residencial Palmetto, Paseo Santo Domingo, Casa N. 226 Nindirí, Masaya Nicaragua una empresa que dedica a brindar soluciones ecológicas a las problemáticas de contaminación del agua; con un completo catálogo de productos y servicios técnicos calificados.

Entre los productos que "Water Technologies" ofrece, cuentan equipos como válvulas para tanques y filtros, medidas filtrantes, sistemas de filtración, sistemas de purificación. Aplicaciones tales como tratamientos de agua para calderas, de agua para edificios, de aguas municipales, para agua de pozos, entre otros (soluciones para tratamiento). Así mismo, la empresa ofrece servicios tales como: Saneamiento de agua para diferentes usos, como agua para hospitales y para uso industrial, limpieza de depósitos, entre otros.

"Water Technologies" participa en proyectos y soluciones para los diferentes sectores del mercado centroamericano, por ejemplo, el Proyecto Habitacional Eco vivienda II etapa se instaló un equipo de tratamiento de agua de 90 GPM (galones por minuto) para brindar agua de calidad superior a los habitantes del complejo habitacional.

#### *Water Technologies Sistemas Web Transaccionales*

En el actual proyecto se expone la necesidad de desarrollar un sistema web transaccional con el cual se pueda obtener un mejor control sobre la información, así como automatizar los principales procesos que se efectúan actualmente (compra y venta de productos, facturación, administración de inventario,), de esta manera se ofrecerá un servicio de mejor calidad, mayor eficacia y eficiencia a la hora de ofertar productos en el mercado de "Water Technologies**".**

Es por ello que, con el fin de potenciar y agilizar estas actividades, se ha planteado el desarrollo e implementación de un sistema web transaccional en línea que permitirá un mejor manejo del inventario y de la facturación, de esta manera se logrará generar un mejor control de las entradas y salidas de productos y a su vez habrá un mejor manejo de datos e información correspondiente a los procesos de trabajo de la empresa.

#### <span id="page-13-0"></span>**2. Planteamiento del Problema:**

#### <span id="page-13-1"></span>**2.1.Caracterización del Problema:**

"Water Technologies", ubicada en el municipio de Nindirí del Departamento de Masaya, es una empresa privada dedicada a la venta de productos y servicios para el tratamiento y saneamiento de agua. Fue fundada en Honduras en el año 1995, expandiendo su ámbito a Nicaragua en el año 2015.

Entre sus principales servicios están los ecológicos, en los que se cuentan con especialidades en tecnologías y soluciones ecológicas en la eliminación, control y tratamiento de los contaminantes presentes en el agua para uso doméstico, comercial e industrial.

Así mismo, la empresa ofrece una gran variedad en accesorios y productos, con el stock más completo para el tratamiento del agua, algunos de estos pueden ser: filtros, válvulas, medidas purificantes, sistemas de purificación entre otros.

La Empresa "Water Technologies" atiende necesidades de tratamiento y saneamiento de agua, que demandan diversidad de empresas, negocios e instituciones de todo el país.

A pesar del éxito del negocio, es necesario destacar que sus tareas rutinarias de recopilación, registro y transmisión de información, a lo interno de la empresa, se llevan a cabo de forma manual o haciendo uso de aplicaciones ofimáticas.

La empresa posee un carácter dinámico y un espíritu competitivo, sin embargo, la presión de un mercado globalizado y la urgencia de usar nuevas tecnologías para lograr una estabilidad en el negocio, cada vez más pesa en el crecimiento de la empresa.

Dada la calidad de los productos y servicios de la empresa, esta tiende a crecer en la demanda de nuevos clientes, por lo cual, si bien hasta el momento se ha manejado un modelo básico de gestión de información, llegará un momento en que la cantidad y complejidad de los datos se vuelva inmanejable.

#### <span id="page-14-0"></span>**2.2.Delimitación del Problema:**

Una deficiente organización en cuanto al manejo y control de la información referente al inventario de la empresa Water Technologies, le generará costos adicionales, ya que se debe asumir la pérdida de realizar una venta cuando no se encuentran los productos a tiempo, pues no se sabe con exactitud si hay productos disponibles, hasta que se revisa físicamente el inventario de la tienda; lo anterior, genera incertidumbre y obstaculiza la toma de decisiones por parte del gerente de la empresa.

Además de esto, los registros en papel son propensos a perderse o dañarse. En el momento de revisar cuentas con los clientes que adquieren créditos, se necesita la disponibilidad de esos registros de manera casi inmediata para agilizar el proceso.

Hay que tomar en cuenta que para realizar un arqueo de venta diaria se deben revisar todas las facturas de ese día, sumarlas una a una para poder obtener esa información, sin olvidar que en cualquier momento se puede pasar por alto una factura, produciendo datos erróneos, y al momento de registrar esos datos en los arqueos diarios para realizar estadísticas de la empresa se produce un desequilibrio contable y difícil de corregir.

También es de vital importancia estar informados con anticipación sobre aquellos productos y sustancias que tienen fecha de caducidad, esto para mantener la calidad de los servicios que se ofrecen y para evitar la venta de productos defectuosos que puedan causar pérdidas a nuestros clientes, de igual manera esto ayudara a clasificar los productos por perdurabilidad.

Todos estos aspectos constituyen los aspectos particulares de la problemática que enfrenta actualmente la empresa "Water Technologies", ante cuya situación nos planteamos el desarrollo e implementación de un sistema de información que automatice los principales procesos transaccionales del negocio.

#### <span id="page-15-0"></span>**3. Justificación:**

Desde hace mucho tiempo, las empresas han reconocido la importancia de administrar acciones claves, como son la facturación, control de inventario y agilidad al atender al cliente potencial. Por ende, la información se ha ganado el legítimo derecho de ser esencial en los procesos de administración de los negocios.

Para optimizar la información, un negocio se debe administrar de manera eficiente y ordenada. Un dueño de negocio o gerente debe comprender que, así como se vende un producto o se generan ganancias es importante la información que se obtiene al hacer esas operaciones, para entender si el negocio está en buenas condiciones o está decayendo y así desarrollar las estrategias para aumentar la competitividad.

Con la implementación del sistema transaccional "Water Technologies" podrá tener un control total del inventario y la facturación. El sistema generara informes de las ventas y productos existentes. Otro aspecto importante, es que dicho sistema permitirá resguardar la información de forma exacta y confiable, la cual estará disponible para su respectivo análisis y contribuir a la toma de decisiones del negocio.

Entre los beneficiarios directos del estudio cuentan los propietarios de la empresa, debido que contarán con información precisa y oportuna para toma de decisiones, lo que podrá mejorar las ventajas competitivas y disminuir el riesgo de pérdidas en el negocio. Así mismo los empleados del negocio, lo que hará más practico la realización en sus tareas diarias, optimizará su tiempo de ejecución de estas y elevará el desempeño. Entre los beneficiarios indirectos están los clientes, al recibir un servicio de calidad, hará de sus gestiones un proceso ordenado y con seguridad, los proveedores en lo que respecta en la disminución de los riesgos en la perdida de información, en todo lo correspondiente a los movimientos con la empresa, estará respaldado y disponible ante cualquier consulta, queja o sugerencia.

#### <span id="page-16-0"></span>**4. Objetivos:**

#### <span id="page-16-1"></span>**4.1.Objetivo general:**

Desarrollar un sistema web transaccional, para la empresa "Water Technologies", ubicada en el municipio de Nindirí, Departamento de Masaya, durante el II semestre de 2022.

#### <span id="page-16-2"></span>**4.2.Objetivos específicos:**

- a) Establecer los términos de referencia del proyecto, sus alcances y límites, en función de los requerimientos de los usuarios que gestionan la información de los diferentes procesos de la empresa.
- b) Determinar la factibilidad técnica, operativa, legal y económica para el desarrollo de la aplicación.
- c) Implementar una base de datos aplicando el proceso de normalización que garantice la integridad de los datos.
- d) Diseñar la funcionalidad del sistema mediante metodologías, técnicas y herramientas propias del paradigma de la orientación a objetos y del Lenguaje de Modelado Unificado (UML).
- e) Diseñar interfaces amigables, con usabilidad sencilla y directa que propicien la comprensión y comodidad de los usuarios.
- f) Implementar la aplicación, mediante el uso de plataformas y lenguajes de programación de alta productividad, en entornos integrados de desarrollo.

#### <span id="page-17-0"></span>**5. Marco Teórico/Referencial:**

El marco teórico que fundamenta esta investigación permitirá conocer sobre los principales conceptos asociados a los sistemas de información su clasificación y características más generales, también se pretende dar a conocer más a fondo acerca de los sistemas transaccionales en especial los sistemas para control de inventario; así también las técnicas y procedimientos para el desarrollo de un sistema de información.

#### <span id="page-17-1"></span>**5.1.Los sistemas de información**

Senn sostiene que un sistema "es un conjunto de componentes que interactúan entre sí para lograr un objetivo común". Por su parte, Whitten, Bentley, & Barlow (1997) hacen referencia a algunos de los componentes y definen un sistema de información como "una disposición de personas, actividades, datos, redes y tecnología integrados entre sí con el propósito de apoyar y mejorar las operaciones cotidiana de una empresa, así como satisfacer las necesidades de información para la resolución de problemas y la toma de decisiones por parte de los directivos de la empresa". (Senn, 2000)

Para Tamayo un sistema de información "es un conjunto ordenado de recursos económicos, humanos, técnicos, datos y procedimientos que interactúan entre sí y al ser ejecutados apropiadamente proporcionan la información requerida para apoyar la toma de decisiones y facilitar el control de la organización". (Tamayo, 2004)

#### <span id="page-17-2"></span>**5.2.Sistemas Web**

Se denomina sistema web a aquellas aplicaciones de software que puede utilizarse accediendo a un servidor web a través de Internet o de una intranet mediante un navegador. Las aplicaciones web son muy usadas hoy en día, debido a lo práctico del navegador web como cliente ligero, a la independencia del sistema operativo.

Usar aplicaciones web ahorra dinero. Empleará mejor su tiempo por no tener que ocuparse de aprender a manejar nuevos programas, ni mantenerlos o hacer copias de seguridad de sus datos y podrá trabajar desde cualquier sitio. Será más eficiente; se podrá ganar más y gastará menos.

#### <span id="page-18-0"></span>**5.3.Ventajas de las aplicaciones web**

- Ahorran costes de hardware y software.
- Fáciles de usar.
- Facilitan el trabajo colaborativo y a distancia.
- Escalables y de rápida actualización.
- Provocan menos errores y problemas.
- Los datos son más seguros.

(s.f.) Consultado el 22 de septiembre de 2022, de https://grupoconsultorefe.com/servicio/tecnologias-de-la-informacion/sistemas-web

#### <span id="page-18-1"></span>**5.4.Definición de transacciones**

Transacción: Órdenes de compra, ventas, cambios, altas y bajas con ejemplos de transacciones que se registran en un entorno de información de negocios. Las consultas y demás solicitudes son también transacciones para la computadora, pero normalmente se las procesa sin registrarlas en el sistema. El volumen de transacciones es un factor preponderante en la determinación del tamaño y la velocidad de un sistema informático.

Análisis transaccional: El objetivo del análisis transaccional es lograr una mejor comprensión de cómo las personas se relacionan entre sí y el modo de que mejoren la comunicación y las relaciones humanas.

Transacciones: En su definición más simple se puede decir que una transacción es un conjunto de eventos que deben ser llevados a cabo como una unidad indivisible de trabajo, en la que todos y cada uno de ellos tienen éxito o todos y cada uno de ellos son rechazados. Como esta definición se ajusta a un gran número de actividades cotidianas, se ha convertido en una verdadera filosofía de diseño aplicable a innumerables áreas, especialmente en el mundo de los negocios y eventos financieros que implican transferencias de dinero. Este solo hecho hace que las transacciones tengan que realizarse rápidamente y con mínimos riesgos. Luego para llevar a cabo de mejor forma su función es deseable que una transacción tenga las siguientes características.

#### *Water Technologies Sistemas Web Transaccionales*

Pasos de una transacción

- Captura
- Validación
- Actualización/consulta
- Salida

(s.f.) Consultado el 22 de septiembre de 2022, de https://www.monografias.com/docs114/sistema-informacion-transaccional-teoria-yaplicacion/sistema-informacion-transaccional-teoria-y-aplicacion

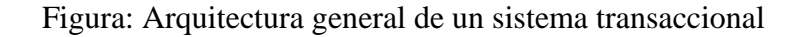

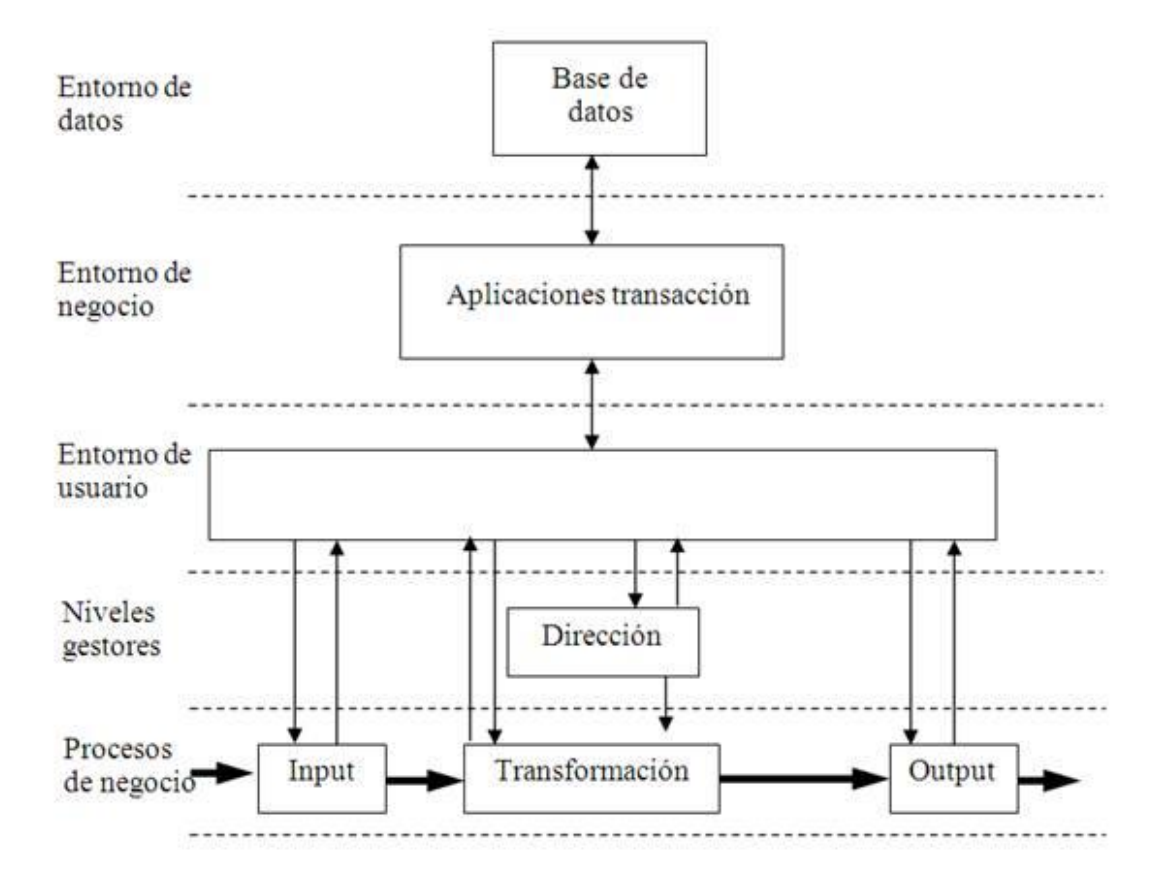

Fuente:https://www.monografias.com/docs114/sistema-informacion-transaccional-teoria-yaplicacion/sistema-informacion-transaccional-teoria-y-aplicación

#### <span id="page-20-0"></span>**5.5.Tipos de sistemas de información**

Un sistema de informaciones es un conjunto de componentes que interactúan entre sí con un fin común. En informática, los sistemas de información ayudan a administrar, recolectar, recuperar, procesar, almacenar y distribuir información relevante para los procesos fundamentales y las particularidades de cada organización.

La importancia de un sistema de información radica en la eficiencia en la correlación de una gran cantidad de datos ingresados a través de procesos diseñados para cada área con el objetivo de producir información válida para la posterior toma de decisiones. Un sistema de información se destaca por su diseño, facilidad de uso, flexibilidad, mantenimiento automático de los registros, apoyo en toma de decisiones críticas y mantener el anonimato en informaciones irrelevantes.

Todos estos elementos interactúan para procesar los datos (incluidos los procesos manuales y automáticos) y dan lugar a información más elaborada, que se distribuye de la manera más adecuada posible en una determinada organización, en función de sus objetivos. Si bien las existencias de la mayor parte de sistemas de información son de conocimiento público, recientemente se ha revelado que desde finales del siglo XX diversos gobiernos han instaurado sistemas de información para el espionaje de carácter secreto.

Habitualmente el término "sistema de información" se usa de manera errónea como sinónimo de sistema de información informático, en parte porque en la mayoría de los casos los recursos materiales de un sistema de información están constituidos casi en su totalidad por sistemas informáticos. Estrictamente hablando, un sistema de información no tiene por qué disponer de dichos recursos (aunque en la práctica esto no suela ocurrir). Se podría decir entonces que los sistemas de información informáticos son una subclase o un subconjunto de los sistemas de información en general. (s.f.) Consultado el 15 de septiembre de 2022, de https://es.wikipedia.org/wiki/Sistema\_de\_informaci%C3%B3n

#### <span id="page-21-0"></span>**5.6.Clasificación de los 6 tipos de sistemas de información más relevantes**

#### **1**. **Sistemas de procesamiento de transacciones:**

Los sistemas de procesamiento de transacciones (TPS por sus siglas en inglés) son los sistemas empresariales básicos que sirven al nivel operacional de la organización.

Un sistema de procesamiento de transacciones es un sistema computarizado que realiza y registra las transacciones rutinarias diarias necesarias para el funcionamiento de la empresa. Se encuentran en el nivel más bajo de la jerarquía organizacional y soportan las actividades cotidianas del negocio.

#### **2**. **Sistemas de control de procesos de negocio:**

Los sistemas de control de procesos de negocio (BPM por sus siglas en inglés) monitorizan y controlan los procesos industriales o físicos, como puede ser la refinación de petróleo, generación de energía o los sistemas de producción de acero en una planta siderúrgica.

Por ejemplo, en una refinería de petróleo se utilizan sensores electrónicos conectados a ordenadores para monitorizar procesos químicos continuamente y hacer ajustes en tiempo real que controlan el proceso de refinación. Un sistema de control de procesos comprende toda una gama de equipos, programas de ordenador y procedimientos de operación.

#### **3**. **Sistemas de colaboración empresarial:**

Los sistemas de colaboración empresarial (ERP por sus siglas en inglés) son uno de los tipos de sistemas de información más utilizados. Ayudan a los directivos de una empresa a controlar el flujo de información en sus organizaciones.

Se trata de uno de los tipos de sistemas de información que no son específicos de un nivel concreto en la organización, sino que proporcionan un soporte importante para una amplia gama de usuarios. Estos sistemas de información están diseñados para soportar tareas de oficina como sistemas multimedia, correos electrónicos, videoconferencias y transferencias de archivos.

#### **4. Sistemas de Información de Gestión:**

Los sistemas de información de gestión (MIS por sus siglas en inglés) son un tipo de sistemas de información que recopilan y procesan información de diferentes fuentes para ayudar en la toma de decisiones en lo referente a la gestión de la organización.

Los sistemas de información de gestión proporcionan información en forma de informes y estadísticas. El siguiente nivel en la jerarquía organizacional está ocupado por gerentes y supervisores de bajo nivel. Este nivel contiene los sistemas informáticos que están destinados a ayudar a la gestión operativa en la supervisión y control de las actividades de procesamiento de transacciones que se producen a nivel administrativo.

Los sistemas de información de gestión utilizan los datos recogidos por el TPS para proporcionar a los supervisores los informes de control necesarios. Los sistemas de información de gestión son los tipos de sistemas de información que toman los datos internos del sistema y los resumen en formatos útiles como informes de gestión para utilizarlos como apoyo a las actividades de gestión y la toma de decisiones.

#### **5**. **Sistemas de apoyo a la toma de decisiones:**

Un sistema de apoyo a la toma de decisiones o de soporte a la decisión (DSS por sus siglas en inglés) es un sistema basado en ordenadores destinado a ser utilizado por un gerente particular o por un grupo de gerentes a cualquier nivel organizacional para tomar una decisión en el proceso de resolver una problemática semiestructurada. Los sistemas de apoyo a la toma de decisiones son un tipo de sistema computarizado de información organizacional que ayuda al gerente en la toma de decisiones cuando necesita modelar, formular, calcular, comparar, seleccionar la mejor opción o predecir los escenarios.

Los sistemas de apoyo a la toma de decisiones están específicamente diseñados para ayudar al equipo directivo a tomar decisiones en situaciones en las que existe incertidumbre sobre los posibles resultados o consecuencias. Ayuda a los gerentes a tomar decisiones complejas.

#### **6. Sistemas de Información Ejecutiva:**

Los sistemas de información ejecutiva (EIS por sus siglas en inglés) proporcionan un acceso rápido a la información interna y externa, presentada a menudo en formato gráfico, pero con la capacidad de presentar datos básicos más detallados si es necesario. Los sistemas información ejecutiva proporcionan información crítica de una amplia variedad de fuentes internas y externas en formatos fáciles de usar para ejecutivos y gerentes.

Un sistema de información ejecutiva proporciona a los altos directivos un sistema para ayudar a tomar decisiones estratégicas. Está diseñado para generar información que sea lo suficientemente abstracta como para presentar toda la operación de la empresa en una versión simplificada para satisfacer a la alta dirección. (s.f.) Consultado el 15 de septiembre de 2022, de https://www.kyoceradocumentsolutions.es/es/smarter-workspaces/business-challenges/thecloud/los-6-principales-tipos-sistemas-informacion.html

## <span id="page-23-0"></span>**5.7.Lenguaje unificado de modelado UML**

#### <span id="page-23-1"></span>**5.8.¿Qué es UML?**

El lenguaje de modelado unificado (UML) proporciona un lenguaje de modelado visual estructural y conductualmente común, semántica y sintácticamente rico para la arquitectura, el diseño y la implementación de sistemas de software complejos. UML tiene aplicaciones más allá del desarrollo de software. Por ejemplo, el flujo del proceso de producción.

Se puede comparar con planos de otras disciplinas y consta de diferentes tipos de diagramas. En general, los diagramas UML describen los límites, la estructura y el comportamiento de un sistema y los objetos que contiene. UML no es un lenguaje de programación, pero existen herramientas que usan diagramas UML para generar código en varios lenguajes. UML está directamente relacionado con el análisis y el diseño orientados a objetos.

UML no es un lenguaje de programación, pero existen herramientas que se pueden usar para generar código en diversos lenguajes usando los diagramas UML. UML guarda una relación directa con el análisis y el diseño orientados a objetos.

#### <span id="page-24-0"></span>**5.9.UML y su función en el modelado y diseño orientado a objetos**

En la informática, el estudio de algoritmos y datos, tiene muchos paradigmas o modelos para la resolución de problemas. Hay cuatro categorías de modelos de resolución de problemas: lenguajes imperativos, funcionales, declarativos y orientados a objetos (OOP). Los lenguajes orientados a objetos definen "objetos" y expresan algoritmos interactuando entre sí. Estos objetos son cosas que necesitas manipular y existen en el mundo real. Esto podría ser un edificio, un artefacto en su escritorio o una persona. Los lenguajes orientados a objetos dominan el mundo de la programación porque modelan objetos del mundo real. UML es una combinación de varias notaciones orientadas a objetos, incluido el diseño orientado a objetos, las técnicas de modelado de objetos y la ingeniería de software orientada a objetos.

UML aprovecha las fortalezas de estos tres enfoques para presentar una metodología más unificada y fácil de usar. UML representa las mejores prácticas para estructurar y documentar varios aspectos del software de modelado y los sistemas comerciales.

#### <span id="page-24-1"></span>**5.10. Tipos de diagramas UML**

#### <span id="page-24-2"></span>**Diccionario de datos**

Un diccionario de datos, o repositorio de metadatos, como lo define el IBM Dictionary of Computing, es un repositorio centralizado de información sobre datos tales como significado, relación con otros datos, origen, uso y formato.

#### <span id="page-24-3"></span>**Diagramas de clases**

El diagrama UML más comúnmente usado, y la base principal de toda solución orientada a objetos. Las clases dentro de un sistema, atributos y operaciones, y la relación entre cada clase. Las clases se agrupan para crear diagramas de clases al crear diagramas de sistemas grandes.

#### <span id="page-24-4"></span>**Diagramas de casos de uso**

Representa una funcionalidad particular de un sistema. Se crea para ilustrar cómo se relacionan las funcionalidades con sus controladores (actores) internos/externos.

#### <span id="page-25-0"></span>**Diagramas de secuencia**

Muestra cómo los objetos interactúan entre sí y el orden de la ocurrencia. Representan interacciones para un escenario concreto.

#### <span id="page-25-1"></span>**Diagramas de actividades**

Flujos de trabajo de negocios u operativos representados gráficamente para mostrar la actividad de alguna parte o componente del sistema. Los diagramas de actividades se usan como una alternativa a los diagramas de máquina de estados. (s.f.) Consultado el 19 de enero de 2023, de https://en.wikipedia.org/wiki/Unified\_Modeling\_Language

#### <span id="page-25-2"></span>**5.11. Bases de datos**

Las bases de datos no solo almacenan datos, también sirven para vincular datos en unidades lógicas. En general, una base de datos es un conjunto de datos estructurados pertenecientes a un mismo contexto y funcionalmente utilizados para gestionar electrónicamente grandes cantidades de información. En este sentido, una biblioteca puede verse como una base de datos que consta de documentos y textos que se imprimen principalmente en papel y se indexan como referencia. Hoy en día, debido a los avances tecnológicos en áreas como la tecnología de la información y la electrónica, la mayoría de las bases de datos están en formato digital. Dado que es un componente electrónico, es una solución amplia a los problemas de almacenamiento de datos. (s.f.) Consultado el 06 de septiembre de 2022, de https://es.wikipedia.org/wiki/Base\_de\_datos

#### <span id="page-25-3"></span>**Gestores de bases de datos**

#### <span id="page-25-4"></span>**Postgres**

Es un sistema de gestión de base de datos relacional orientada a objetos y libre, publicado bajo la licencia BSD (Berkeley Software Distribution). Como muchos otros proyectos de código abierto, el desarrollo de PostgreSQL no es manejado por una sola empresa, sino que es dirigido por una comunidad de desarrolladores y organizaciones comerciales las cuales trabajan en su desarrollo. Dicha comunidad es denominada el PGDG (PostgreSQL Global Development Group).

PostgreSQL. (s.f.) Consultado el 06 de septiembre de 2022, de http://es.wikipedia.org/wiki/PostgreSQL

#### <span id="page-26-0"></span>**MySQL**

Es un [sistema de gestión de bases de datos](https://es.wikipedia.org/wiki/Sistema_de_gesti%C3%B3n_de_bases_de_datos) [relacional](https://es.wikipedia.org/wiki/Modelo_relacional) desarrollado bajo licencia dual: [Licencia](https://es.wikipedia.org/w/index.php?title=Licencia_p%C3%BAblica_general&action=edit&redlink=1)  [pública general/](https://es.wikipedia.org/w/index.php?title=Licencia_p%C3%BAblica_general&action=edit&redlink=1)[Licencia comercial](https://es.wikipedia.org/wiki/Software_propietario) por [Oracle Corporation](https://es.wikipedia.org/wiki/Oracle_Corporation) y está considerada como la [base de](https://es.wikipedia.org/wiki/Base_de_datos)  [datos](https://es.wikipedia.org/wiki/Base_de_datos) de [código abierto](https://es.wikipedia.org/wiki/Open_source) más popular del mundo[,1](https://es.wikipedia.org/wiki/MySQL#cite_note-1)[2](https://es.wikipedia.org/wiki/MySQL#cite_note-2) y una de las más populares en general junto a [Oracle](https://es.wikipedia.org/wiki/Oracle_Database) y [Microsoft SQL Server,](https://es.wikipedia.org/wiki/Microsoft_SQL_Server) todo para entornos de [desarrollo web.](https://es.wikipedia.org/wiki/Desarrollo_web)

MySQL fue inicialmente desarrollado por [MySQL AB](https://es.wikipedia.org/wiki/MySQL_AB) (empresa fundada por [David](https://es.wikipedia.org/w/index.php?title=David_Axmark&action=edit&redlink=1)  [Axmark,](https://es.wikipedia.org/w/index.php?title=David_Axmark&action=edit&redlink=1) [Allan Larsson](https://es.wikipedia.org/w/index.php?title=Allan_Larsson&action=edit&redlink=1) y [Michael Widenius\)](https://es.wikipedia.org/wiki/Michael_Widenius). MySQL AB fue adquirida por [Sun](https://es.wikipedia.org/wiki/Sun_Microsystems)  [Microsystems](https://es.wikipedia.org/wiki/Sun_Microsystems) en 2008, y ésta a su vez fue comprada por [Oracle Corporation](https://es.wikipedia.org/wiki/Oracle_Corporation) en 2010, la cual ya era dueña desde 2005 de [Innobase Oy,](https://es.wikipedia.org/w/index.php?title=Innobase_Oy&action=edit&redlink=1) empresa [finlandesa](https://es.wikipedia.org/wiki/Finlandia) desarrolladora del motor [InnoDB](https://es.wikipedia.org/wiki/InnoDB) para MySQL. (s.f.) Consultado el 06 de septiembre de 2022, de https://es.wikipedia.org/wiki/MySQL

#### <span id="page-26-1"></span>**Oracle**

Es un sistema de gestión de base de datos relacional (o RDBMS por el acrónimo en inglés de Relational Data Base Management System), desarrollado por Oracle Corporation. Se considera como uno de los sistemas de bases de datos más completos, destacando:

- Soporte de transacciones
- Estabilidad
- Escalabilidad
- Soporte multiplataforma.

Oracle Database. (s.f.) Consultado el 06 de septiembre de 2022, de http://es.wikipedia.org/wiki/Oracle

#### <span id="page-26-2"></span>**SQL Server**

Microsoft SQL Server es un sistema para la gestión de bases de datos producido por Microsoft basado en el modelo relacional. Sus lenguajes para consultas son T-SQL y ANSI SQL. 15 Microsoft SQL Server constituye la alternativa de Microsoft a otros potentes sistemas gestores de bases de datos como son Oracle, Sybase ASE, PostgreSQL, Interbase, Firebird o MySQL. Microsoft SQL Server, por lo cual hemos elegido este gestor por su a su interfaz visual y a las

opciones y herramientas que tiene. (s.f.) Consultado el 06 de septiembre de 2022, de http://es.wikipedia.org/wiki/Microsoft\_SQL\_Server

#### <span id="page-27-0"></span>**SQL Server 2019**

SQL Server 2019 Developer es una edición gratuita con todas las características que se puede usar como base de datos de desarrollo y pruebas en un entorno que no sea de producción. SQL Server 2019 se basa en versiones anteriores para potenciar SQL Server como una plataforma que proporciona diversas opciones de lenguajes de desarrollo, tipos de datos, entornos locales o en la nube, y sistemas operativos. presenta Clústeres de macrodatos de SQL Server. También proporciona funciones y mejoras adicionales para el motor de base de datos de SQL Server, SQL Server Analysis Services, SQL Server Machine Learning Services, SQL Server en Linux y SQL Server Master Data Services. (s.f.) Consultado el 06 de septiembre de 2022, de https://learn.microsoft.com/es-es/sql/sql-server/what-s-new-in-sql-server-2019?view=sql-serverver16

#### <span id="page-27-1"></span>**5.12. Lenguajes de programación**

Un lenguaje de programación es aquel elemento dentro de la informática que nos permite crear programas mediante un conjunto de instrucciones, operadores y reglas de sintaxis que pone a disposición del programador para que este pueda comunicarse con los dispositivos hardware y software existentes. Un lenguaje es un sistema de comunicación que tiene forma, contenido y uso. La programación es el proceso de escritura del código fuente de un software. De esta forma, la programación le señala al programa informático qué tiene que hacer y cómo realizarlo. Definición de lenguaje de programación. (s.f.) Consultado el 06 de septiembre de 2022, de http://definicion.de/lenguaje-de-programacion/

#### <span id="page-27-2"></span>**C#**

Es un lenguaje de programación multiparadigma desarrollado y estandarizado por Microsoft como parte de la plataforma .NET y posteriormente aprobado como estándar por ECMA (ECMA-334) e ISO (ISO/IEC 23270). C# es uno de los lenguajes de programación desarrollados para Common Language Infrastructure. (s.f.) Consultado el 06 de septiembre de 2022, de https://es.wikipedia.org/wiki/C\_Sharp

#### <span id="page-28-0"></span>**JavaScript**

Es un lenguaje de programación interpretado y un dialecto del estándar ECMAScript. Se define como orientado a objetos, basado en prototipos, imperativo, débilmente tipado y dinámico.

Se utiliza principalmente en el lado del cliente, se implementa como parte de un navegador web y permite extensiones de interfaz de usuario y páginas web dinámicas, así como JavaScript del lado del servidor (JavaScript del lado del servidor o SSJS). También es importante para su uso en aplicaciones web externas como documentos PDF, aplicaciones de escritorio (principalmente widgets). (s.f.) Consultado el 06 de septiembre de 2022 de, https://es.wikipedia.org/wiki/JavaScript

#### <span id="page-28-1"></span>**ASP.NET**

Un entorno de aplicación web desarrollado y distribuido por Microsoft. Los programadores o diseñadores pueden usar este marco para crear sitios web, aplicaciones web y servicios web dinámicos. Es el sucesor de la tecnología Active Server Pages (ASP), lanzada en enero de 2002 con la versión 1.0 de .NET Framework. ASP.NET se basa en Common Language Runtime, lo que permite a los programadores escribir código ASP.NET en cualquier idioma compatible con .NET Framework. (s.f.) Consultado el 06 de septiembre de 2022, de https://es.wikipedia.org/wiki/ASP.NET

#### <span id="page-28-2"></span>**5.13. Complementos en los lenguajes de programación**

#### <span id="page-28-3"></span>**¿Qué es un framework?**

Un framework es un esquema que proporciona una estructura básica para el desarrollo de proyectos con objetivos específicos, una especie de plantilla que sirve como punto de partida para la organización y desarrollo de software.

Los marcos pueden simplificar tareas y procesos. Como tal, los marcos se han convertido en una de las herramientas populares que usan los trabajadores digitales para ser más ágiles y productivos.

¿Para qué sirve un framework?

#### *Water Technologies Sistemas Web Transaccionales*

Los marcos se utilizan para hacer que los proyectos se ejecuten de manera rápida y eficiente en el espacio de programación en menos tiempo, con un código más limpio y consistente. Un marco proporciona una estructura básica que los programadores pueden agregar o cambiar según sus objetivos.

El uso de un marco agiliza principalmente el proceso de desarrollo porque las herramientas y los módulos se pueden reutilizar. Ya tienes un "esqueleto" con el que trabajar. El hecho de que sea más fácil escribir código y desarrollar aplicaciones lo ayuda a organizar y controlar mejor el código que escribe para que pueda usarse nuevamente en el futuro.

- Puedes reutilizar código tantas veces como sea necesario. Asimismo, puedes optimizarlo, con todas las ventajas que ello conlleva.
- También puedes afrontar tareas propias de programación de forma automatizada, lo que aumentará tu velocidad (o la de tu equipo de trabajo) a la hora de programar. (s.f.) Consultado el 09 de septiembre de 2022, de https://www.edix.com/es/instituto/framework/

## <span id="page-29-0"></span>**¿Qué es Blazor?**

Blazor es un framework creado por Microsoft, que permite crear Single Page Applications (SPA), utilizando únicamente C# y Razor Pages. Esto ofrece un valor muy importante, porque permite que desarrolladores muy especializados en tecnologías de .Net (generalmente desarrolladores de backend) puedan realizar desarrollo front-end de una forma amigable para ellos.

Características principales de Blazor:

- El objetivo es abstraernos de la complejidad que requiere trabajar con Frameworks como Javascript, utilizando únicamente HTML, CSS y C#, y esto de cara a los desarrolladores hace que la curva de aprendizaje sea mucho menor.
- Dependiendo de nuestras necesidades existen diferentes modelos de hospedaje para ejecutar nuestra aplicación Blazor.
- Existen muchísimas librerías externas con componentes listos para usar como Tablas, Grids, calendarios… que nos ayudarán a crear aplicaciones más profesionales.

(s.f.) Consultado el 13 de septiembre de 2022, de https://www.bravent.net/blazor-elframework-de-front-end-para-desarrolladores-backend/#:~:text=Blazor%20es%20un%20framework%20creado,muy%20especializados%20 en%20tecnolog%C3%ADas%20de%20.

#### <span id="page-30-0"></span>**Blazor Server**

Las aplicaciones Blazor Server y Blazor Hybrid tienen compatibilidad completa con la API de .NET, mientras que las aplicaciones Blazor WebAssembly se limitan a un subconjunto de las API de .NET. Cuando la especificación de una aplicación necesita una o varias API de .NET que no están disponibles para las aplicaciones Blazor WebAssembly, elija Blazor Server o Blazor Hybrid. (s.f.) Consultado el 2 de octubre de 2022, de https://learn.microsoft.com/eses/aspnet/core/blazor/hosting-models?view=aspnetcore-7.0

#### <span id="page-30-1"></span>**Net 5**

¿Qué es .NET 5 exactamente?, ¿y qué pasa con .NET Framework y .NET Core? .NET 5 es la nueva versión unificada del ecosistema .NET, donde .NET Core y .NET Framework se fusionan en una versión que será el comienzo de un viaje apasionante. Anteriormente, teníamos estos dos principales runtime de .NET: .NET Framework, y hace unos poquitos años también salió .NET Core. Ahora, .NET 5 pretende unificar ambos frameworks en uno solo. (s.f.) Consultado el 2 de octubre de 2022, de https://es.linkedin.com/learning/migracion-de-dot-net-framework-a-dot-net-5-esencial/que-es-dot-net-

5#:~:text=NET%205%20es%20la%20nueva,comienzo%20de%20un%20viaje%20apasionante.

#### <span id="page-30-2"></span>**5.14. Componentes de diseño para Blazor**

#### <span id="page-30-3"></span>**Blazorstrap**

Blazorstrap está construido desde cero para admitir cualquier marco CSS favorito sin sacrificar la velocidad o las funciones, es de código abierto y de uso gratuito bajo la Licencia comunitaria. Se puede instalar desde nuget o crear su propia copia desde la fuente.

#### <span id="page-31-0"></span>**Blazorise**

Blazorise viene con más de 80 componentes de la interfaz de usuario de Blazor que nos ayudan a crear interfaces de usuario consistentes rápidamente. El tema se puede personalizar para que coincida con su marca. (s.f.) Consultado el 2 de octubre de 2022, de https://blazorise.com/

#### <span id="page-31-1"></span>**Radzen**

Radzen es uno de los referentes en el mundo de las herramientas y componentes visuales para el desarrollo rápido de aplicaciones web, pero lo que nos ocupa ahora son el conjunto de más de 60 componentes visuales para Blazor Server y WebAssembly que ahora podremos utilizar de forma totalmente gratuita (bueno, aunque existen opciones para pagar por servicios de soporte profesional).

Radzen es una de las suites de componentes más extensas, por lo que podemos encontrar componentes Blazor prácticamente para todo. Aunque para haceros una idea lo mejor es que acudáis al sitio web de demostración. (s.f.) Consultado el 2 de octubre de 2022, de https://www.variablenotfound.com/2021/02/radzen-blazor-components-ahora-

open.html#:~:text=Para%20los%20que%20no%20los,ahora%20podremos%20utilizar%20de%2 0forma

### <span id="page-31-2"></span>**Programación en capas**

La programación por capas es un modelo de desarrollo software en el que el objetivo primordial es la separación (desacoplamiento) de las partes que componen un sistema software o también una arquitectura cliente-servidor: lógica de negocios, capa de presentación y capa de datos. De esta forma, por ejemplo, es sencillo y mantenible crear diferentes interfaces sobre un mismo sistema sin requerirse cambio alguno en la capa de datos o lógica.

La ventaja principal de este estilo es que el desarrollo se puede llevar a cabo en varios niveles y, en caso de que sobrevenga algún cambio, solo afectará al nivel requerido sin tener que revisar entre el código fuente de otros módulos, dado que se habrá reducido el Acoplamiento informático hasta una interfaz de paso de mensajes.

#### <span id="page-32-0"></span>**Capas y niveles**

Capa de presentación: Es la que ve el usuario (también se la denomina «capa de usuario»), presenta el sistema al usuario, le comunica la información y captura la información del usuario en un mínimo de proceso (realiza un filtrado previo para comprobar que no hay errores de formato). También es conocida como interfaz gráfica y debe tener la característica de ser «amigable» (entendible y fácil de usar) para el usuario. Esta capa se comunica únicamente con la capa de negocio.

Capa de negocio: es donde residen los programas que se ejecutan, se reciben las peticiones del usuario y se envían las respuestas tras el proceso. Se denomina capa de negocio (e incluso de lógica del negocio) porque es aquí donde se establecen todas las reglas que deben cumplirse. Esta capa se comunica con la capa de presentación, para recibir las solicitudes y presentar los resultados, y con la capa de datos, para solicitar al gestor de base de datos almacenar o recuperar datos de él. También se consideran aquí los programas de aplicación.

Capa de datos: es donde residen los datos y es la encargada de acceder a los mismos. Está formada por uno o más gestores de bases de datos que realizan todo el almacenamiento de datos, reciben solicitudes de almacenamiento o recuperación de información desde la capa de negocio.

Todas estas capas pueden residir en un único ordenador, si bien lo más usual es que haya una multitud de ordenadores en donde reside la capa de presentación (son los clientes de la arquitectura cliente/servidor). Las capas de negocio y de datos pueden residir en el mismo ordenador, y si el crecimiento de las necesidades lo aconseja se pueden separar en dos o más ordenadores. Así, si el tamaño o complejidad de la base de datos aumenta, se puede separar en varios ordenadores los cuales recibirán las peticiones del ordenador en que resida la capa de negocio. (s.f.) Consultado el 13 de septiembre de 2022, de https://es.wikipedia.org/wiki/Programaci%C3%B3n\_por\_capas

#### <span id="page-32-1"></span>**Bootstrap**

Bootstrap es un framework CSS desarrollado por Twitter en 2010, para estandarizar las herramientas de la compañía. Inicialmente, se llamó Twitter Blueprint y, un poco más tarde, en 2011, se transformó en código abierto y su nombre cambió para Bootstrap. Desde entonces fue actualizado varias veces y ya se encuentra en la versión 4.4.

El framework combina CSS y JavaScript para estilizar los elementos de una página HTML. Permite mucho más que, simplemente, cambiar el color de los botones y los enlaces.

Esta es una herramienta que proporciona interactividad en la página, por lo que ofrece una serie de componentes que facilitan la comunicación con el usuario, como menús de navegación, controles de página, barras de progreso y más. Además de todas las características que ofrece el framework, su principal objetivo es permitir la construcción de sitios web responsive para dispositivos móviles. Esto significa que las páginas están diseñadas para funcionar en desktop, tablets y smartphones, de una manera muy simple y organizada. (s.f.)Consultado el 13 de septiembre de 2022, de https://rockcontent.com/es/blog/bootstrap/

### <span id="page-33-0"></span>**Entity Framework**

Entity Framework (EF) es la solución open-source que ofrece Microsoft para un ORM en las aplicaciones .NET. Este framework permite a los desarrolladores convertir sus estructuras de datos en clases para poder trabajar con esa información usando objetos de .NET, reduciendo considerablemente la cantidad de código que sería necesario para realizar las tareas de acceso y gestión de datos en nuestra aplicación.

Estas son algunas de las características más interesantes de EF:

- Cross-platform: EF Core es un framework que funciona libremente en Windows, Linux y Mac.
- Modelado: EF genera un EDM (Entity Data Model o Modelo de Datos de Entidad) con entidades de distintos tipos de datos, los cuales podemos asignar o recuperar (get y set). Estos modelos son lo utilizados para realizar las consultas y persistencia en base de datos.
- Transacciones: EF usa transacciones por defecto al realizar consultas a la base de datos. Adicionalmente permite modificar la gestión de transacciones en caso de necesitar algo más específico.
- Cache: EF incluye una cache que previene sobrecargas de la base de datos en caso de recibir una misma consulta numerosas veces.
- Configuración: EF permite ajustar los modelos generados añadiendo Data Annotations para sobreescribir el comportamiento por defecto.
- Migraciones: EF incluye comandos para generar y ejecutar migraciones, para modificar el esquema de la base de datos.
- Consultas: EF permite usar consultas LINQ como opción alternativa para consulta de datos. El gestor de la base de datos se encargará de traducir las consultas LINQ al lenguaje con que trabaje nuestra base de datos (SQL por ejemplo). Por último, EF también permite ejecutar consultas nativas o "raw" directamente. (s.f.)Consultado el 13 de septiembre de 2022, de https://www.dreams.es/transformacion-digital/desarrolladorespaginas-web/entity-framework-y-linq

#### <span id="page-34-0"></span>**5.15. Power BI en la toma de decisiones**

Power BI es un servicio de análisis de datos de Microsoft orientado a proporcionar visualizaciones interactivas y capacidades de inteligencia empresarial (en inglés: business intelligence o BI) con una interfaz lo suficientemente simple como para que los usuarios finales puedan crear por sí mismos sus propios informes y paneles. (s.f.) Consultado el 15 de septiembre de 2022, de https://powerbi.microsoft.com/en-us/

#### <span id="page-34-1"></span>**Beneficios de usar Power BI como base para tomar decisiones en una empresa**

Las entidades, al percatarse del impacto informático y sus beneficios en el ámbito de los negocios, están rea-lizando grandes inversiones tecnológicas; sin embargo, se evidencia el desperdicio de recursos, por cuanto, no sólo se debe adquirir infraestructura tecnológica, sino, aplicaciones especializadas en el manejo de negocios y acompañamiento en la capacitación para sacar el máximo provecho (Markus & Robey, 1988; Nan, 2011; Escobar et al, 2016).

Las organizaciones deben tener la capacidad de respon-der rápidamente a los cambios previsibles e imprevisibles en el mercado, con el fin de sobresalir en el mundo de los negocios. La generación de grandes volúmenes de datos, que no son procesados, se convierte en datos descuidados, pero con el proceso de la transformación de esta información en conocimiento empresarial conduce a una entidad exitosa (Volberda, 1997; Pedersen et al., 2021)

#### **¿Cuáles son las principales ventajas de Power BI?**

Debido a sus funcionalidades, el uso de esta herramienta ofrece grandes beneficios. En esta publicación se detallan los principales.

#### **1. Coste bajo:**

Power BI tiene dos versiones: Power BI Pro y Power BI Premium. El nivel Power Bi PRO, que sería el de entrada, ya ofrece todas las funcionalidades del servicio con un coste bajo al mes. Hay que recordar, además, que es una herramienta que forma parte del paquete Office.

La versión Power BI Premium, aunque tiene un coste más elevado, también ofrece más ventajas: permite utilizarse por cientos de usuarios a la vez y actualizar de manera ágil los datos más de 8 veces al día. Para escoger entre una opción u otra se debe tener en cuenta el número de licencias que se necesitarán; es decir, las personas que deberán tener acceso.

#### **2. Permite hacer múltiples análisis de datos en un solo informe o panel:**

Con una única visualización, y presentado de manera visual y atractiva, se podrán consultar en un mismo dashboard múltiples análisis a la vez. Es una manera de presentar numerosos datos en un mismo documento y que, además, sean fáciles de comprender.

#### **3. Los paneles se pueden compartir:**

Es una herramienta colaborativa, permite que estén conectados a ella un alto número de usuarios y, además, que los paneles e informes se puedan publicar o compartir con toda la compañía. Esto facilita que se fomente la cultura de trabajo en equipo y el análisis de datos dentro de la organización. Es decir, potencia el trabajo en equipo y la colaboración entre compañeros, partners y clientes.

Al estar alojado en la nube, solo se necesita tener conexión a Internet para poder acceder a toda la información.
#### **4. Es una herramienta fácil de utilizar:**

Power BI es una herramienta muy intuitiva y, por lo tanto, fácil de usar para usuarios de todos los niveles. Se pueden crear informes y paneles sin tener conocimientos técnicos, especialmente en la versión de ordenador. En cualquier caso, si se quiere hacer un uso más profesional de la herramienta y aprovechar todo su potencial, sí que será necesaria una formación.

#### **5. Incluye las herramientas Power View y Power Map:**

En Power BI están incorporadas las herramientas de visualización de imágenes y gráficos en 3D Power View y Power Map, que permiten también ver datos en mapas geográficas. Estas herramientas serán muy útiles dependiendo de los datos que se quieran mostrar en el panel o en el informe, ya que permiten un análisis avanzado y mostrar, por ejemplo, los datos según variables de ubicación o contexto.

#### **6. El uso de cuadros de mando:**

El resultado final donde se presentan los datos son paneles, o cuadros de mando muy intuitivos que generan una idea muy visual de la situación de la empresa o de los datos que se quieran mostrar. Los gráficos que utiliza son muy interactivos y, al pasar el ratón por encima, o al hacer clic, puede aparecer más información detallada. Además, da la opción de filtrar los datos seleccionados fecha, clientes, países, etcétera.

También cabe destacar que es totalmente personalizable. El usuario puede escoger las formas que desee, al igual que los colores y la distribución final del cuadro de mando.

#### **7. Datos actualizados:**

No todas las herramientas de gestión de datos permiten consultas en vivo ni garantizan que se esté viendo la última versión del documento. Esto no pasa con Power BI, ya que al ser colaborativo o estar alojado en la nube, los datos que se mostrarán serán siempre los más recientes. Con la versión Power BI Pro se puede actualizar la caché de datos hasta 8 veces al día y, con Power BI Premium, hasta 48.

#### **8. Se integra a la perfección con Microsoft Excel:**

Esta es una de sus mayores ventajas, ya que la mayoría de las empresas están acostumbradas a trabajar con Excel y tienen en este programa la mayoría de sus informes. Pasar de Excel a Power BI es un gran cambio, aunque sencillo, y el hecho de que sean dos herramientas integradas facilita y mucho cualquier proceso. Se pueden exportar y conectar de una manera sencilla los paneles de Power BI con los datos almacenados en Excel.

#### **9. Tiene una interfaz de lenguaje natural:**

El hecho de que tenga una interfaz de lenguaje natural implica que se puedan realizar consultas de una manera muy fácil, de la misma manera en que se le haría la pregunta a una persona. La herramienta responde con la información solicitada y la puede presentar mediante un dato, una tabla o un gráfico. Una forma muy sencilla y rápida de tener respuesta a todas las dudas que impliquen datos.

#### **10. Es una herramienta de Inteligencia Artificial:**

Al tratarse de una herramienta de Inteligencia Artificial, Power BI analiza los datos actuales y del pasado que se le faciliten, pero, además, también permite detectar tendencias y hacer predicciones (forecating) de lo que sucederá en el futuro en el negocio sobre actividades de ventas. Esto lo realiza partiendo de una base de datos que se le deben facilitar.

#### **11. Datos accesibles desde cualquier sistema:**

Como ya se ha explicado con anterioridad, se puede acceder a los paneles de Power BI desde cualquier dispositivo: ya sea ordenador, tablet o móvil. También desde cualquier sistema, Windows, iOS o Android, a cualquier hora y en cualquier lugar. Lo único que se necesita para acceder a esta herramienta es tener conexión a Internet. (s.f.) Consultado el 15 de septiembre de 2022, de https://www.dqsconsulting.com/noticias/10-beneficios-de-elegir-power-bi/

## **5.16. Servidores**

Un servidor es un conjunto de computadoras capaz de atender las peticiones de un cliente y devolverle una respuesta en concordancia. Los servidores se pueden ejecutar en cualquier tipo de computadora, incluso en computadoras dedicadas a las cuales se les conoce individualmente

#### *Water Technologies Sistemas Web Transaccionales*

como «el servidor». En la mayoría de los casos una misma computadora puede proveer múltiples servicios y tener varios servidores en funcionamiento. La ventaja de montar un servidor en computadoras dedicadas es la seguridad. Por esta razón la mayoría de los servidores son procesos diseñados de forma que puedan funcionar en computadoras de propósito específico. (s.f.) Consultado el 29 de septiembre de 2022, de https://es.wikipedia.org/wiki/Servidor

#### **Tipos de servidores**

## **Servidor local**

Los servidores locales y remotos proporcionan acceso a los cubos y a los datos almacenados en su sistema o en otros sistemas de su red.

Un servidor local le proporciona acceso exclusivo a los datos y objetos de un conjunto de carpetas de Windows denominadas directorios de datos. Durante una sesión de cliente, solo usted puede crear, examinar y modificar los datos u objetos que almacena un servidor local. También puede controlar la ubicación de los directorios de datos. (s.f.) Consultado el 29 de septiembre de 2022, de, https://www.ibm.com/docs/es/cognostm1/10.2.2?topic=SS9RXT\_10.2.2/com.ibm.swg.ba.cognos.tm1\_ug.10.2.2.doc/c\_localandremot etm1servers\_n90186.html

#### **Servidor Web**

Un servidor web (server) es un ordenador de gran potencia que se encarga de "prestar el servicio" de transmitir la información pedida por sus clientes (otros ordenadores, dispositivos móviles, impresoras, personas, etc.)

Los servidores web (web server) son un componente de los servidores que tienen como principal función almacenar, en web hosting, todos los archivos propios de una página web (imágenes, textos, videos, etc.) y transmitirlos a los usuarios a través de los navegadores mediante el protocolo HTTP (Hipertext Transfer Protocol).

## **¿Para qué sirve un servidor web en Internet?**

El rol principal de un servidor web es almacenar y transmitir el contenido solicitado de un sitio web al navegador del usuario.

Este proceso, para los internautas no dura más que un segundo, sin embargo, a nivel del web server es una secuencia más complicada de lo que parece.

Para cumplir con sus funciones el servidor deberá tener la capacidad de estar siempre encendido para evitar interrumpir el servicio que les ofrece a sus clientes. Si dicho servidor falla o se apaga, los internautas tendrán problemas al ingresar al sitio web. (s.f.) Consultado el 29 de septiembre de 2022, de https://rockcontent.com/es/blog/que-es-un-servidor/

## **Alojamiento Web**

El alojamiento web u hospedaje web (a veces designado con el término equivalente en inglés hosting) es el servicio que provee a los usuarios de Internet un espacio de almacenamiento en línea, también conocido como webspace, que permite publicar todo el contenido relacionado con un sitio web. Es una analogía de "hospedaje o alojamiento en hoteles o habitaciones" donde uno ocupa un lugar específico, en este caso la analogía alojamiento web o alojamiento de páginas web, se refiere al lugar que ocupa una página web, sitio web, sistema, correo electrónico, archivos, en Internet o más específicamente en un servidor, que por lo general hospeda varias aplicaciones o páginas web. (s.f.) Consultado el 29 de septiembre de 2022, de https://es.wikipedia.org/wiki/Alojamiento\_web

## **5.17. Sistemas de facturación y su importancia**

Los sistemas de facturación son una herramienta importante que aporta muchas ventajas en los negocios y grandes empresas ya que facilita en gran parte el trabajo manual para la elaboración de facturas.

Hay que tomar en cuenta que en las facturas se pueden ver todos los movimientos de dineros tanto, como entradas y salidas, también estas son un apoyo para los cálculos contable, una

#### *Water Technologies Sistemas Web Transaccionales*

empresa debe de contar con el registro de todas las facturas ya que en estas están son el soporte claro de la contabilidad, por lo tanto, contar con un sistema de facturación se garantiza un registro exacto y no vulnerable a perdidas.

Un sistema de facturación es capaz de:

- Generar factura de forma automática
- Rapidez al hacer las facturas
- Contabilizar montos de facturas
- Registrar todas las ventas
- Registrar diferentes tipos de pagos o servicios
- (s.f.) Consultado el 15 de septiembre de 2022, de https://oorden.com/2019/04/05/importancia-de-la-facturacion/

## **5.18. Modelos y metodologías de desarrollo del software**

Una metodología de desarrollo de software se refiere a un marco de trabajo que es usado para estructurar, planear y controlar el proceso de desarrollo en sistemas de información. Sobre el tema, Pressman (2006) expone que "Los métodos de la ingeniería del software indican como construir técnicamente el software, los métodos abarcan una gran gama de tareas que incluyen análisis de requisitos, diseño, construcción de programas, pruebas y mantenimiento".

Ingeniería de software es la aplicación de enfoques sistemáticos y disciplinados al desarrollo de software, para esto se han creado modelos y metodologías para la correcta utilización del tiempo y recursos que una empresa o entidad disponen.

A continuación, se listan los distintos modelos y metodologías del desarrollo de software:

- Modelo en cascada o Clásico (modelo tradicional)
- Modelo de prototipos
- Modelo en espiral
- Desarrollo por etapas
- Desarrollo iterativo y creciente o Iterativo e Incremental
- RAD
- Desarrollo concurrente
- Proceso Unificado
- RUP

Los modelos de desarrollo de software ofrecen un marco de trabajo usado para controlar el proceso de desarrollo de sistemas de información, estos marcos de trabajo consisten en una filosofía de desarrollo de programas la cual debe de contar con las herramientas necesarias para la asistencia del proceso de desarrollo.

## **Modelos y metodologías**

Los distintos modelos y metodologías para el desarrollo de software son:

## **Modelo en cascada**

Este es el modelo en el cual se ordenan rigurosamente las etapas del desarrollo del software, de esto se obtiene que el inicio de una etapa de desarrollo deba de esperar el fin de la etapa anterior. De esto se obtiene que cualquier error detectado lleve al rediseño del área de código afectado, lo cual aumenta de costo el desarrollo del proyecto.

## **Modelo de prototipos**

Pertenece a los modelos evolutivos, en el cual el prototipo debe de ser construido rápidamente y con la utilización escasa de recursos. El prototipo es construido para mostrárselo al cliente, obtener críticas y retroalimentación, con lo cual se obtendrán los requisitos específicos para la aplicación a partir de las metas graficas que son mostradas. Las etapas de este modelo son:

- Plan rápido
- Modelo
- Construcción del prototipo
- Entrega y retroalimentación
- Comunicación
- Entrega del desarrollo final

Entre sus ventajas se encuentra que, es apto para el cliente que conoce a grandes rasgos el objetivo del software y a su vez, al equipo de desarrollo le ofrece una mejor visibilidad de la interacción del cliente con el software y el ambiente en el cual debe de realizarse.

#### **Modelo en espiral**

Es el modelo en el cual las actividades se desarrollan en espiral, estas actividades se realizan conforme se van seleccionando de acuerdo al análisis de riesgo. En cada iteración en este modelo, se deberán de tomar en cuenta los objetivos, las alternativas que se deberán de tomar de acuerdo a las características, estas son experiencia personal, requisitos a cumplir, las formas de gestión del sistema, entre otros. Este modelo tiene dos formas en las cuales se debe de planificar el proyecto, la forma angular, la cual indica únicamente el avance del software dentro del proyecto y la forma radial, la cual indica el aumento del costo dado que cada iteración conlleva más tiempo de desarrollo.

#### **Desarrollo por etapas**

Es similar al modelo por etapas, sin embargo, se diferencia en que, al momento de la crítica o bien retro alimentación por parte del usuario final, no se obtendrán completamente las características del software. Estas se irán descubriendo en el proceso del avance del software, mediante la creación de las diferentes versiones del código. En este modelo, se distinguen las siguientes fases:

- Especificación conceptual
- Análisis de requisitos
- Diseño inicial
- Codificación y depuración.
- Desarrollo iterativo y creciente

Resuelve los problemas encontrados en el modelo en cascada, en cual ofrece entornos de trabajo con técnicas para su correcta utilización. Este tipo de modelo es esencial para el método de programación extrema. Este tipo de programación consiste en la realización de programas de manera incremental, la cual sirve para obtener ventaja de lo que se ha realizado a lo largo del proyecto. En este se entran a varias iteraciones con las cuales se obtendrá el software final y a su vez, se le agregaran nuevas funcionalidades a cada etapa. Se puede dividir en los siguientes procesos:

## **Etapa de inicialización**

La meta de esta etapa es la construcción de un producto en el cual se pueda obtener retroalimentación de parte del usuario final.

## **Etapa de iteración**

Consiste en el análisis, rediseño e implementación del producto de las iteraciones anteriores.

Lista de control del proyecto.

Son las tareas que se crean que describen las partes que conforman el proyecto, son implementadas y rediseñadas en cada etapa de iteración del producto.

RAD o desarrollo de aplicaciones rápidas

Como su nombre lo indica permite la construcción rápida de sistemas utilizables. Está compuesto por un grupo reducido de personas incluyendo desarrolladores y testers del sistema. También se debe de hacer énfasis al desarrollo de la aplicación cumpliendo correctamente las funcionalidades principales, dejando a un lado a las implementaciones secundarias. Este modelo toma principalmente en cuenta las características de usabilidad, utilidad y rapidez de la ejecución de la aplicación.

## **Desarrollo concurrente**

Se conoce como ingeniería concurrente y es utilizado en su mayoría para aplicaciones cliente servidor, en el cual se describen los múltiples procesos que ocurren simultáneamente en la aplicación. Una de las características de este proceso es que está orientado a las necesidades del usuario, las decisiones de la gestión y los resultados de las revisiones. Las ventajas que se pueden mencionar es que está orientado a grupos de trabajo independientes, proporcionando una visión exacta de lo que se lleva desarrollado del proyecto. Las desventajas que se tienen que se necesitan de grupos de trabajo y de las condiciones necesarias para su implementación.

#### **Proceso unificado**

Este proceso se distingue por la utilización de casos de uso, el cual está centrado en la arquitectura y la utilización de iteraciones incrementales. Este es un marco de trabajo extensible, el cual puede ser implementado hacia otros proyectos de distintas organizaciones. Este proceso es utilizado para evitar problemas legales con el método RUB dado que este otro método es una marca registrada de IBM.En cada iteración, se busca el avance e iteración en determinadas áreas, con la cual se obtendrán resultados en los cuales se puede constatar el tiempo que se ha dedicado a las distintas áreas en el desarrollo de software. Sus principales características son: es iterativo e incremental, dirigido por casos de uso, centrado en la arquitectura y enfocado en los riesgos.

## **RUP o proceso unificado relacional**

Es propiedad de IBM desarrollado por la empresa Rational Software, es conocido como RUP y llamado Proceso Unificado Rational, por el nombre de la empresa. Es uno de los modelos más utilizado en el análisis, diseño e implementación de la documentación de sistemas orientados a objetos.Los principios básicos de este método son: adaptar el proceso, equilibrar prioridades, demostrar valor iterativamente, colaboración entre equipos, elevar el nivel de abstracción y enfocarse a la calidad. (s.f.) Consultado el 15 de septiembre de 2022, de https://es.wikipedia.org/wiki/Ingenier%C3%ADa\_de\_software#Modelos\_y\_filosof.C3.ADas\_de \_desarrollo\_de\_software

## **5.19. Control tributario de compra y venta de la empresa**

## **Clientes**

Un cliente (del latín cliens, -entis) es la persona o empresa receptora de un bien, servicio, producto o idea, a cambio de dinero u otro artículo de valor. (s.f.) Consultado el 13 de septiembre de 2022, de https://es.wikipedia.org/wiki/Cliente\_(econom%C3%ADa)

#### **Proveedor de bienes**

Empresa o persona, que se refiere a la internacionalización o elaboración de algún producto, los cuales tienen un costo económico en el mercado, así mismo los suministradores de bienes tienen como característica principal de satisfacer una necesidad real del mercado o una empresa.

## **Proveedor de servicios**

Empresa o persona física, cuya actividad busca responder las necesidades del cliente, que por su característica principal de servicio es intangible, es decir que no se puede tocar, pero asimismo el servicio está apoyado por bienes tangibles para lograr dicha actividad. Ejemplo de proveedores de servicios: Compañías telefónicas, de internet, transporte de mercancías y personal, servicios públicos y para estatales como luz, agua, así como servicios de entretenimiento, televisión, mantenimiento y otros. Es de vital importancia para las empresas establecer relaciones comerciales con este tipo de proveedores ya que una adecuada selección de estos significará un beneficio en el funcionamiento y operación de la empresa.

#### **Proveedor de recursos**

Empresa o persona física, cuya finalidad es satisfacer las necesidades de la empresa de recursos del tipo económico. Como los son créditos, capital para la empresa, socios, etc. Ejemplos de proveedores de recursos son: Bancos, prestamistas, gobierno, socios capitalistas, etc. (s.f.) Consultado el 06 de septiembre de 2022, de https://es.wikipedia.org/wiki/Proveedor

#### **6. Metodología:**

El desarrollo del sistema web transaccional para la empresa "Water Technologies" en su sede ubicada en el municipio de Nindirí, departamento de Masaya está planificado y estructurado sobre una serie de técnicas de recolección de la información utilizadas para formar una idea clara de cada aspecto fundamental de esta entidad comercial y así poder conseguir cada uno de los objetivos definidos.

A continuación, se señalan estas herramientas tanto de recolección de datos, programación y diseño, así como los tipos de estudio realizados para definir la viabilidad que implica la implementación del sistema.

El diseño de estudio de este proyecto es cualitativo, descriptivo, observacional y de carácter aplicativo, debido a que se hizo uso de la técnica de la entrevista semi estructurada realizada a los dueños del negocio para formar una idea clara de los procesos tanto buenos como malos que se estén perpetrando en el mismo (Gómez, s.f.) (Abad, s.f.).

De la misma forma se hizo uso de la metodología denominada Lenguaje unificado de modelado UML para representar los distintos procesos que estaría ejecutando el sistema y su vez ejemplificando a los diferentes actores que intervienen en las actividades que se muestran en los diagramas de caso de uso, diagramas de secuencia, diagramas de estado, diagramas de clases, diagrama de colaboración, diagrama de actividad. Estos diagramas han sido creados con la ayuda de la herramienta de Visio de Microsoft Office en su versión 2019 (García-Holgado, 2018).

En el ámbito de la programación se empleó el uso del entorno de desarrollo integrado Microsoft Visual Studio 2022 en su versión Community, utilizando el lenguaje de programación C#, .Net 5 y Entity Framework con la metodología de trabajo denominada

Blazor server, la cual hemos vinculado con una base de datos adecuadamente normalizada, diseñada en el gestor de SQL Server 2019, en cuanto a la estructuración del diseño se implementó la norma ISO/IEC 25000, conocida como SQuaRE (System and Software Quality Requirements and Evaluation), de igual manera se hizo uso de los componentes de diseño Blazorise, Matblazor y Radzen en los cuales encontramos todo lo necesario para la realización del sistema, tales como formularios, botones, cajas de texto, modales, tablas, entre otros.

Todos estos componentes son de código abierto y se incorporan automáticamente al framework de CSS de Boostrap, al igual en sus repositorios encontramos documentación sobre la instalación y el uso de sus plantillas, así también como ejemplos de prueba de sus funcionamientos.

## **7. Desarrollo del subtema**

## **7.1.Términos de referencia**

A continuación, se presentarán los términos de referencia, descripción del sistema actual, también se abordará lo que respecta del sistema, sus alcances, sus limitantes y también se explicarán los tipos de estudios correspondientes del sistema.

#### **7.2.Descripción del Sistema Actual**

Actualmente la empresa "Water Technologies" no cuenta con un sistema en sí para el apoyo de su administración y de sus procesos de trabajo, ya que utilizan la herramienta de Microsoft Excel, el cual es un software muy poderoso pero no es muy recomendable usarlo como programa principal para administrar una empresa, ya que siempre habrá complejidad con sus fórmulas, genera problemas con las adaptaciones de sus plantillas, no es tan preciso a la hora de solicitar un dato en específico y crea inconvenientes con las versiones.

De igual manera se hace la ocupación de registros físicos, tales como cuadernos, libretas y plantillas de facturas ya impresas para sus gestiones de compras, ventas y de administración. Cada semana se realiza un conteo físico de los productos existentes en bodega, luego se actualiza manualmente el registro de productos existentes, para así definir qué es lo que se debe comprar, con respecto a las ventas realizadas por empleados del negocio, son registrados en cuadernos o libretas, con su respectiva copia de factura, donde se anota el pedido del cliente, luego el empleado en caja guarda la información en Excel y de forma manual suma todas las ventas

realizadas a cada día para el arqueo , por lo general todos estos procesos son lentos, ni por más ágil que trate de ser un empleado, siempre será tardado y requerirá de mucho tiempo y concentración de parte del empleado encargado.

## **7.3.Alcances y límites:**

## **7.4.Alcances:**

- El sistema será diseñado para funcionar en un entorno web.
- El sistema permitirá hacer la conversión de dólares a córdobas.
- El sistema será responsive que permita la visualización en cualquier dispositivo móvil con conexión a internet.
- Realizara dashboard estadísticos mediante gráficos almacenados en la nube por medio de power bi, tales como de compras y ventas por rango de fecha.

## **7.5.Limitantes:**

- El sistema no permitirá las ventas en líneas.
- El sistema no permitirá las devoluciones sobre compras y ventas.
- El sistema no contará con la opción de realizar transacciones monetarias referentes a ventas en línea, a los pagos de los proveedores y trabajadores de la empresa, ni con sistema de pago con tarjeta.
- El sistema no ofrecerá la inclusión del pago nómina, así como otros procesos de aspecto financiero que maneja el negocio.
- El sistema no permitirá realizar el proceso de apartado de productos.
- El sistema no tendrá la opción de registrar y realizar ventas al crédito.

#### **8. Descripción de los Módulos y catálogos del sistema:**

# **8.1.Módulos de Categoría de artículo, categoría característica de artículo, característica del artículo y artículo**

Estos módulos contienen toda la información correspondiente a los artículos que adquirirá y venderá la empresa, tales como su id, nombre, descripción y su categoría, todos estos en el módulo general de artículo, el resto de módulos contiene información más detallada que será repartida en el resto de la base de datos, como son el id de la característica del artículo, descripción de la categoría, nombre de la característica del artículo, todo esto para tener una información ordenada respecto a las diferencias existente entre los productos.

#### **8.2.Módulo Inventario artículo**

Esto albergara datos de todo el inventario en genera respecto a los productos disponibles, como lo son el id del inventario, el id del detalle del artículo, el stock en inventario, el precio, y todas las categorías antes mostradas en el módulo descrito anteriormente.

# **8.3.Catálogos de: detalle de artículo accesorio, detalle artículo gas, detalle artículo líquido, detalle artículo iluminación, detalle artículo sólido y detalle artículo instrumento**

Estas tablas de nuestra base de datos fueron diseñadas para la clasificación de los productos y dividirlos mediante su material, su función y categorías, todo esto albergara datos como marca, medida, material, origen y su peso, de esta manera tendremos un inventario de productos debidamente ordenado, todas tienen el mismo proceso de funcionamiento.

## **8.4.Módulos Venta artículo y detalle venta articulo**

En este apartado se registraran los datos generales de una venta, como lo son el ID de la venta, el ID del cliente, la fecha en que realizo la venta, su debido descuento, el cliente a quien se le registra la venta y el número de factura.

#### **8.5.Módulos de compra artículo y detalle de compra articulo**

Aquí, esta tabla almacenará la información general de las compras realizadas, para ello se solicitará el ID de la compra, el ID del proveedor, la fecha de esta compra, el precio total, el proveedor y el número de factura de esta.

## **8.6.Catálogo Proveedor**

Acá se almacenara la información detallada de los proveedores de productos que tiene la empresa, tales como el ID del proveedor, nombre del proveedor, la identificación del proveedor, nombre de la empresa que representa, su correo electrónico, número de teléfono, dirección y el producto que ofrece, todo esto para tener un registro formal y sustentar las entradas de producto que hay en el inventario.

#### **8.7. Catálogo Empleado**

El módulo consiste en guardar la información de los empleados del negocio, tales como nombre, teléfono, dirección, antigüedad, de igual manera para registrar detalladamente quienes hacen los movimientos físicos de los procesos de trabajo en la empresa.

## **8.8. Catálogo Cliente**

Esta sección del sistema está destinada a registrar y a mostrar información de los clientes que han facturado algún producto, tales como el ID del cliente, sus nombres y apellidos, teléfono y dirección, para así tener registros formales y sustentar las salidas de producto que ocurren en el inventario.

#### **8.9.Módulo Dashboard**

Acá se mostrarán gráficos estadísticos sobre los movimientos realizados en los procesos de la empresa, en compras, ventas, productos más vendidos por algún tiempo determinado.

## **8.10. Módulos Seguridad y Roles**

Corresponde a los usuarios y roles que tiene cada uno que manipulará el sistema, no todos los empleados del negocio tendrán usuarios, todo esto para tener debidamente administrado el acceso al sistema y así registrar cada movimiento realizado en él, la información que este módulo albergará son el ID del usuario, sus nombres y apellidos, su nombre de usuario, la contraseña para acceder al sistema y el estado de este.

#### **9. Estudios de Factibilidad:**

Una vez habiendo realizado los estudios e investigación necesarios para conocer la problemática principal por la cual se está planteando la realización e implementación de un sistema web transaccional en la tienda "Water Technologies", se pretende llevar a cabo la elaboración de un estudio de factibilidad, debido a que este brindará la posibilidad de optar por ciertas ventajas a la hora de identificar los aspectos más importantes antes de poner en marcha el uso del sistema, entre estos elementos se encuentran conocer la infra estructura tecnológica, capacidades, costos y beneficios.

Este análisis comprende 4 partes que se presentarán a continuación y que serán la base para determinar las posibilidades de llevar a cabo el desarrollo del sistema propuesto, así como develar los factores que intercederán a la hora de decidir el momento adecuado en el cual se llevará a cabo la implementación de este mismo.

## **9.1.Factibilidad Operativa:**

Para la empresa "Water Technologies", la necesidad de establecer un cambio en la situación actual es un hecho concreto, donde la administración provoca dificultades en los tiempos que genera cada uno de los procesos que son realizados para gestionar los datos de los movimientos de la empresa.

Esto conlleva a que se generará la necesidad de informatizar el proceso de registro de ventas y compras, de inventario y de facturación. Teniendo esta información, expresada en entrevistas con el gerente de la empresa, se ha planteado una solución que consistirá en la creación de un sistema web, el cual pretende ser un apoyo en la administración de la empresa.

Con el fin de desarrollar software de calidad, se garantiza un buen funcionamiento del sistema y una excelente percepción por parte del usuario, en donde se presentará una interfaz con un diseño sencillo con el objetivo de facilitar la comprensión del sistema y que sea una herramienta de fácil manejo, con mayor accesibilidad en menos tiempo a cualquier tipo de información correspondiente a los procesos del sistema, provocando finalmente que el usuario pueda familiarizarse en poco tiempo.

El sistema web que se desarrollará, permitirá automatizar el proceso de administración que fue mencionado anteriormente, lo cual generará aspectos positivos que son descritos a continuación:

- Se disminuye el tiempo en el proceso de realizar los informes.
- Se disminuye el tiempo de atención al cliente.
- Aumenta la confianza de los clientes con la empresa al trabajar con nuevas tecnologías de información (TI).
- Se reduce la carga de trabajo de la administración, lo que permite desempeñar de mejor forma sus labores.
- Se optimiza el costo de oportunidad del personal (Administrador).
- Permite chequear cualquier información almacenada en la base de datos de manera rápida y sencilla.

## **9.2.Factibilidad Técnica:**

En base a la investigación que se ha hecho en la empresa "Water Technologies", se ha determinado que el negocio posee las condiciones necesarias para poner en marcha la implementación del sistema que se ha propuesto, ya que se cuenta con las herramientas tecnológicas adecuadas para el funcionamiento óptimo de la herramienta que se tiene planeado desarrollar, esto significa que no habrá problemas en referencia a hardware o conexión a internet a la hora de utilizar el sistema, sin embargo el único inconveniente sería la falta del alojamiento de datos en un servidor.

Por consiguiente, se procederá a proponer la instalación de un servidor local para poder alojar de manera ordenada los datos del negocio para de esta manera poder utilizarlos en el sistema, sin embargo, también haremos notar al gerente lo útil e importante que puede ser la adquisición de un servicio de alojamiento de datos en la nube, debido a que de esta forma se contará con un soporte mucho más fiable y seguro.

#### *Water Technologies Sistemas Web Transaccionales*

En referencia a lo anterior, el negocio cuenta con los siguientes componentes de hardware para la puesta en funcionamiento del sistema, estos poseen las siguientes características: Procesador i7 de 6ta generación, 8GB de memoria RAM, 1TB de espacio de almacenamiento, sistema operativo Windows 10 pro.

Se ha hecho al negocio en cuanto al servicio de hosting la proposición de contratación de BlueHost, en específico el servicio beta, debido a que este es el más conveniente para empresas que están iniciando a utilizar sitios web, este brinda los siguientes elementos: 5 dominios alojados, espacio en disco de 10GB, transferencia 20GB, y permite el hosting revendedor, wordpress, aplicación de cms, cPanel + WHM, SSL Gratis, Emails ilimitados, BD ilimitadas, Instalador de APPS, Múltiples PHP, CDN Gratis, Líneas premium, Soporte técnico, Monitoreo 24/7, Prevención DDoS, Uptime 99%, dicho esto se ofrece las herramientas necesarias para alojar el sitio. La gerente ha dado su aprobación para implementar el uso de este servicio de hosting, de manera que el sitio web pueda ser visitado por cualquier internauta.

Hemos propuesto a la tienda la implementación del uso de una impresora de váucher para simplificar la generación de recibos, esta es una mini impresora Térmica Bluetooth wifi usb portátil, la cual se encuentra disponible en mercado libre en línea. Esta propuesta ha sido aprobada por la gerente ya que esta vendría a generar la automatización de este proceso, el cual es uno de los más importantes.

En relación a los requerimientos de software de los cuales se hará uso para el desarrollo del sistema web transaccional, se procederá a utilizar el SQL server 2019 Express ya que esta versión que es completamente gratuita, cuenta con todas las herramientas necesarias para el almacenamiento de datos en el servidor local, por lo cual dará la posibilidad a la tienda de conservar de forma segura sus datos, a su vez en dependencia del desarrollo que tenga la tienda con el tiempo se puede evaluar la posibilidad de implementar el uso de un servidor en la nube, pero por el momento se iniciará con uno local.

Algo semejante ocurre con el entorno de desarrollo integrado del cual se hará uso, en este caso será el Visual Studio 2022 en su versión community, la cual es totalmente gratuita, y cuenta con las herramientas adecuadas para poder desarrollar de forma adecuada el sistema, debido a la infinidad de características que ofrece para trabajar de forma libre y eficiente.

En cuanto al servicio de internet, actualmente la empresa está haciendo uso de los servicios de Claro internet residencial fijo, con un contrato que brinda las siguientes características: buena

#### *Water Technologies Sistemas Web Transaccionales*

zona de cobertura, soporte técnico ante cualquier tipo de percance en la conexión, estabilidad en la velocidad del internet, seguridad en el uso y protección de la red, la velocidad de 30 Mbps. En relación con la utilización de las herramientas de la paquetería de Microsoft office, se ha definido que se hará uso de esta, ya que se utilizaran en el transcurso de la puesta en marcha del sistema, específicamente Microsoft Power BI, por las ventajas que estos ofrecen a la hora de generar reportes y otro tipo de acciones fundamentales en el negocio, en este caso se propondrá la contratación de office 365 personal.

Para el análisis de datos, hemos propuesto los servicios de Microsoft Power Bi, ya que su visualización de datos es muy atractiva, bastante intuitiva e interactiva, muy fácil de crear y de comprender, todo esto incluido en el Office 365 personal.

## **9.3.Factibilidad Económica:**

Un punto importante de resaltar una vez descritos y detallados los recursos de hardware de la tienda, es que el sistema web transaccional propuesto está pensado a desarrollarse bajo una metodología que hace uso de herramientas de programación orientadas principalmente a la velocidad de procesos, es decir, será un software obligado a funcionar con un estándar de calidad en cuanto al hardware en el que se utiliza se refiere, por lo tanto el hecho de que la empresa posea el ordenador con los recursos adecuados (Memoria Ram, Procesador, SSD) para que el sistema funcione a su máxima capacidad y velocidad es vital, pues de esta manera el equipo no presentará contratiempos a la hora de ejecutarlo.

Haciendo referencia a lo antes expuesto, podemos decir que la empresa "Water Technologies" cuenta con los recursos de hardware adecuados para poner en marcha la utilización del sistema web transaccional, y a como ya se ha mencionado, el software que se empleará durante el proceso de desarrollo y para hacer uso del sistema, está disponible de manera gratuita, y con todas las características que se necesitaran.

Sin embargo, el único aspecto que se puede resaltar y que el gerente de la empresa debe decidir, es acerca de la contratación del servicio de hosting, ya que una vez finalizado el sistema web transaccional, esto es fundamental para ponerlo en marcha.

Esta propuesta fue hecha para el servicio de hosting (en su versión beta), por ser una de las más adecuadas para el sistema web, por los beneficios que se obtienen y que ayudan a perfeccionar el sitio, algunos de ellos son:

- Personalización del sitio con un dominio y una dirección de correo únicos
- Soporte experto las 24 horas del día
- Programas de apoyo
- Disponibilidad de productos

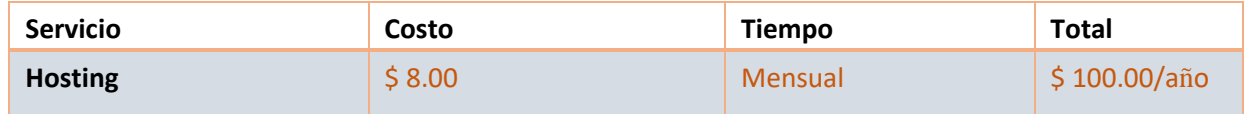

(s.f.) Consultado el 29 de septiembre de 2022, de https://www.bluehost.com/special/hosting

Propuesta hecha de adquisición de impresora de Váucher (generar recibos):

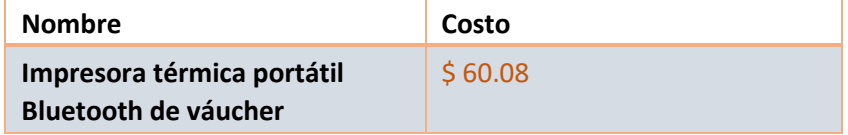

(s.f.) Consultado el 29 de septiembre de 2022, de https://www.computacion.mercadolibre.com.ni

Servicio de Internet:

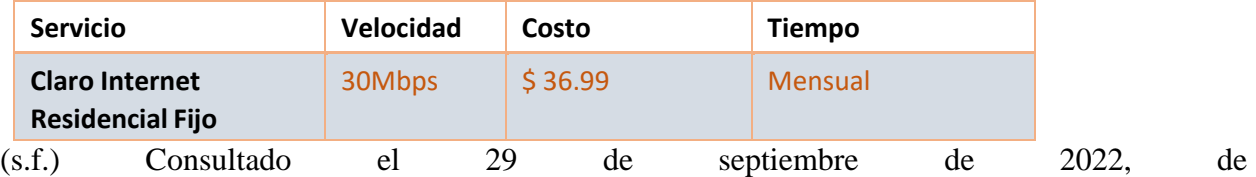

https://www.claro.com.ni/personas/servicios/servicios-hogar/internet/

Paquetería de Office 365 para hacer uso de Excel y Power BI:

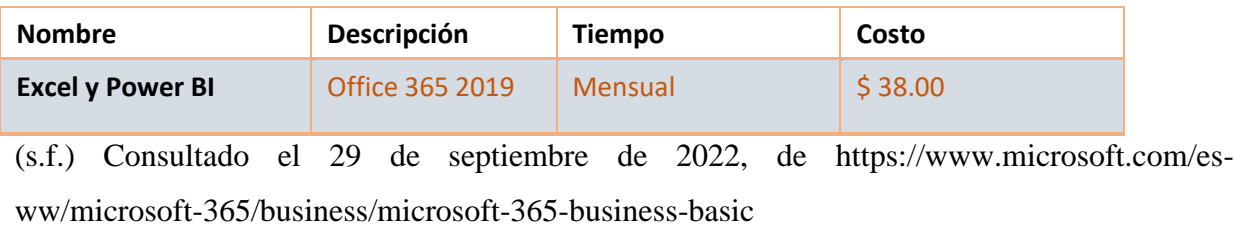

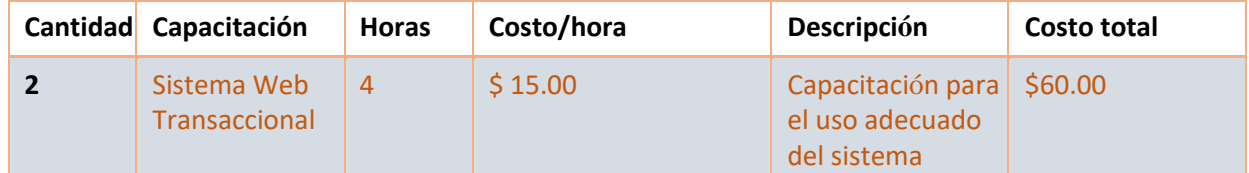

Capacitación para las personas que van a interactuar con el sistema

#### **Costos de recursos humanos o desarrollo.**

El equipo de desarrollo no representará un costo o inversión debido a que el proyecto es desarrollado dentro del contexto de trabajo de una asignatura universitaria correspondiente al último semestre y la cual representa el proyecto de graduación de los estudiantes. Esto no quiere decir que no se invertirá el mayor esfuerzo en el trabajo, ya que este tendrá como fin automatizar procesos y aumentar las ventanas de crecimiento del negocio generando ganancias.

Por lo cual, la estimación que se ha definido del costo para el desarrollo de este sistema es de US \$ 4,395 (CUATRO MIL TRESCIENTOS NOVENTA Y CINCO DOLARES).

#### **Precio hora de un programador/desarrollo web:**

Para la estimación del precio por hora del trabajo de los programadores, se consultó a un experto en desarrollo de sistemas, quien confirmó un costo de entre US \$ 6.00 (SEIS DÓLARES) y US \$ 9.00 (NUEVE DÓLARES) por hora de programación (Lopez, 2022)**.** Por lo cual se estima un promedio US \$ 7.50 (SIETE DÓLARES CON CINCUENTA CENTAVOS).

#### **Precio de Instalación y Capacitación:**

Para el cálculo del precio hora por el trabajo de instalación y capacitación para el uso adecuado del sistema, se entrevistó a un experto en el proceso de desarrollo de sistemas, quien nos ha confirmado en costo entre US \$ 10.00 (DIEZ DOLARES) y US \$ 20.00 (VEINTE DOLARES) por hora (Mejia, 2023). Por lo cual se estima un promedio de US \$ 15.00 (QUINCE DOLARES).

#### *Water Technologies Sistemas Web Transaccionales*

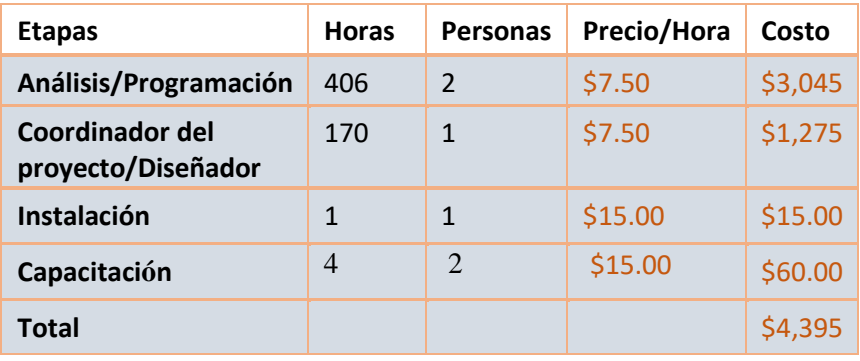

## **9.4.Factibilidad Legal:**

El *Sistema Web Transaccional de control de inventario y facturación para empresa "Water Technologies", en el municipio de Nindirí, Departamento de Masaya*, es una aplicación desarrollada en el marco del proceso de formación de los estudiantes, como forma de graduación para optar al título de Ingeniero en Sistemas de Información.

Como tal, siendo la aplicación un producto intangible de conocimiento, generado en el desarrollo del currículo, a través de la articulación formación-investigación-vinculación social; queda sujeto a lo que establezca la Universidad, a través de su Dirección Jurídica, en referencia al tema de propiedad intelectual.

## **10.Modelado del Sistema Web:**

# **10.1. Diccionarios de Datos:**

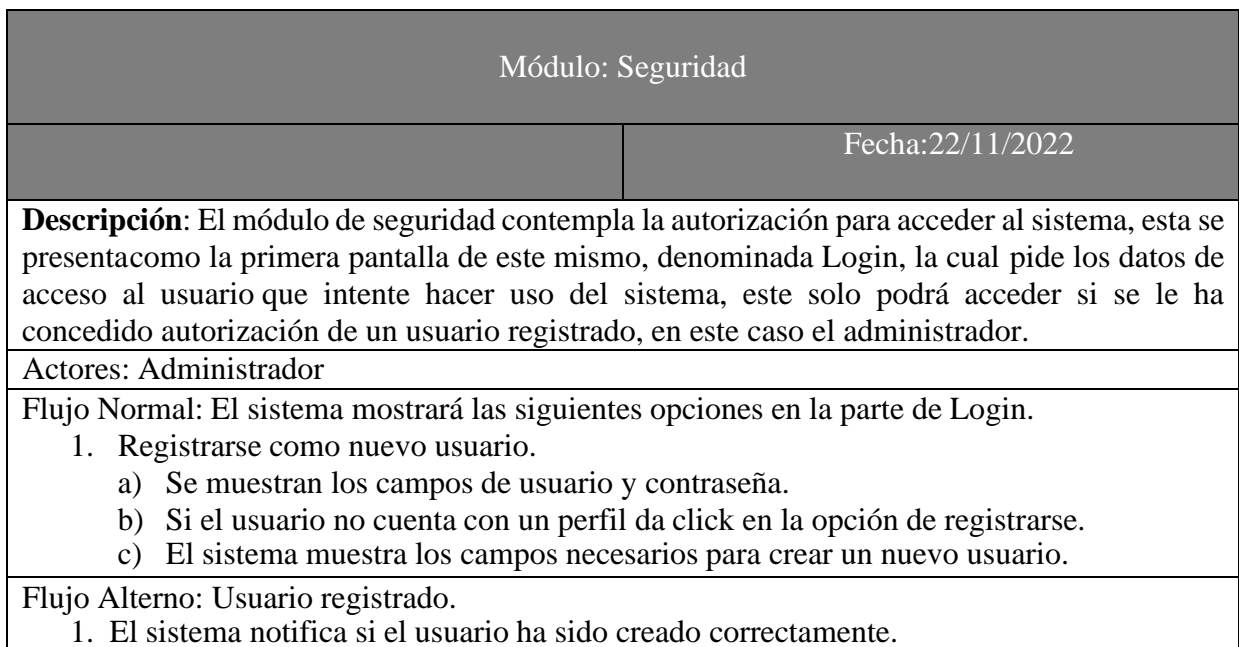

**Ilustración 1 Diccionario de datos Seguridad**

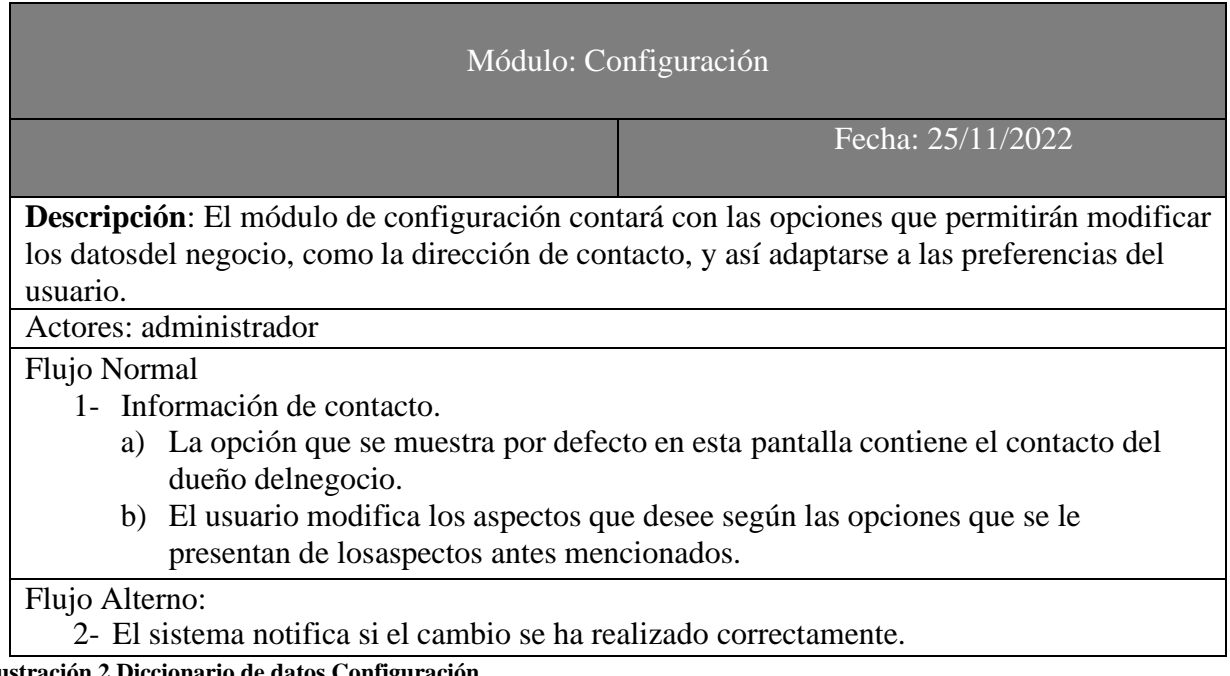

**Ilustración 2 Diccionario de datos Configuración**

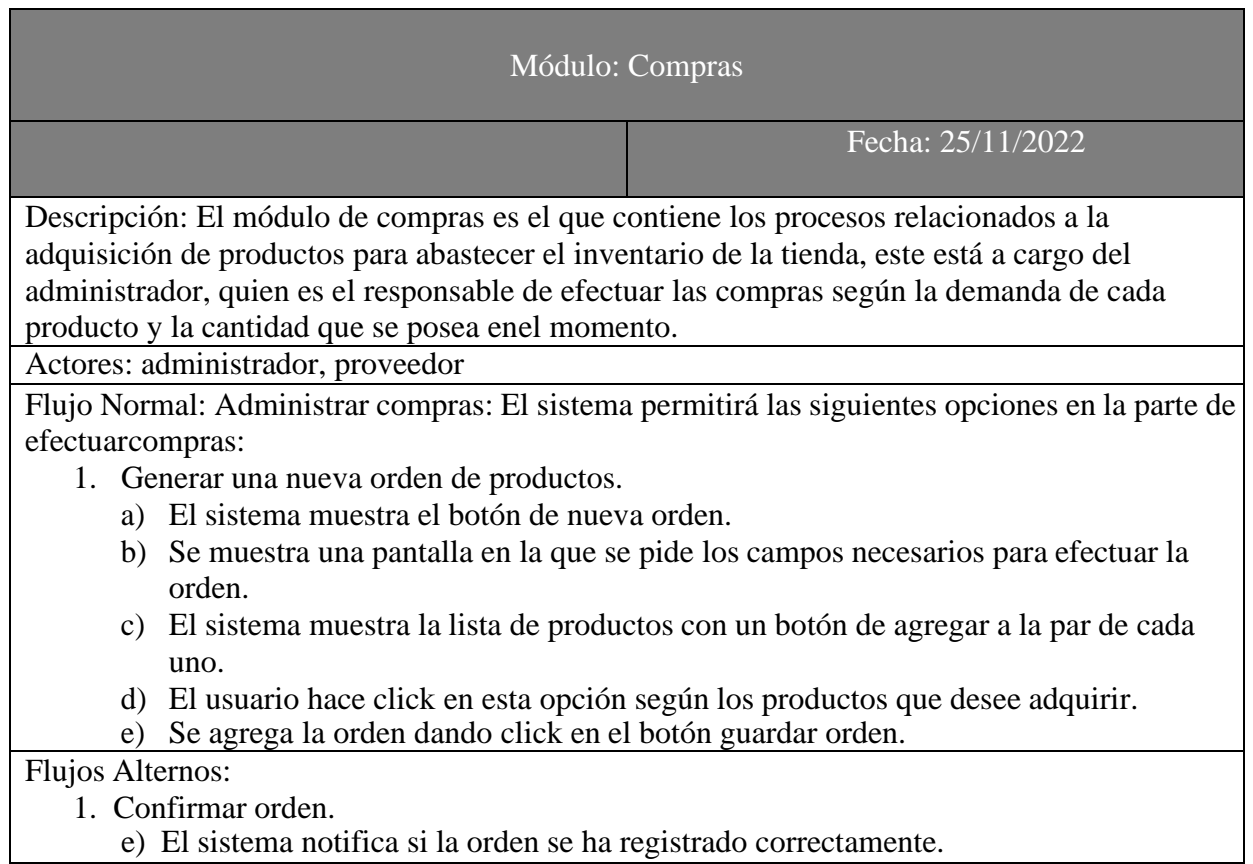

**Ilustración 3 Diccionario de datos Compras**

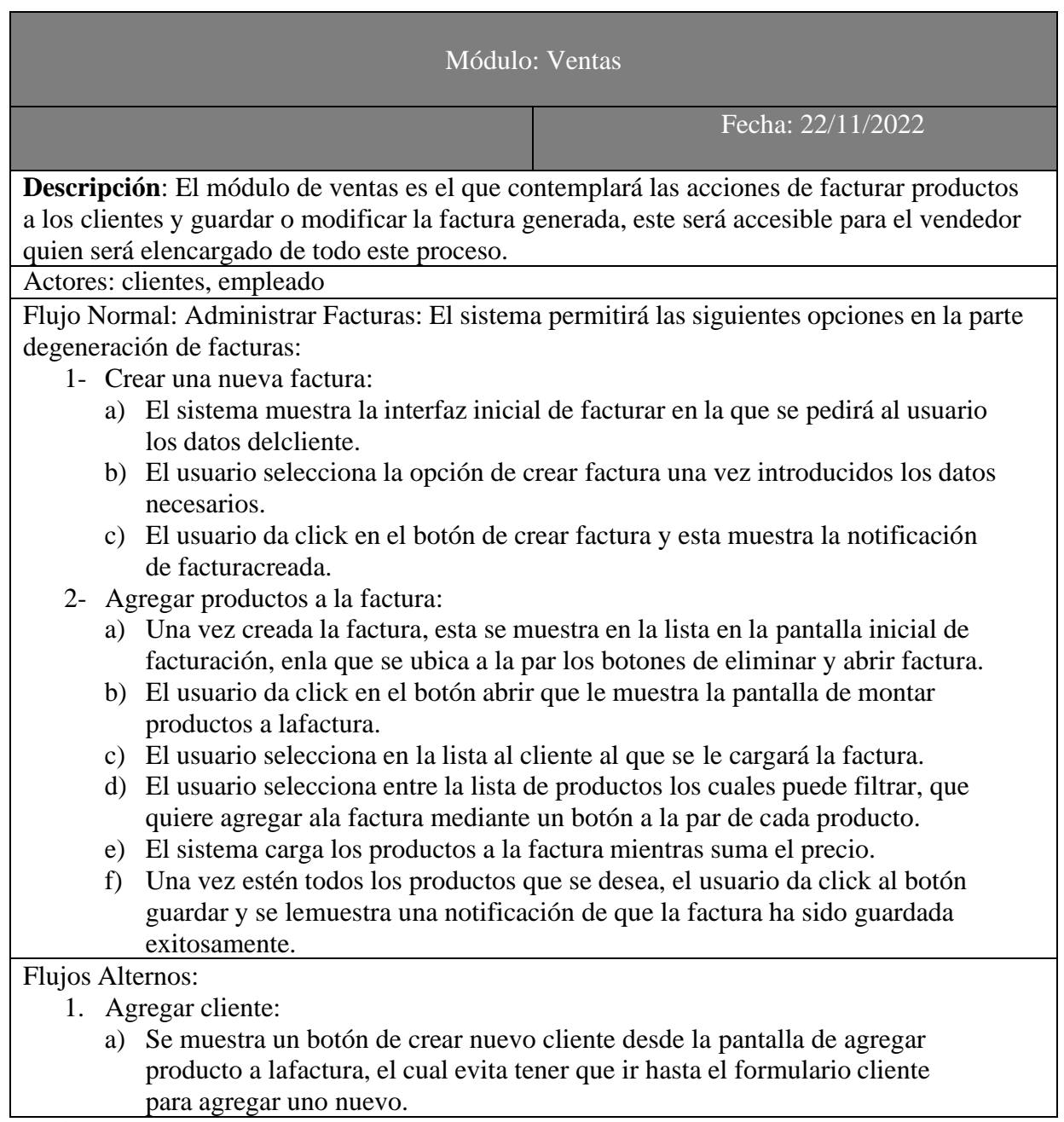

**Ilustración 4 Diccionario de datos Ventas**

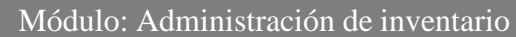

Fecha: 22/11/2022

**Descripción**: El módulo de administración de inventario es en el que se contempla los aspectos relacionados al control de productos que entran y salen al catálogo de la empresa, en este se permitirá realizar acciones como agregar un nuevo producto, definir su categoría, así como manipular el estadode un artículo que ya esté agotado.

Actores: administrador

Flujo Normal: Administrar productos en el inventario.

- 1. Agregar un nuevo producto.
	- a) El sistema muestra el formulario con los campos a llenar para agregar el artículo.
	- b) El usuario llena los campos y escoge la categoría del producto.
	- c) El usuario hace click en el botón de agregar y el sistema notifica que este ha sido agregado.
- 2. Editar y eliminar un producto.
	- a) El sistema muestra el botón de editar y eliminar a la par de la grid.
	- b) El usuario hace click en este botón y le muestra una ventana flotante.
	- c) La ventana muestra la tabla con todos los productos en un formato de grid editable.

d) Se muestran los botones de guardar y eliminar a la par de cada artículo.

Flujo Alterno:

- 1. Notificación según acción realizada.
	- d) El sistema notifica según la acción realizada si el producto ha sido modificado o eliminadocon éxito.

**Ilustración 5 Diccionario de datos Administración de inventario**

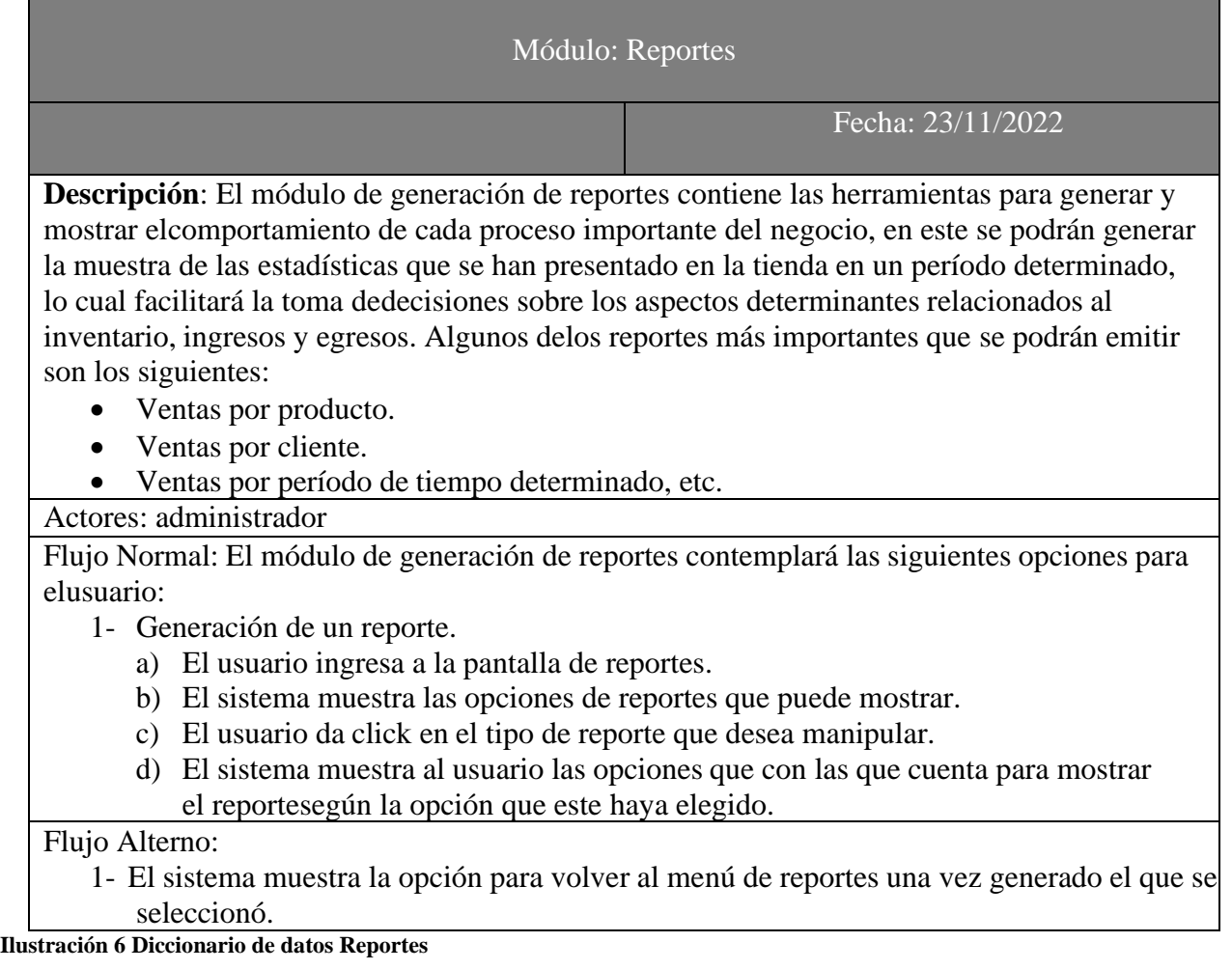

# **10.2. Diagrama de Clases:**

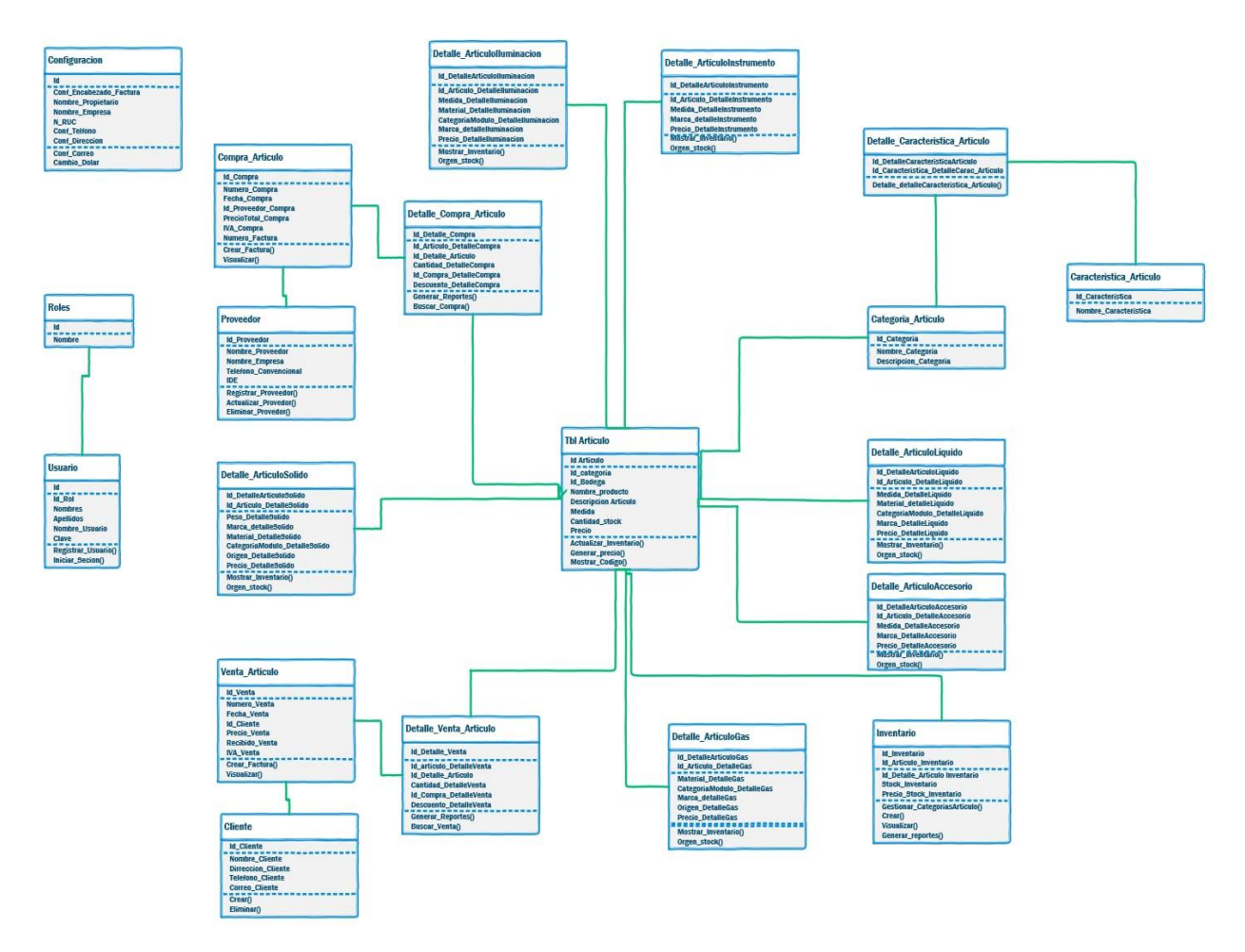

**Ilustración 7 Diagrama de clases**

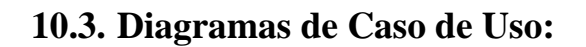

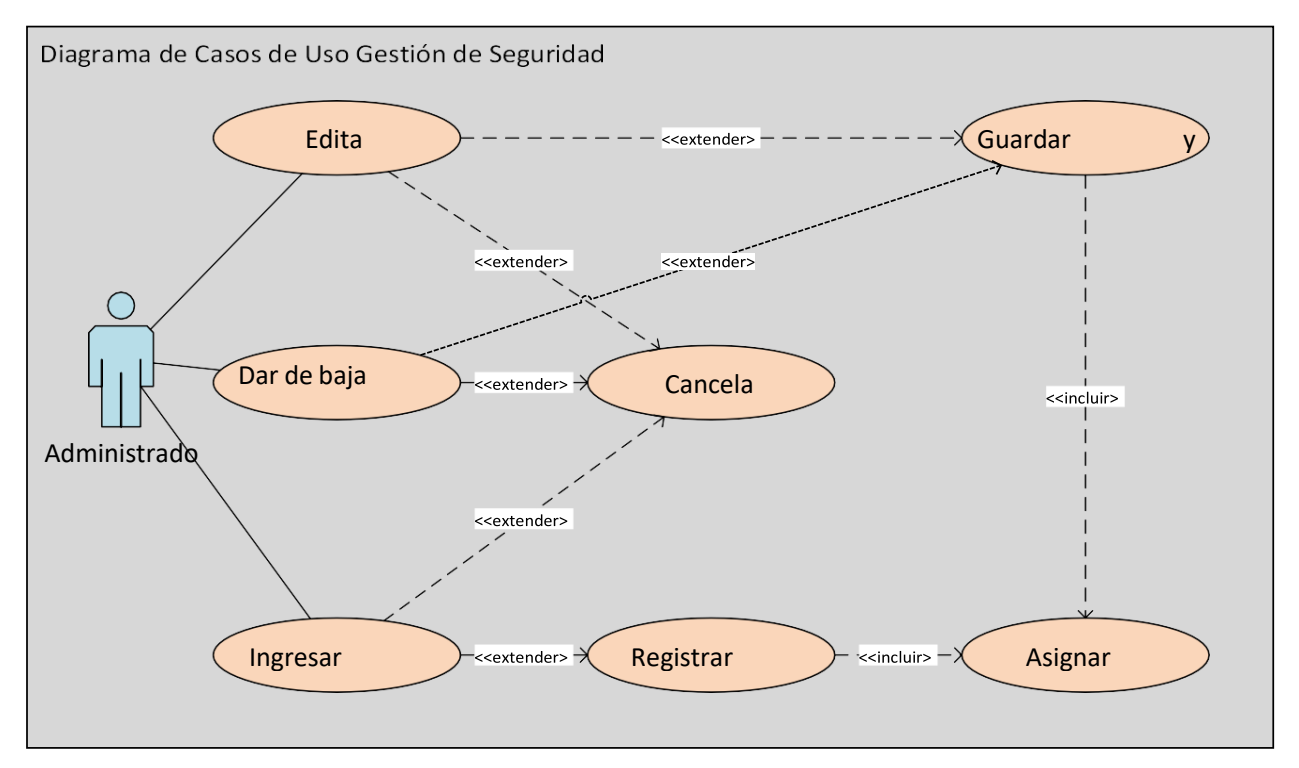

**Ilustración 8 Diagrama de casos de uso Seguridad**

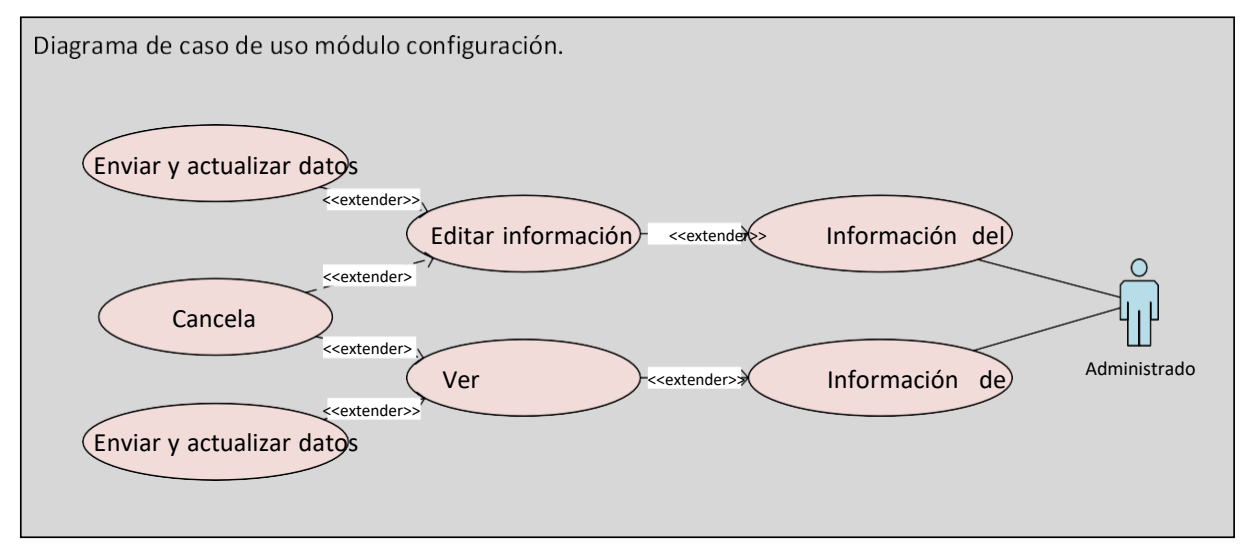

**Ilustración 9 Diagrama de casos de uso Configuración**

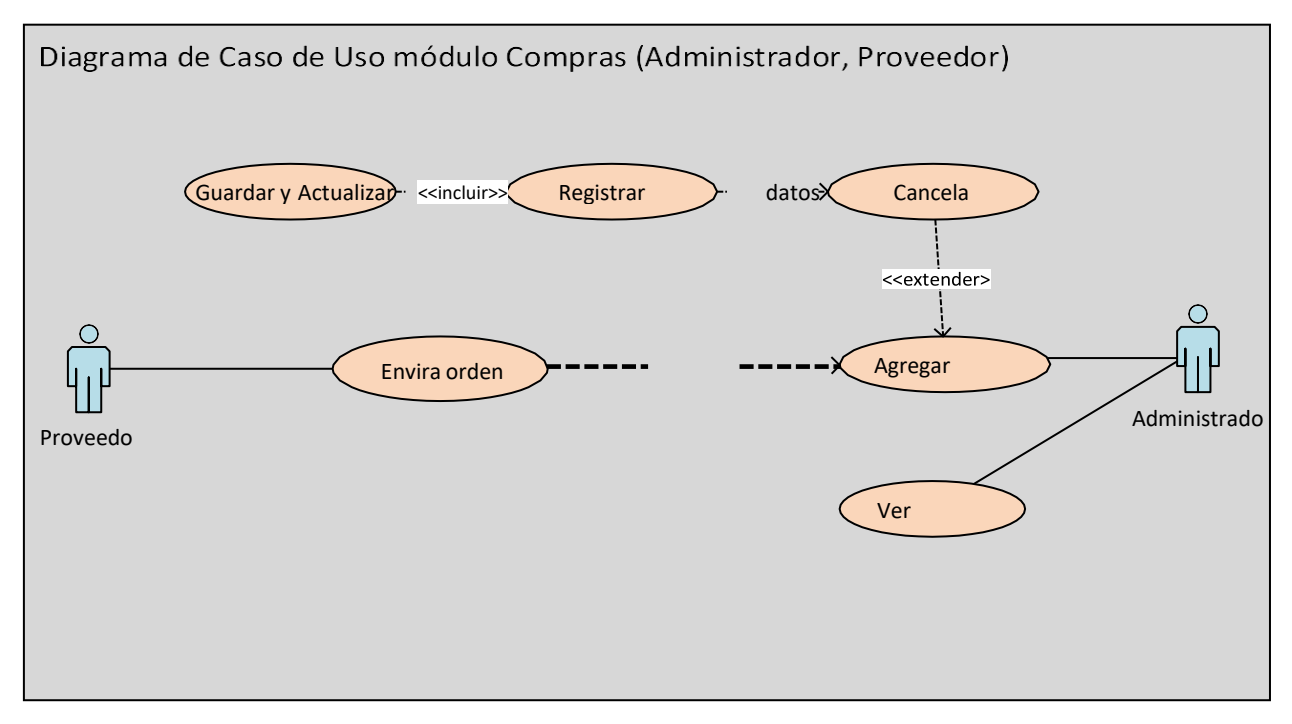

**Ilustración 10 Diagrama de casos de uso Compras**

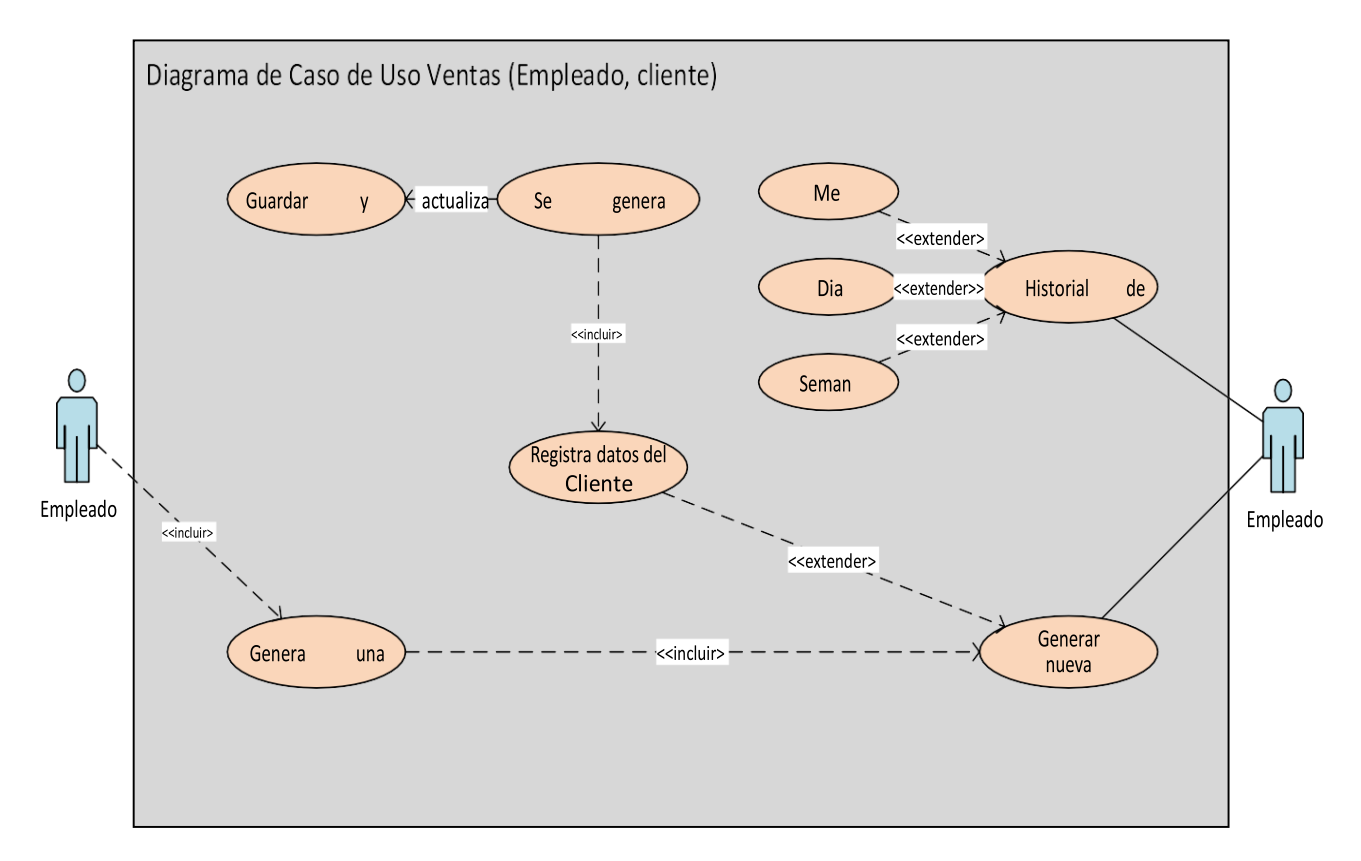

**Ilustración 11 Diagrama de casos de uso Ventas**

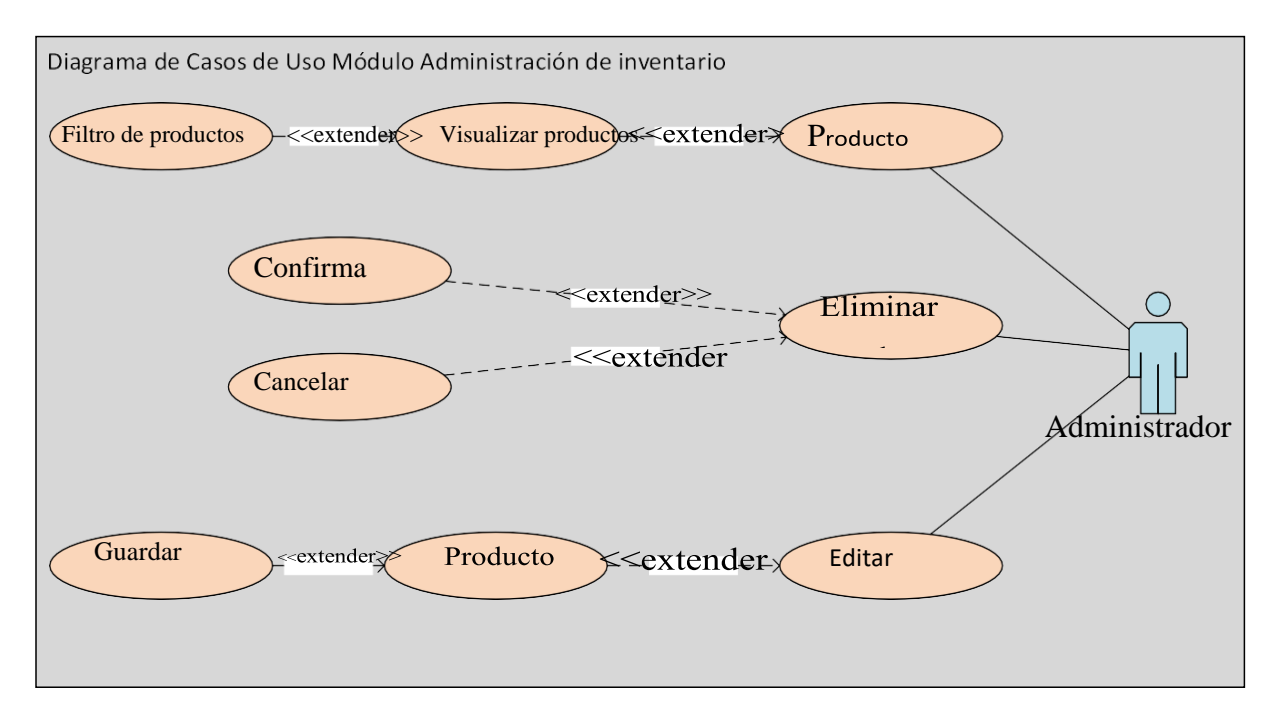

**Ilustración 12 Diagrama de casos de uso Administración de inventario**

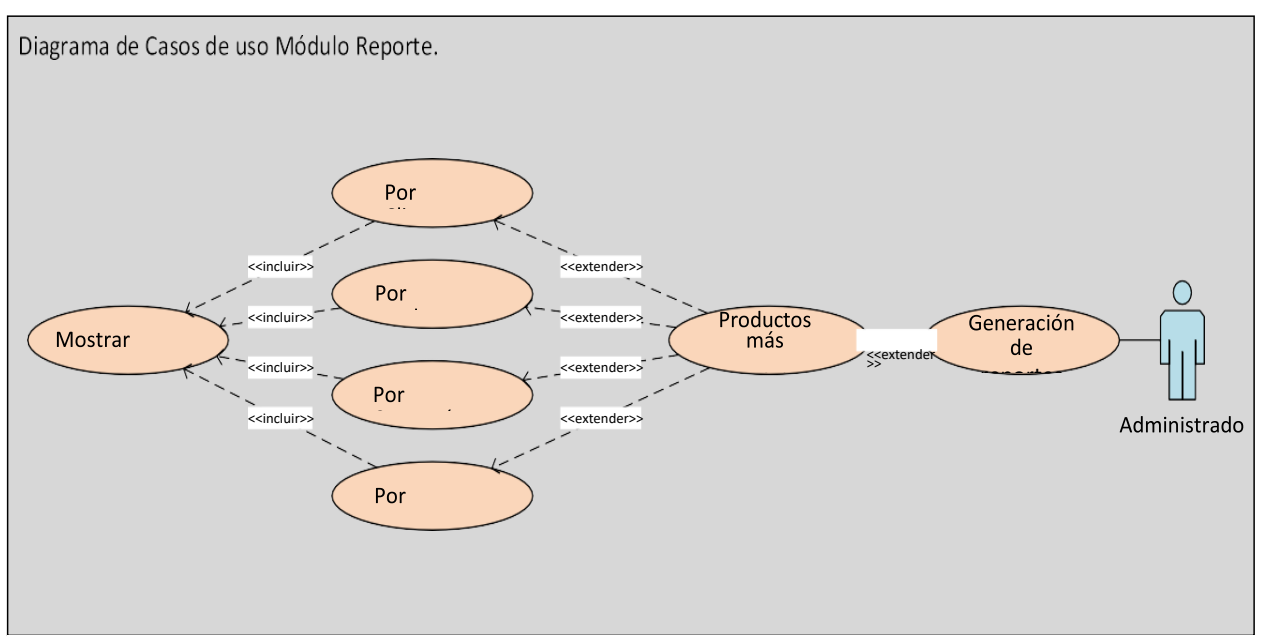

**Ilustración 13 Diagrama de casos de uso Reporte**

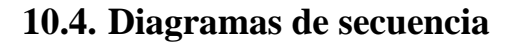

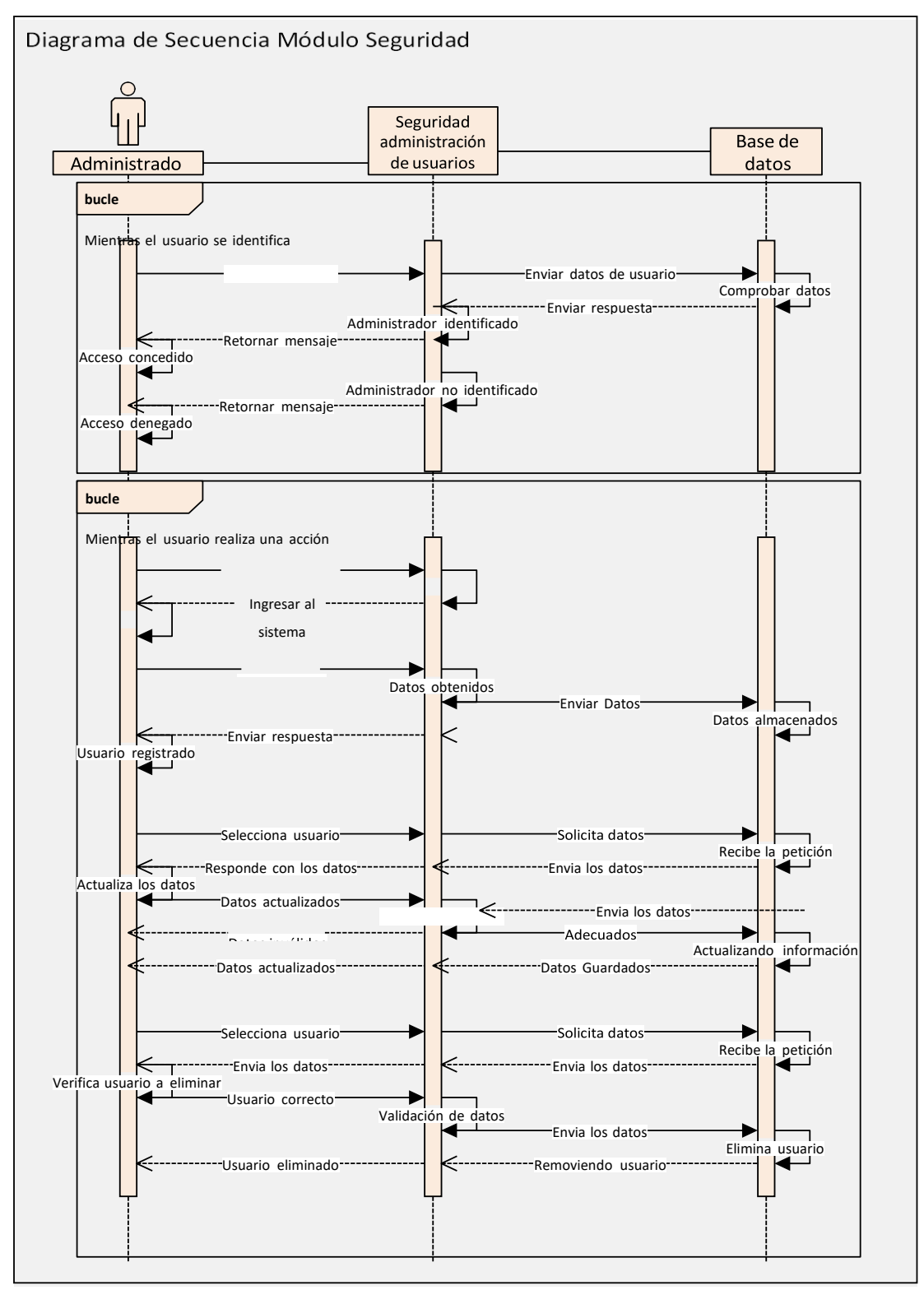

**Ilustración 14 Diagrama de secuencia Seguridad**

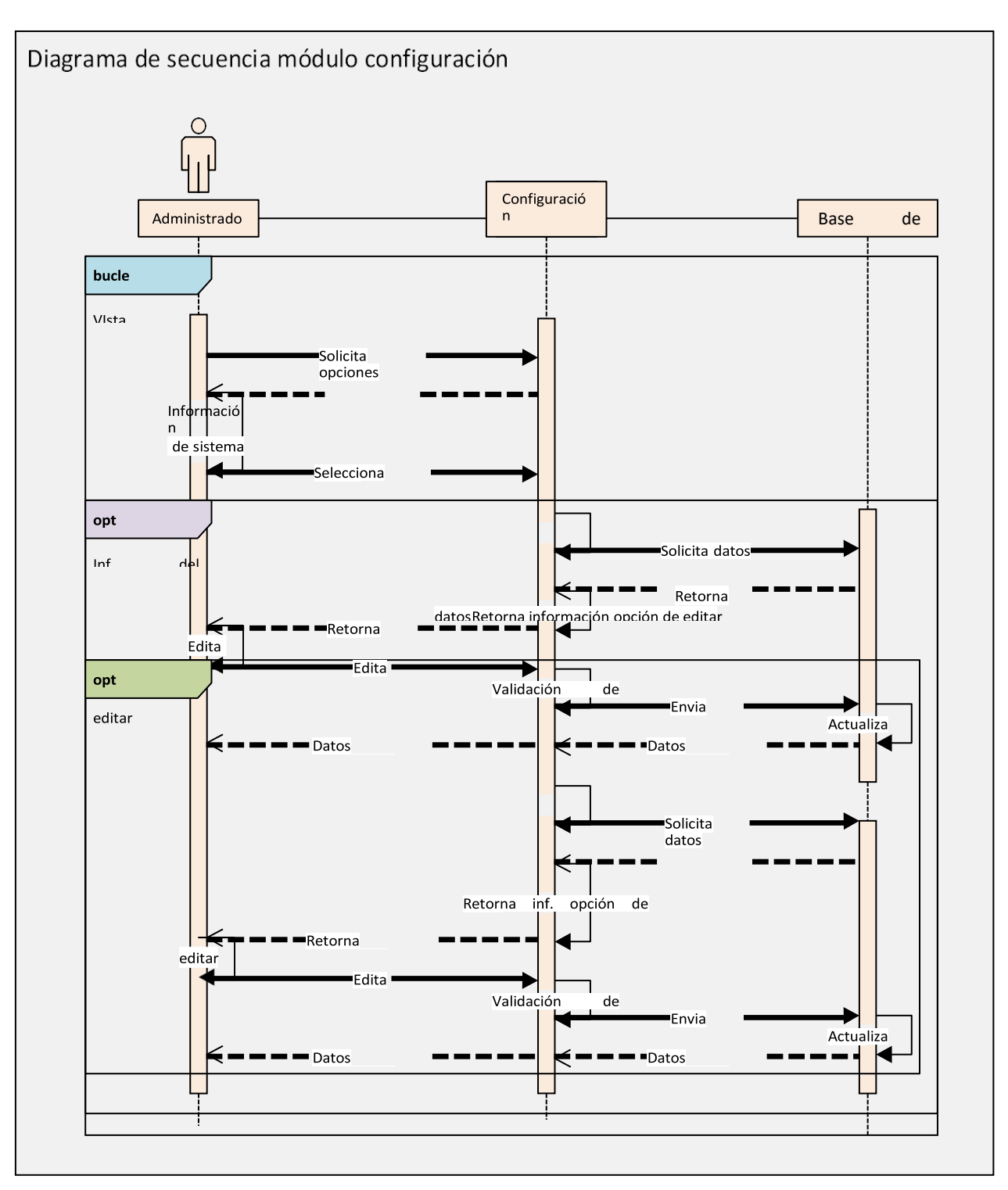

**Ilustración 15 Diagrama de secuencia Configuración**
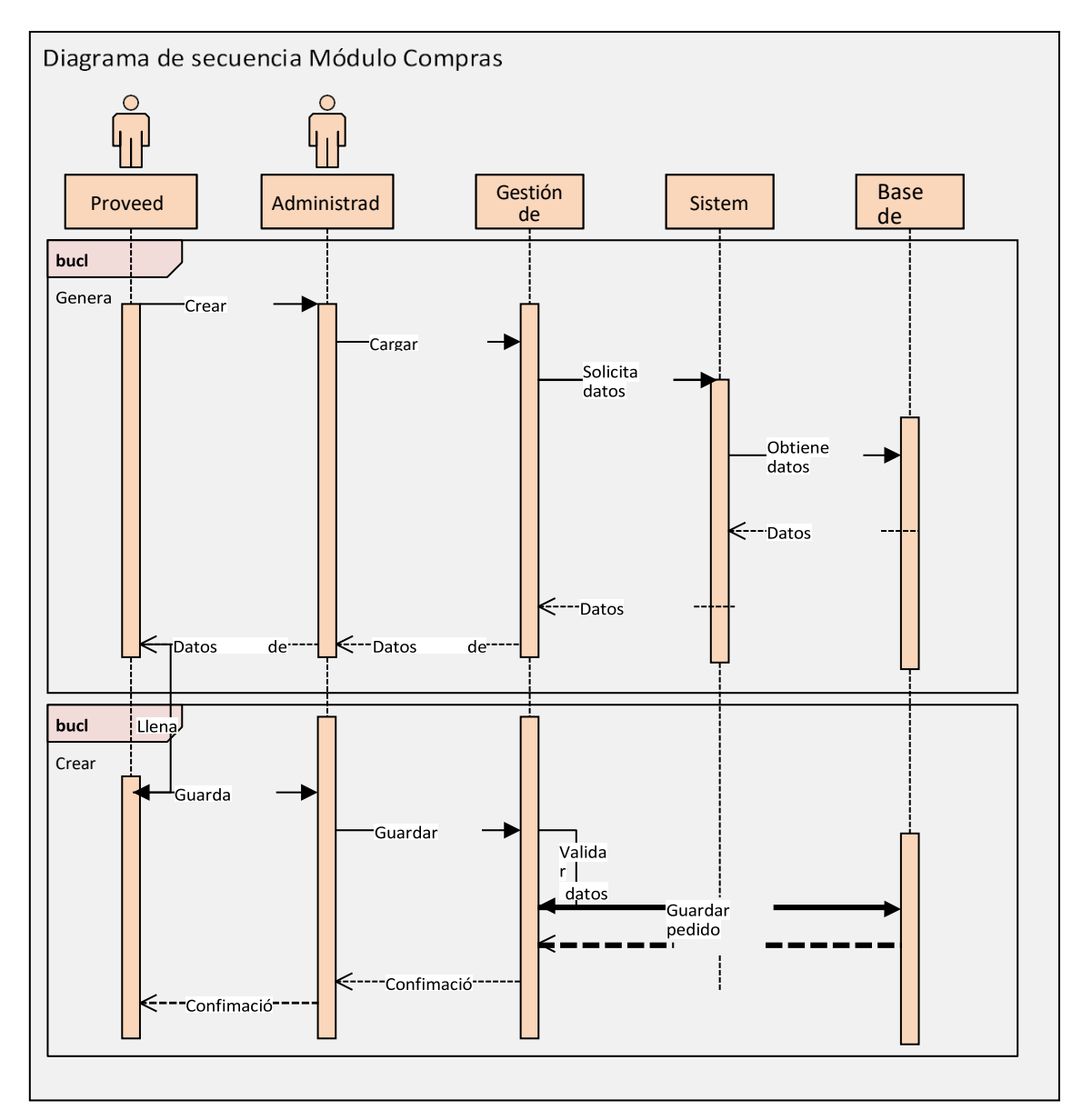

**Ilustración 16 Diagrama de secuencia Compras**

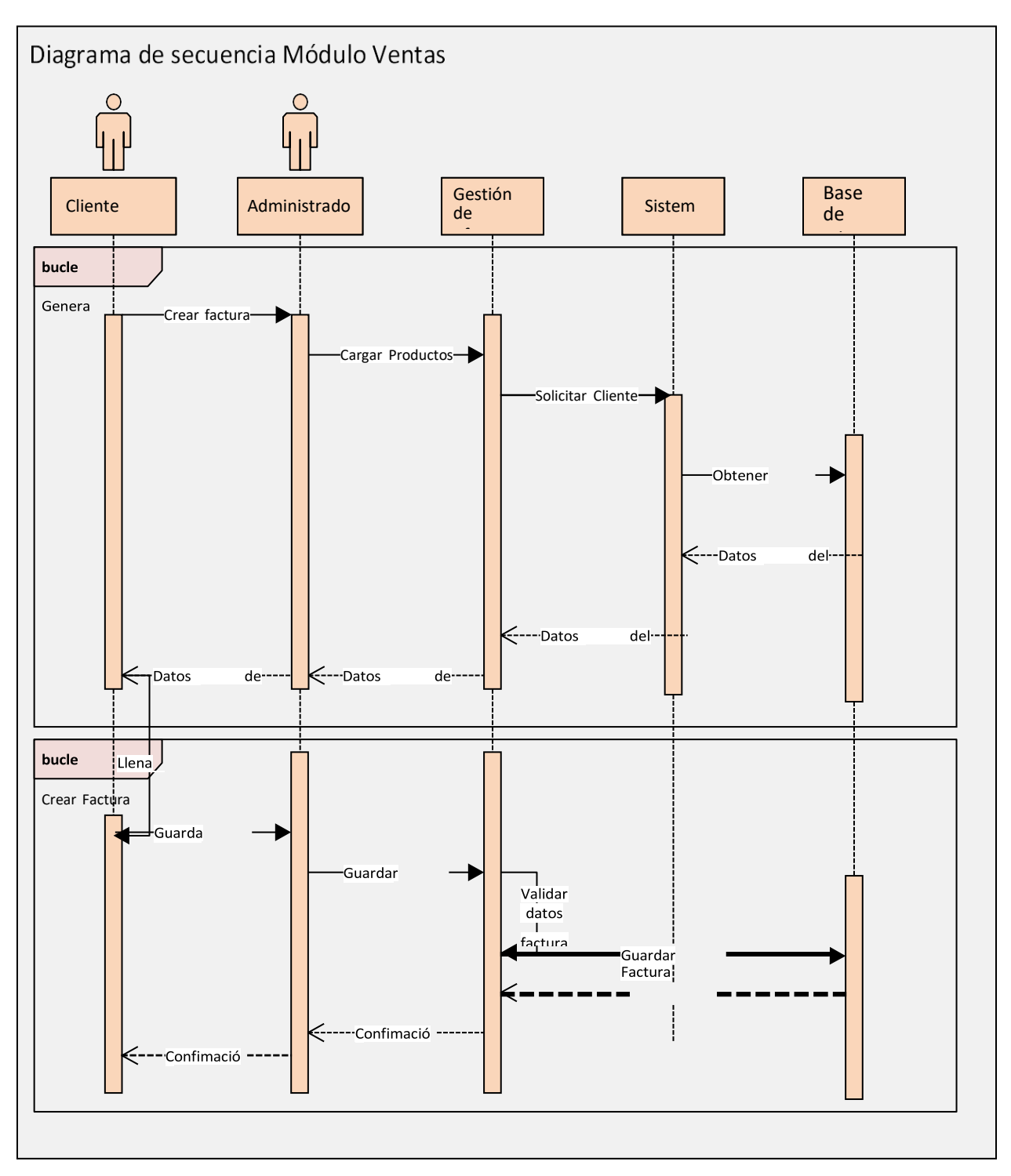

**Ilustración 17 Diagrama de secuencias Ventas**

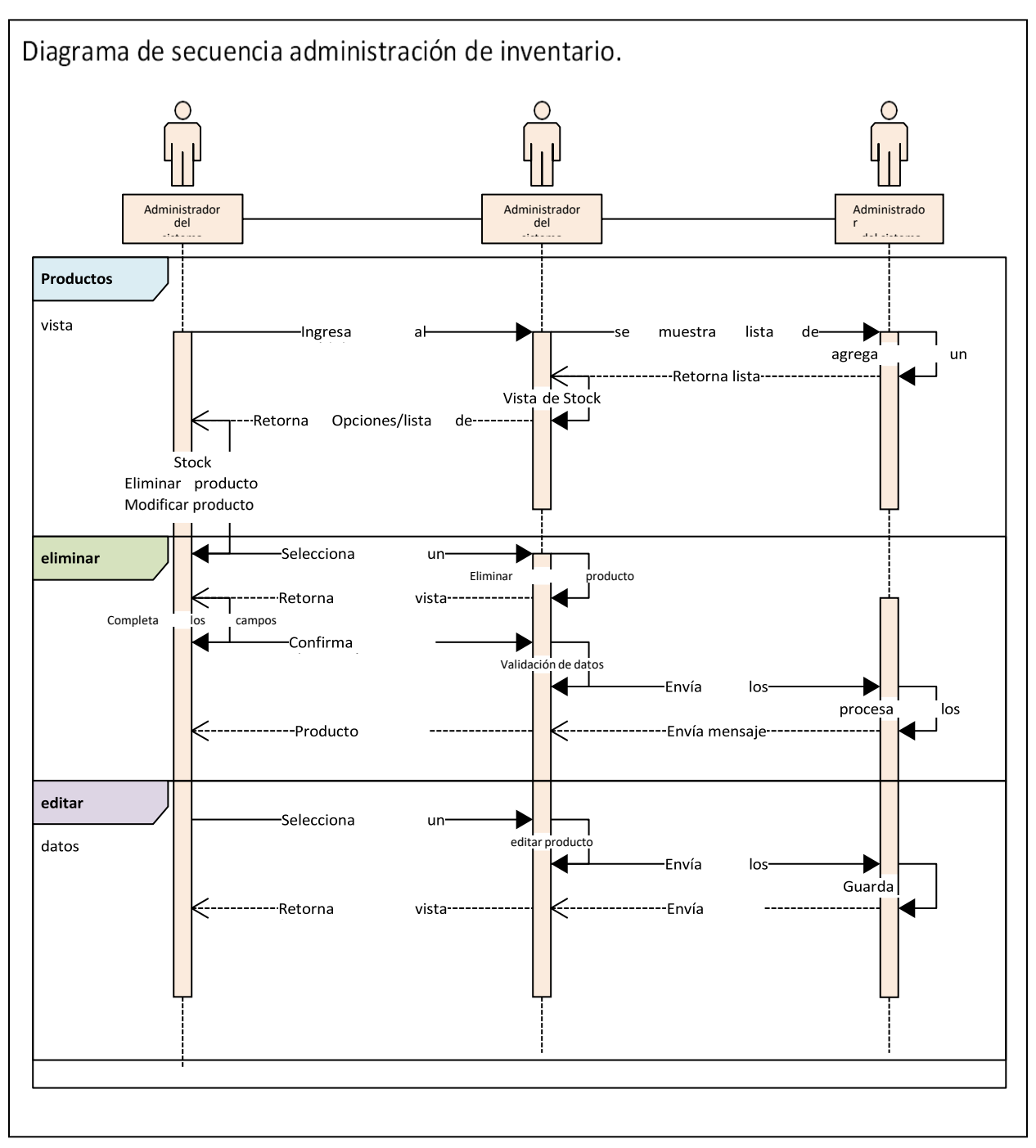

**Ilustración 18 Diagrama de secuencias Administración de inventario**

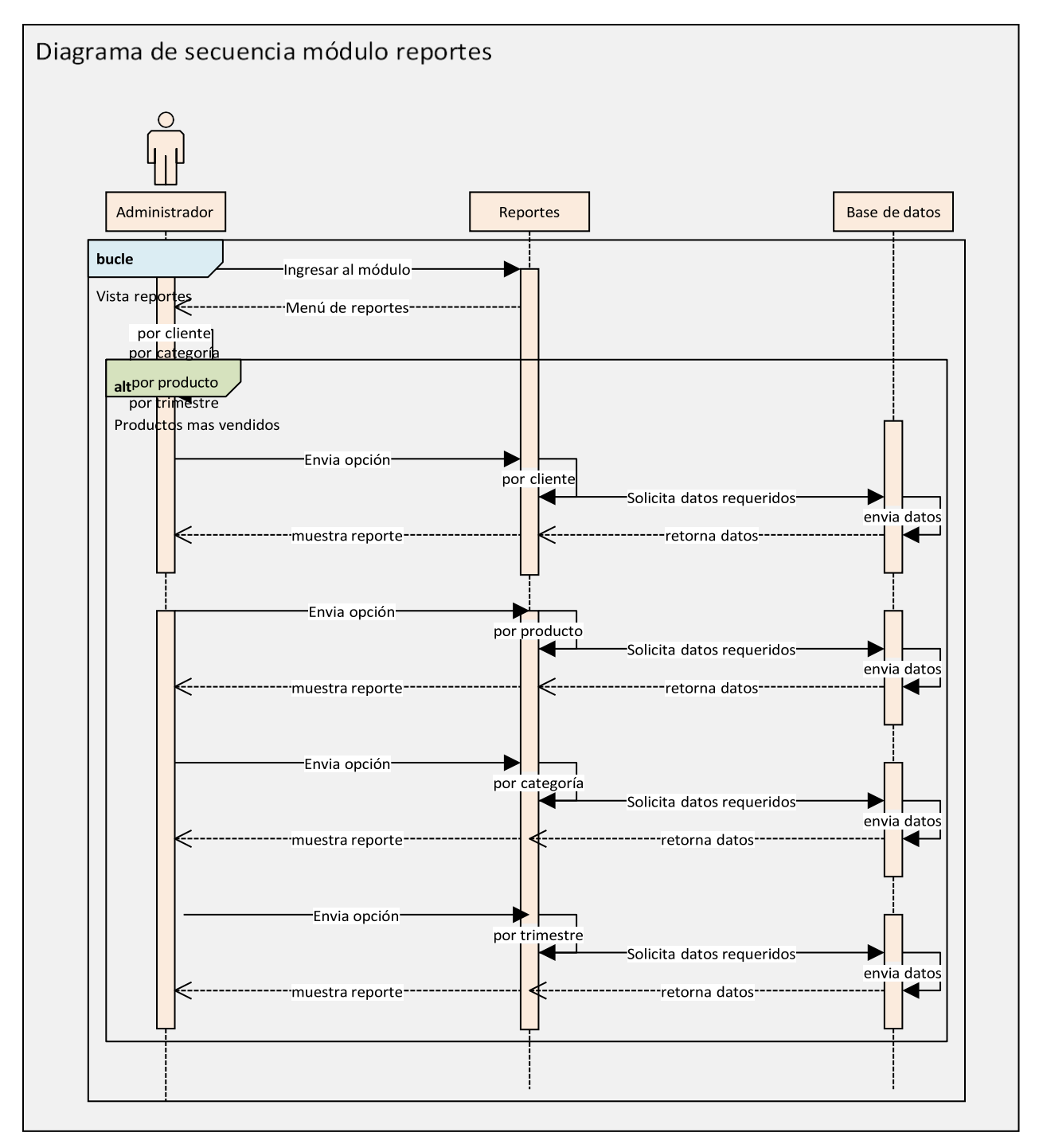

**Ilustración 19 Diagrama de secuencia Reportes**

## **10.5. Diagramas de Actividades:**

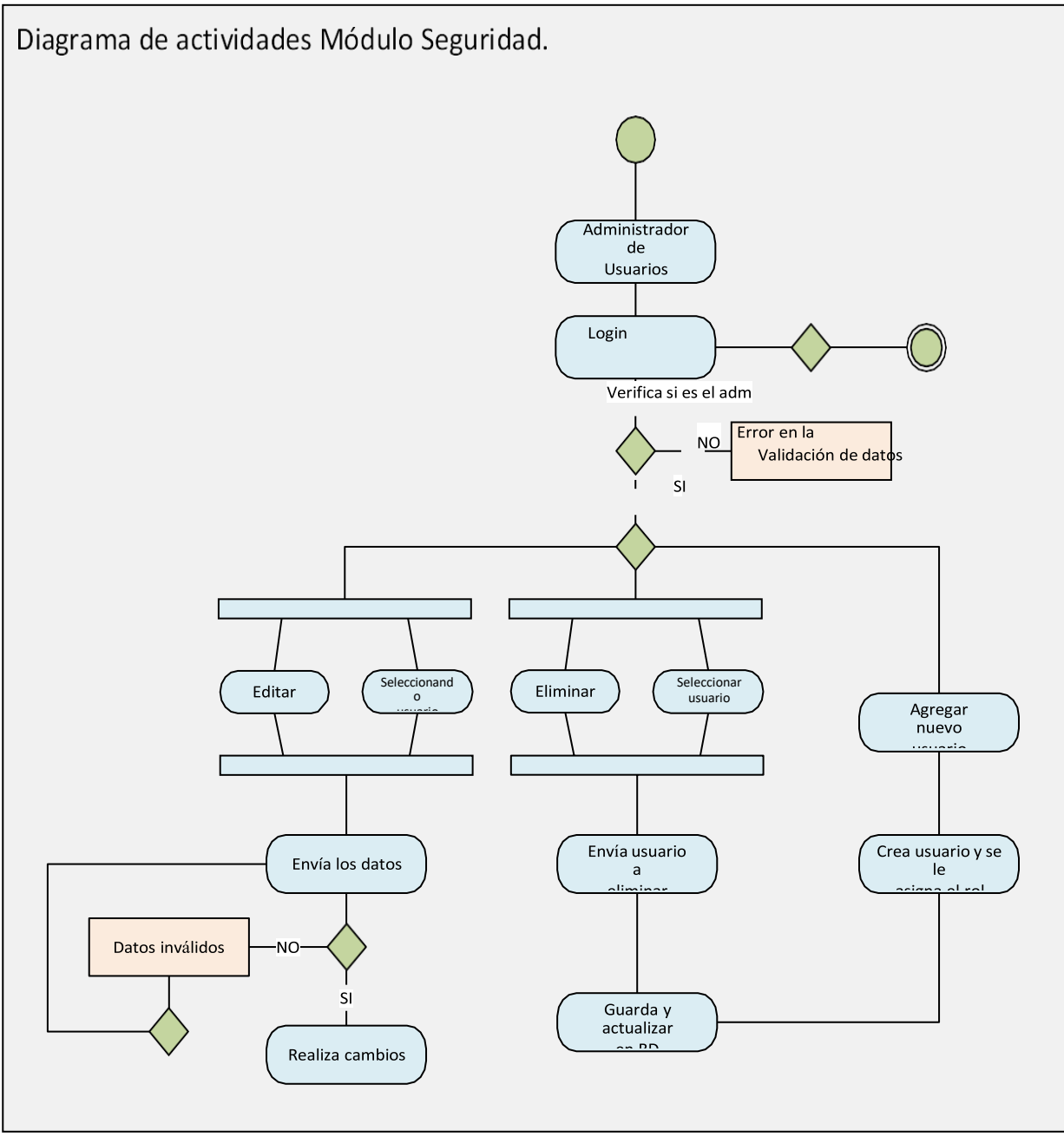

**Ilustración 20 Diagrama de actividades Seguridad**

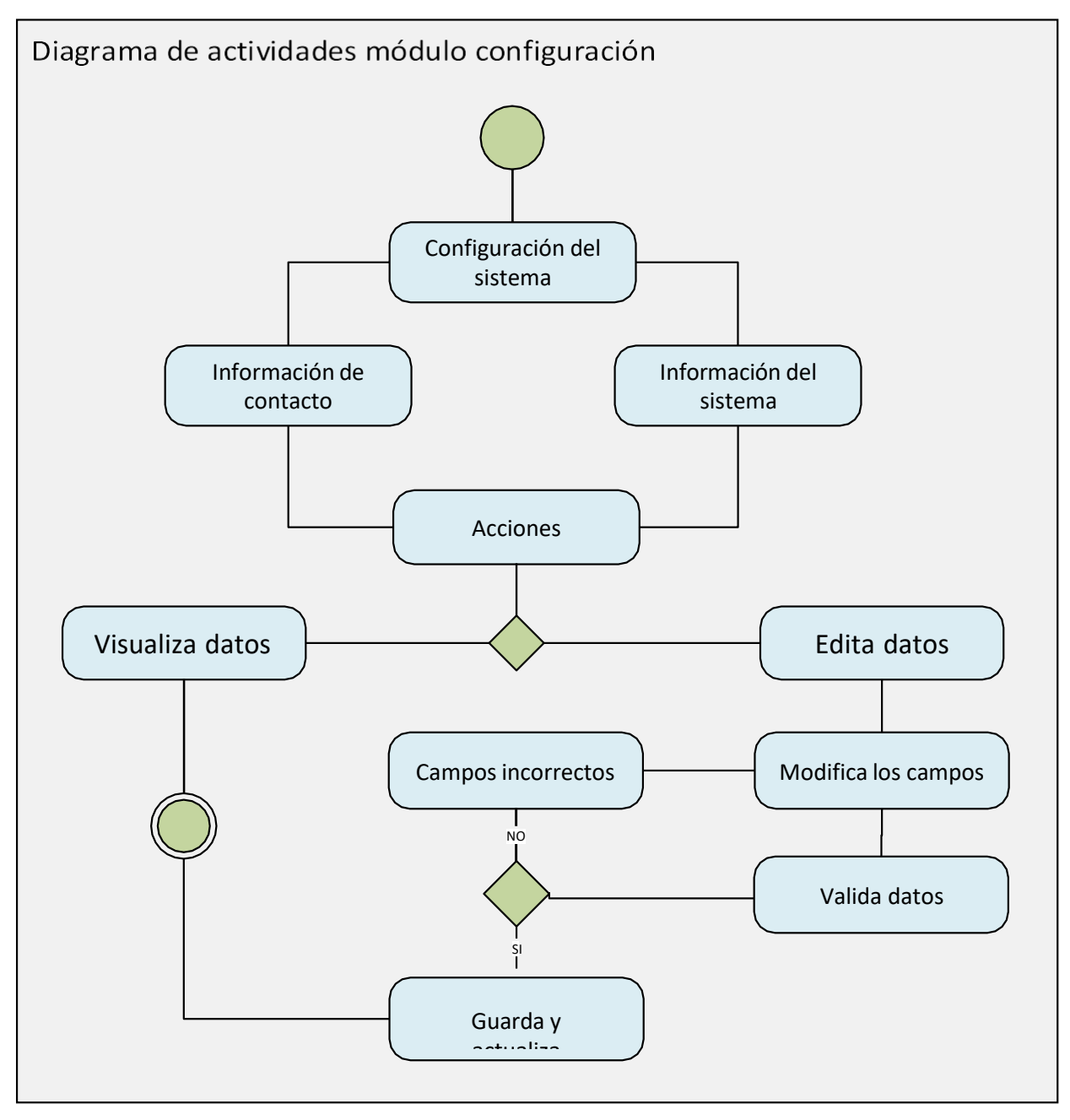

**Ilustración 21 Diagrama de actividades Configuración**

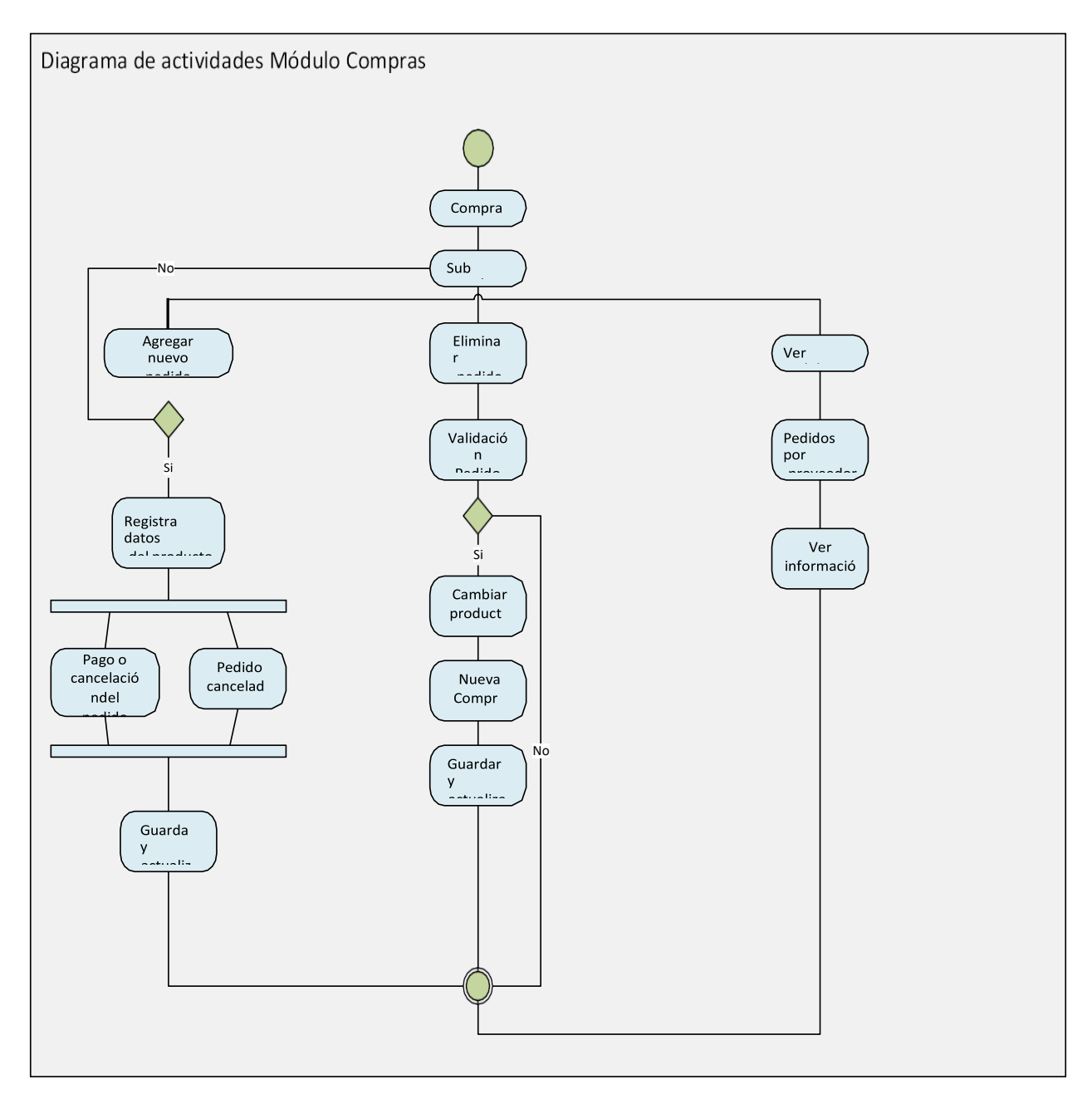

**Ilustración 22 Diagrama de actividades Compras**

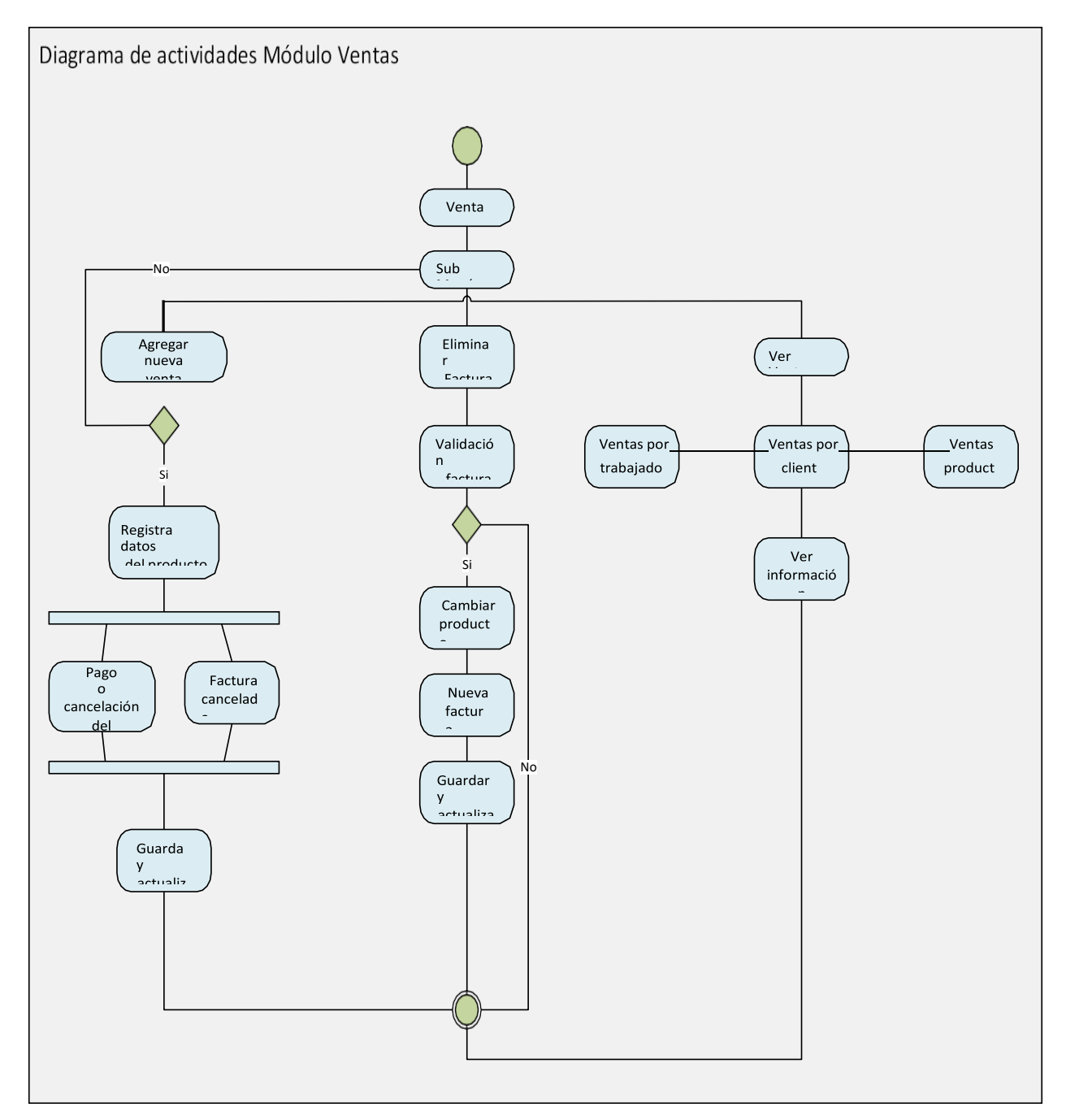

**Ilustración 23 Diagrama de actividades Ventas**

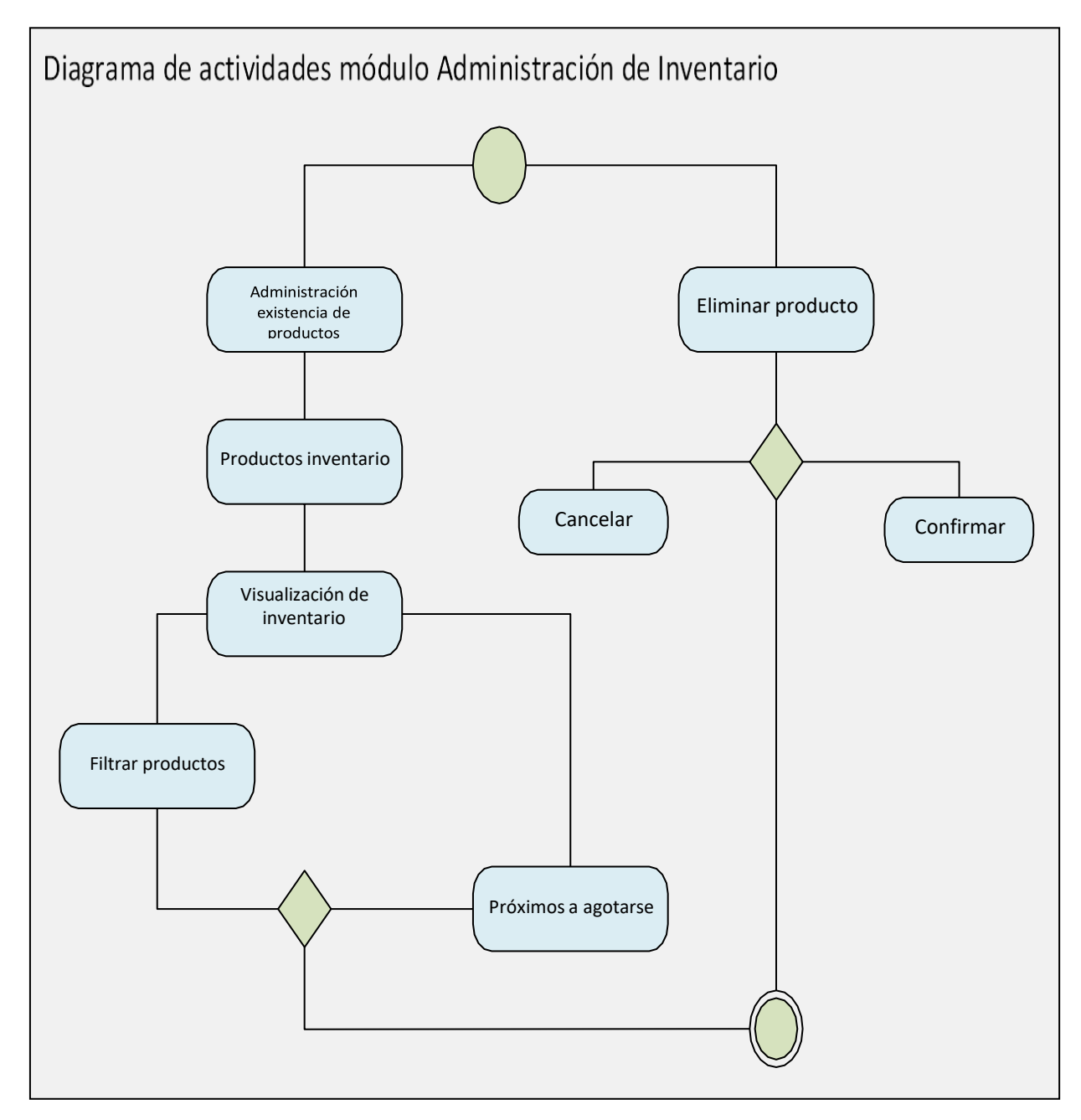

**Ilustración 24 Diagrama de actividades Administración de inventario**

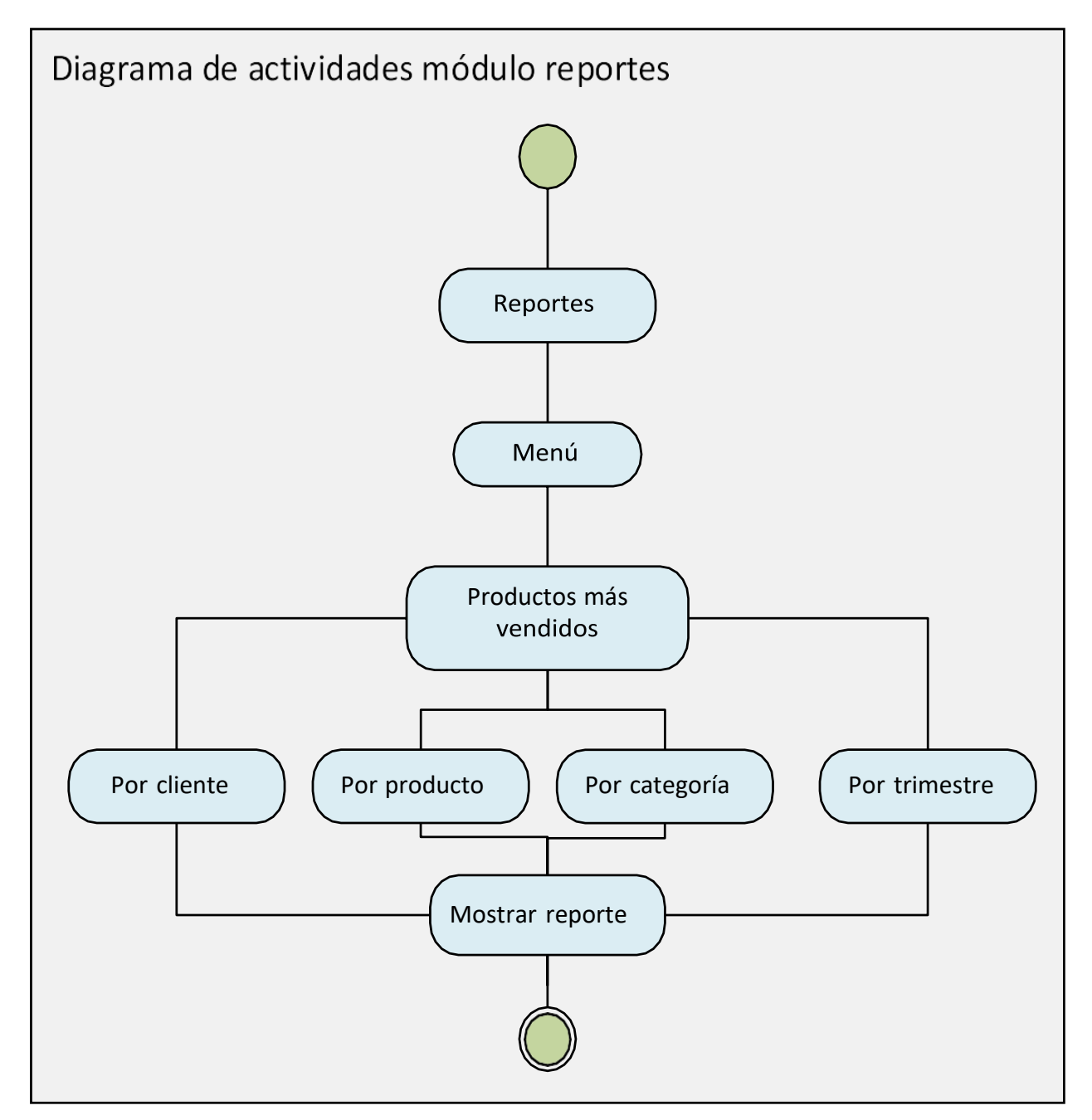

**Ilustración 25 Diagrama de actividades Reportes**

#### **10.6. Base de datos:**

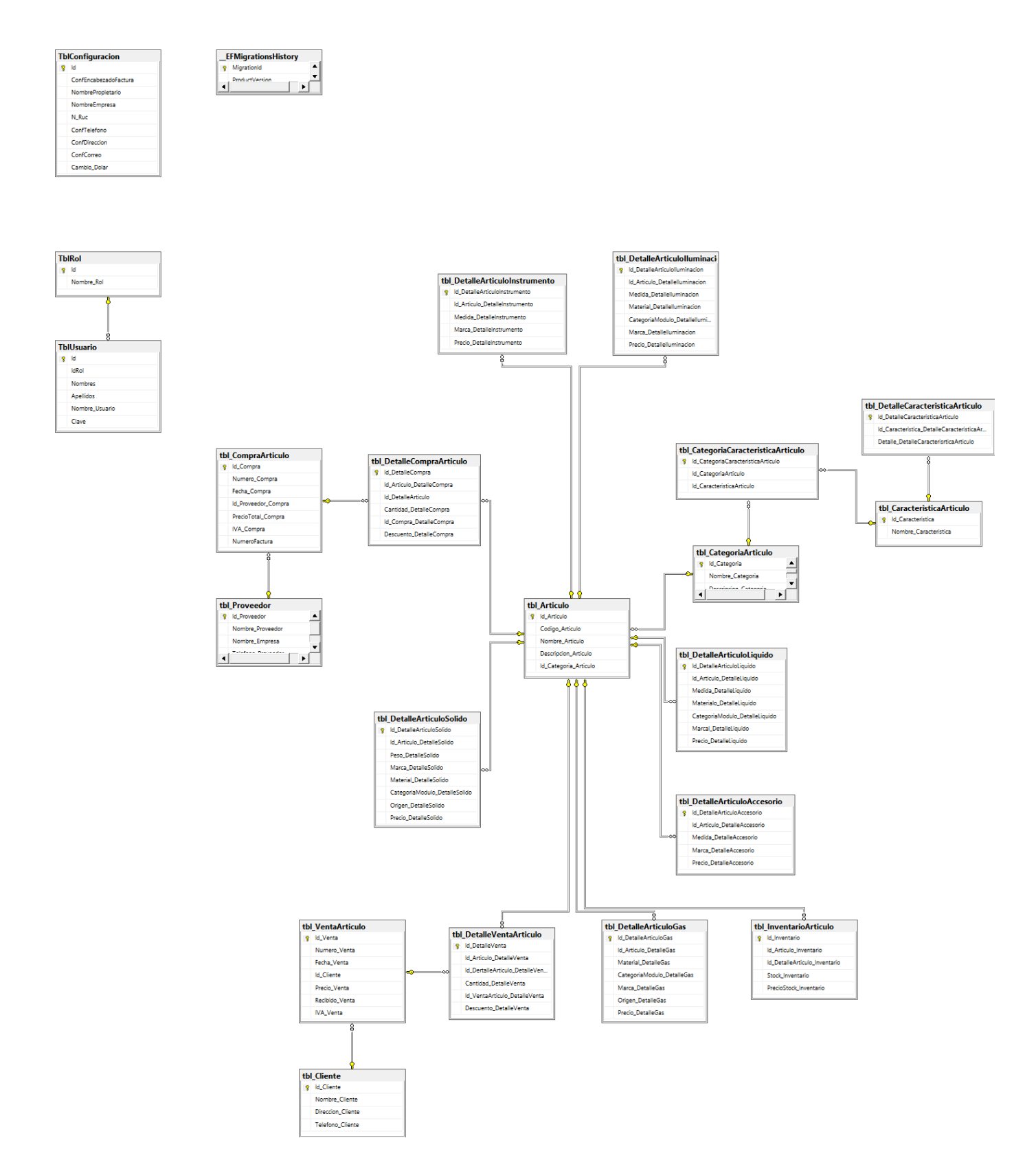

## **11.Pantallas del Sistema:**

## **11.1. Pantalla #1: Login**

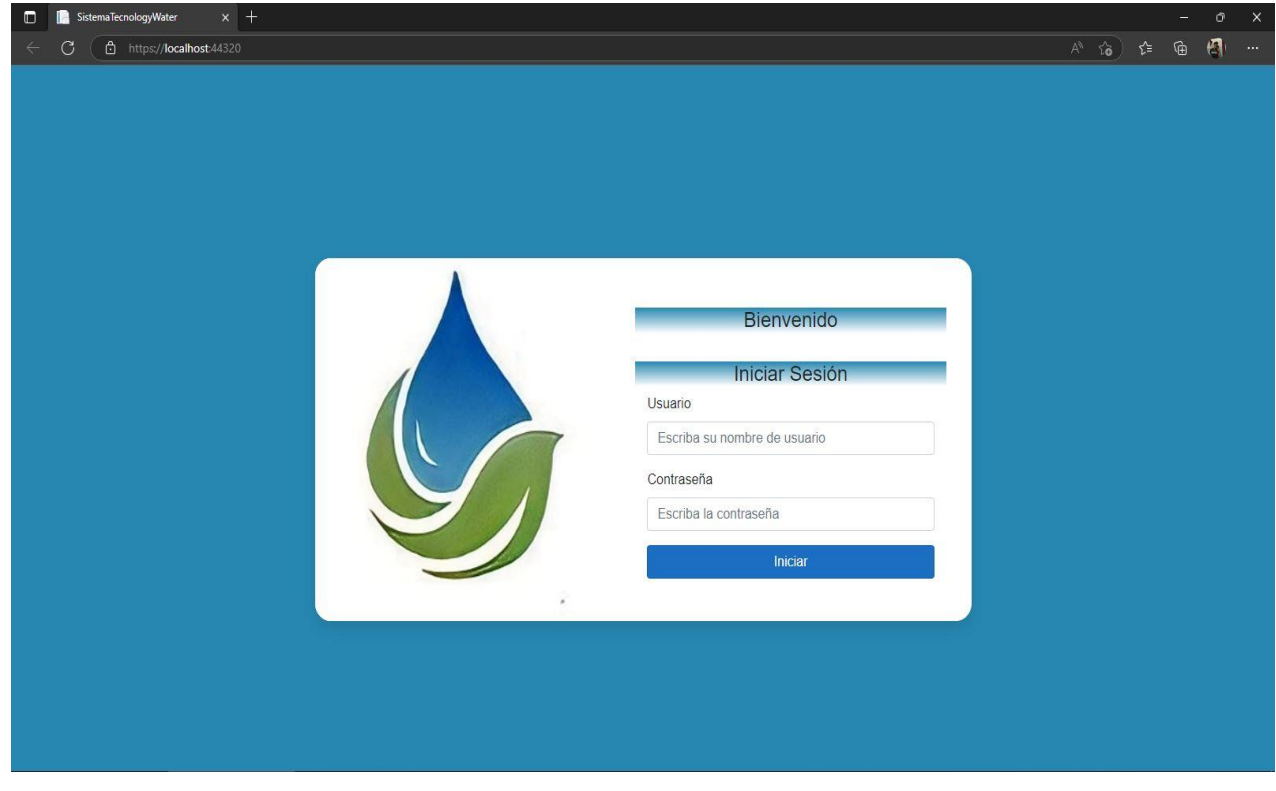

**Ilustración 27 Pantalla del sistema Login**

## **11.2. Pantalla # 2: Inicio**

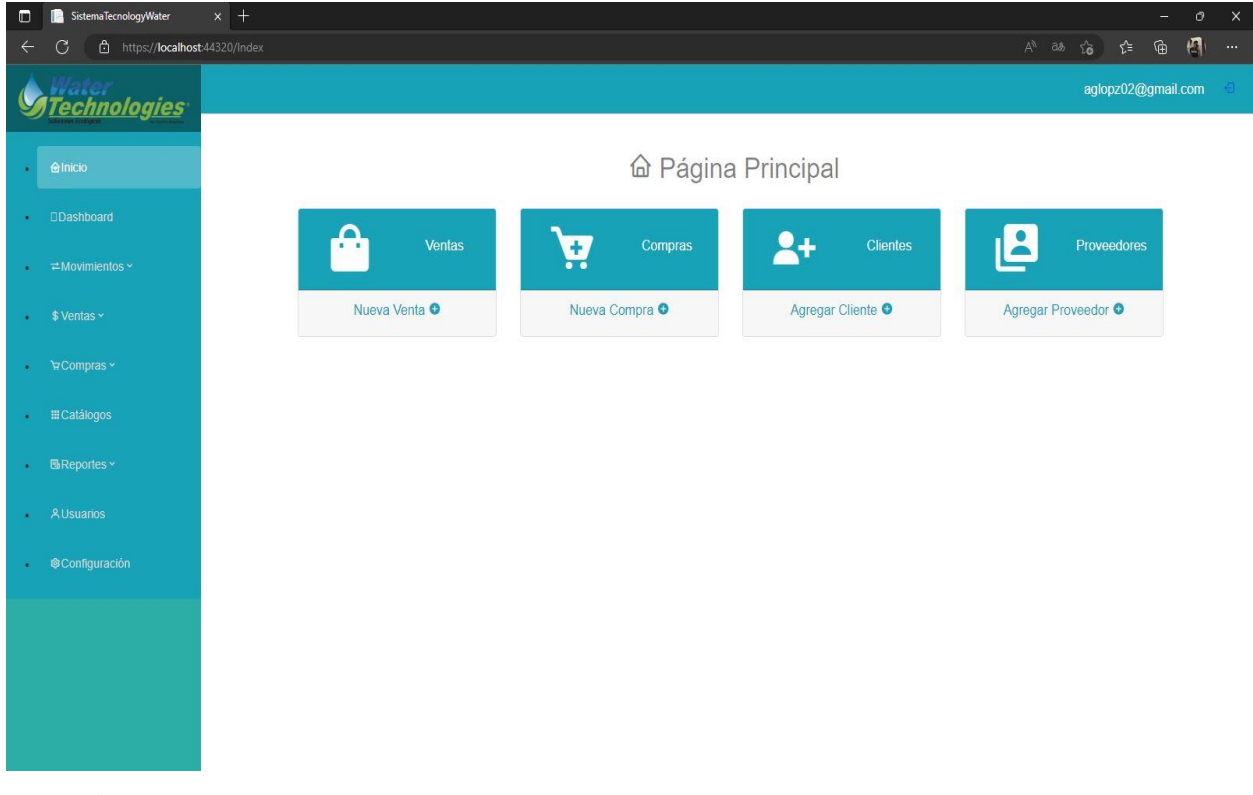

**Ilustración 28 Pantalla del sistema Inicio**

# **11.3. Pantalla #3: Catálogos**

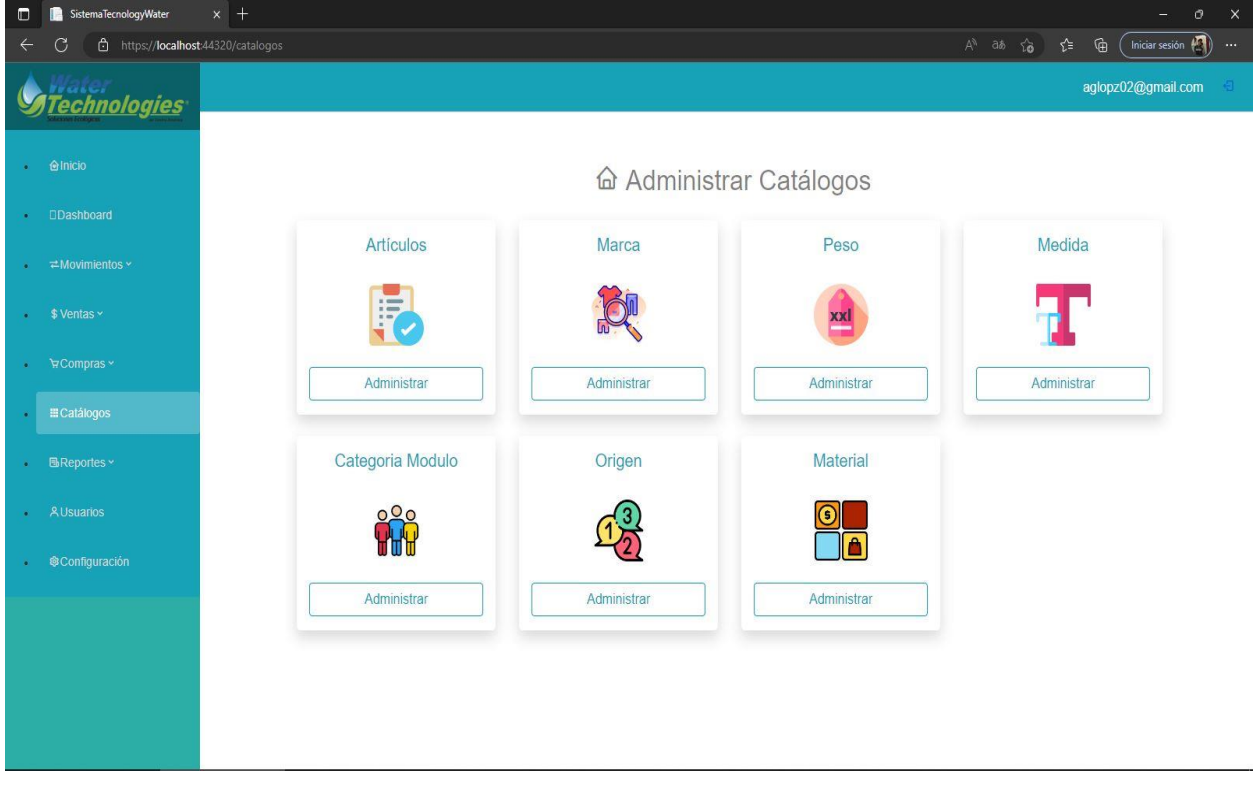

**Ilustración 29 Pantalla del sistema Catálogos**

# **11.4. Pantallas #4: Compras**

| $\Box$         | $x$ +<br>SistemaTecnologyWater                     |                       | $\mathsf{\times}$<br>$\sigma$ |                            |           |                                     |                                              |  |  |  |  |
|----------------|----------------------------------------------------|-----------------------|-------------------------------|----------------------------|-----------|-------------------------------------|----------------------------------------------|--|--|--|--|
| $\Leftarrow$   | https://localhost:44320/ListaCompras               |                       |                               |                            |           | $A^h$ as $\zeta_0$<br>℃             | Iniciar sesión (<br>$\mathbb{G}$<br>$\cdots$ |  |  |  |  |
|                | <b><i><u>echnologies</u></i></b>                   | aglopz02@gmail.com    |                               |                            |           |                                     |                                              |  |  |  |  |
| $\bullet$      | <b>Anicio</b>                                      | Compras               |                               |                            |           |                                     |                                              |  |  |  |  |
|                | <b>Dashboard</b>                                   | Proveedor             | Desde                         | Hasta                      |           | Opciones                            |                                              |  |  |  |  |
| $\blacksquare$ | $\neq$ Movimientos ~                               | Todos<br>$\checkmark$ | 23/01/2022                    | $\boxdot$<br>23/01/2023    |           | $\boxdot$<br>Nueva<br><b>Buscar</b> |                                              |  |  |  |  |
|                | Le Inventario                                      | NUMERO FACTURA        | PROVEEDOR                     | <b>ARTÍCULOS COMPRADOS</b> | FECHA     | COSTO COMPRA                        | DETALLES                                     |  |  |  |  |
|                |                                                    | CM-0001               | Miguel Fac                    | $\mathbf{1}$               | 16/1/2023 | 501975.00                           | Ver                                          |  |  |  |  |
| ×              | \$ Ventas ~                                        | CM-0002               | David Ipz                     | $\overline{2}$             | 16/1/2023 | 11134.53                            | Ver                                          |  |  |  |  |
|                | <b>O</b> Gestionar Ventas                          | CM-0003               | Miguel Fac                    | $\mathbf{1}$               | 16/1/2023 | 405720.00                           | Ver                                          |  |  |  |  |
|                | <b>©Clientes</b>                                   | CM-0004               | David Ipz                     | $\mathbf{1}$               | 16/1/2023 | 165600.00                           | Ver                                          |  |  |  |  |
|                | ੇਸ਼ Compras ~                                      | CM-0005               | Miguel Fac                    | $\sqrt{5}$                 | 19/1/2023 | 2041250.00                          | Ver                                          |  |  |  |  |
|                |                                                    | CM-0006               | Miguel Fac                    | $\sqrt{2}$                 | 19/1/2023 | 718750.00                           | Ver                                          |  |  |  |  |
|                |                                                    | CM-0007               | David Ipz                     | $\overline{2}$             | 19/1/2023 | 534755.75                           | Ver                                          |  |  |  |  |
|                |                                                    | CM-0008               | David Ipz                     | $\sqrt{6}$                 | 19/1/2023 | 1876897.75                          | Ver                                          |  |  |  |  |
|                | <b>ECatálogos</b>                                  | CM-0009               | Miguel Fac                    | $\sqrt{5}$                 | 19/1/2023 | 1600570.00                          | Ver                                          |  |  |  |  |
|                | <b>W</b> Gestionar Compras<br><b>O</b> Proveedores |                       |                               |                            |           |                                     |                                              |  |  |  |  |

**Ilustración 30 Pantalla del sistema Compras**

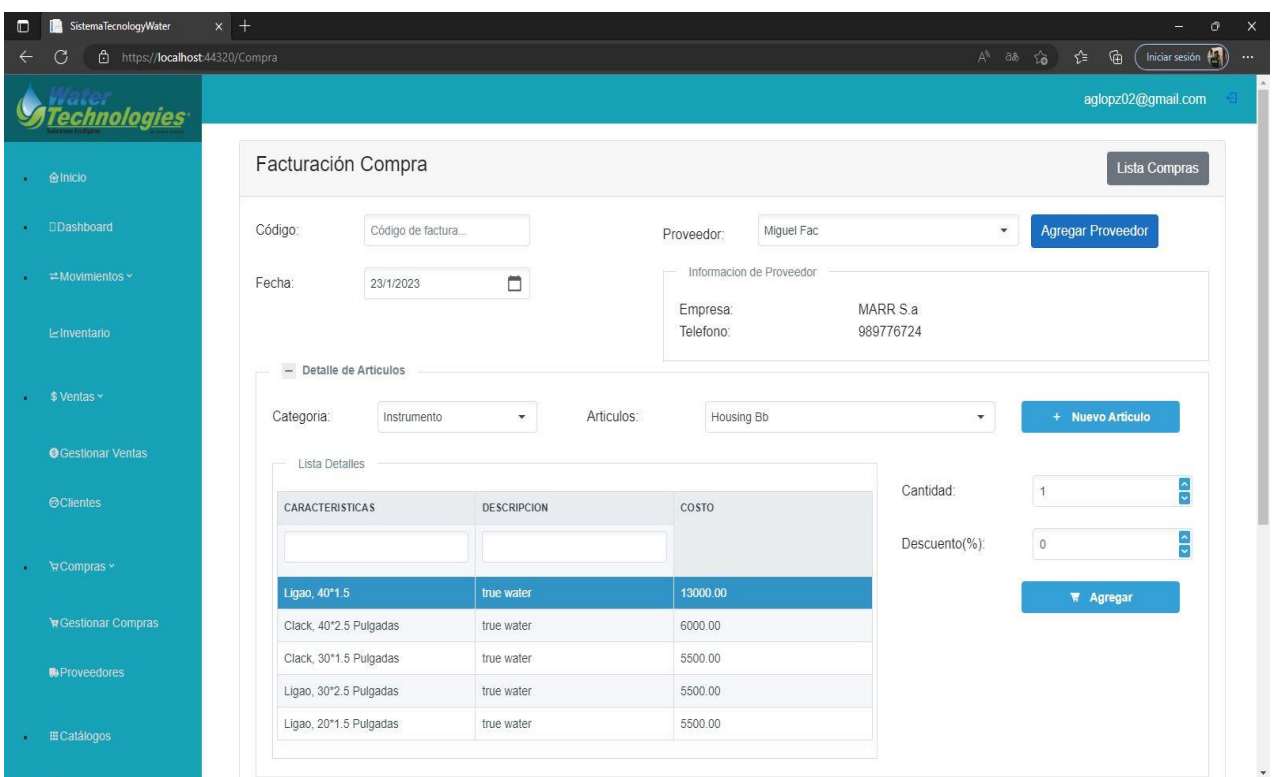

**Ilustración 31 Pantalla del sistema Facturación Compras**

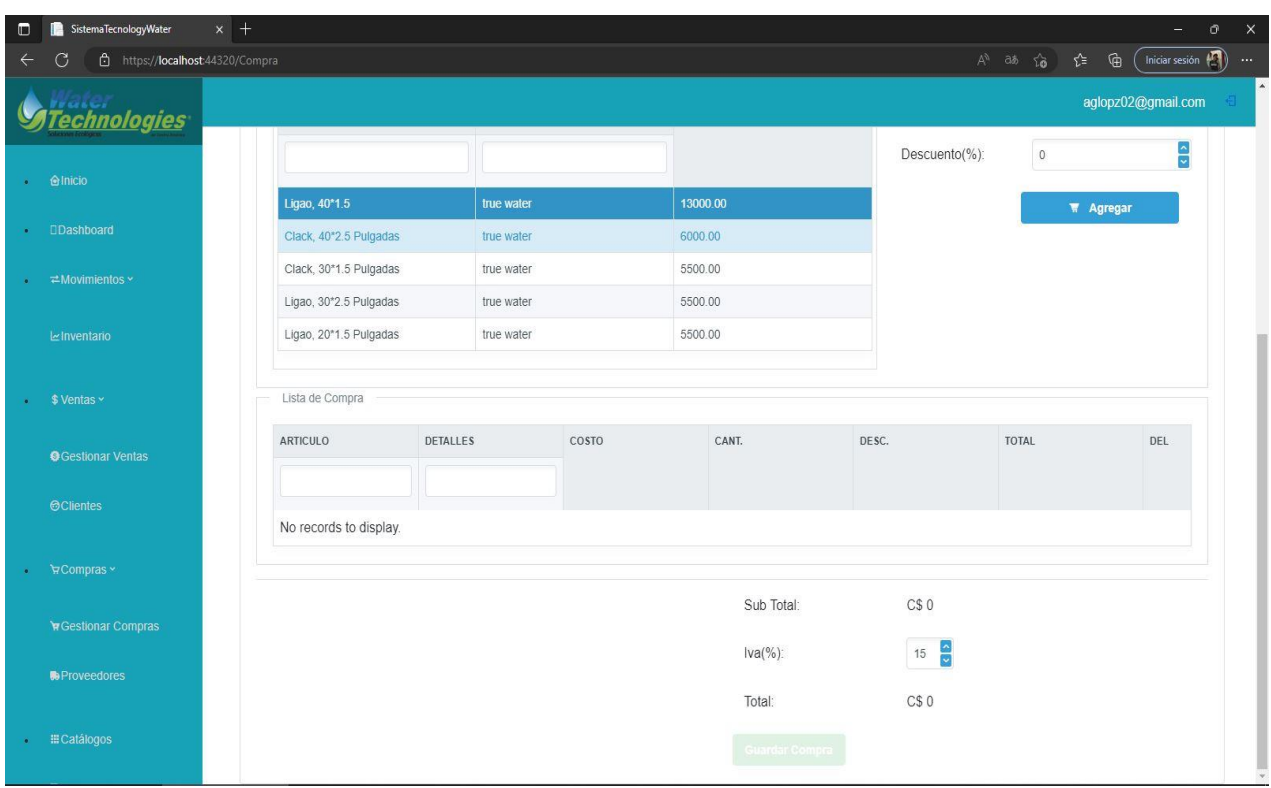

**Ilustración 32 Pantalla del sistema Lista de Compras**

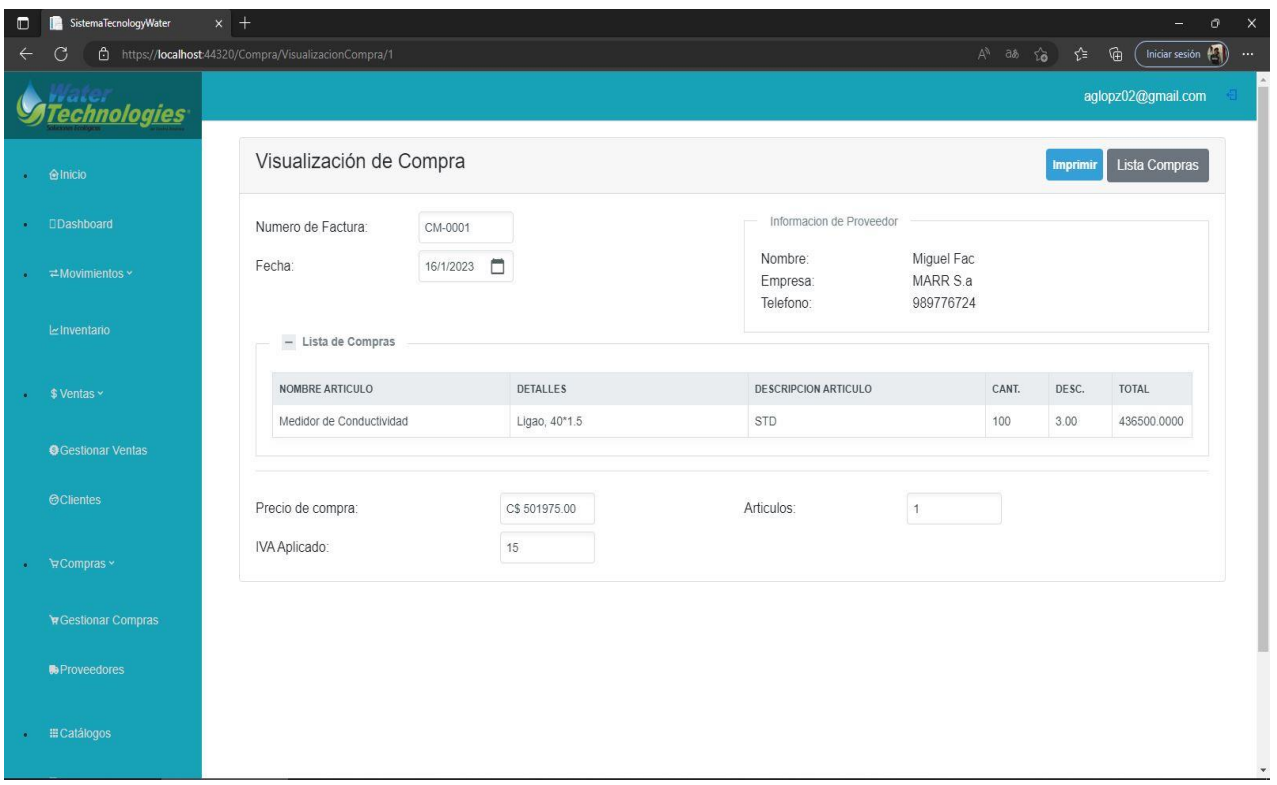

**Ilustración 33 Pantalla del sistema Visualización Compras**

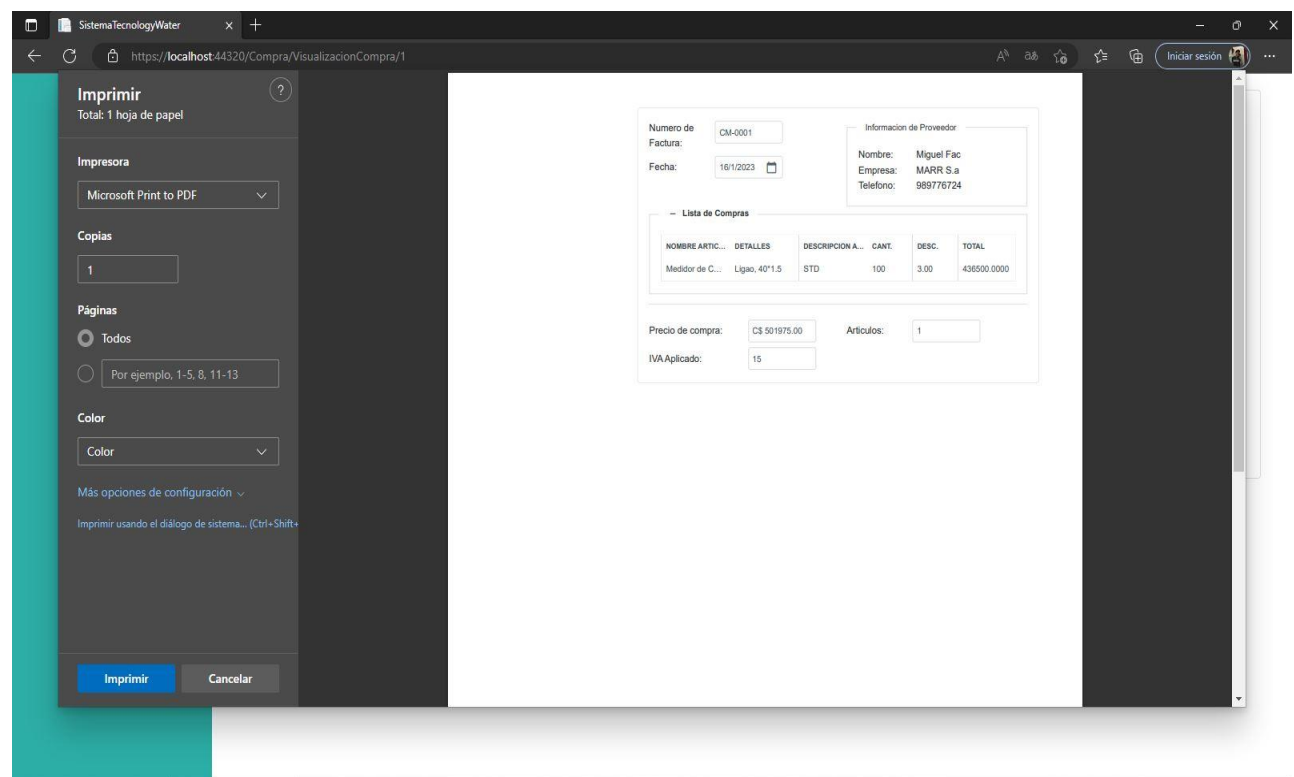

**Ilustración 34 Pantalla del sistema Factura Compras**

# **11.5. Pantalla #5: Ventas**

| $\blacksquare$<br>SistemaTecnologyWater<br>$x$ +<br>$\circ$<br>$\times$<br>$-$ |                                          |                |                |                         |                           |  |                         |                                                          |                                |  |
|--------------------------------------------------------------------------------|------------------------------------------|----------------|----------------|-------------------------|---------------------------|--|-------------------------|----------------------------------------------------------|--------------------------------|--|
| $\leftarrow$                                                                   | https://localhost:44320/ListaVentas<br>6 |                |                |                         |                           |  |                         | $A^{\mathbb{N}}$ as $\widehat{b}$<br>ু∕⊧<br>$\mathbb{G}$ | Iniciar sesión (A)<br>$\cdots$ |  |
|                                                                                | <b><i><u>echnologies</u></i></b>         |                |                | aglopz02@gmail.com<br>日 |                           |  |                         |                                                          |                                |  |
| $\mathcal{L}$                                                                  | <b>Anicio</b>                            | Ventas         |                |                         |                           |  |                         |                                                          |                                |  |
| $\mathbf{R}$                                                                   | <b>Dashboard</b>                         | Cliente        | Hasta<br>Desde |                         |                           |  | Opciones                |                                                          |                                |  |
| $\sim$                                                                         | $\rightleftarrows$ Movimientos $\sim$    | Todos          | $\checkmark$   |                         | $\boxdot$<br>23/01/2022   |  | $\boxdot$<br>23/01/2023 | Nueva<br><b>Buscar</b>                                   |                                |  |
|                                                                                | Inventario                               | N° VENTA       |                | CLIENTE                 | <b>ARTÍCULOS VENDIDOS</b> |  | FECHA                   | <b>COSTO VENTA</b>                                       | <b>DETALLES</b>                |  |
|                                                                                |                                          | $\overline{1}$ |                | osmar david             | $\overline{2}$            |  | 16/1/2023               | 17471.00                                                 | Ver                            |  |
| ٠                                                                              | $$ Ventas \sim$                          | $\overline{2}$ |                | osmar david             | 1                         |  | 16/1/2023               | 15525.00                                                 | Ver                            |  |
|                                                                                | <b>O</b> Gestionar Ventas                | $\mathbf{3}$   |                | Ernest Heminguy         | $\mathbf{1}$              |  | 16/1/2023               | 5175.00                                                  | Ver                            |  |
|                                                                                | <b>©Clientes</b>                         | $\overline{4}$ |                | Arturo s.a              | $\mathbf{1}$              |  | 16/1/2023               | 4916.00                                                  | Ver                            |  |
| $\bullet$                                                                      | ੇ Compras ×                              | 5              |                | Arturo s.a              | $\sqrt{2}$                |  | 16/1/2023               | 16067.00                                                 | Ver                            |  |
| $\mathbf{a}$                                                                   | ECatálogos                               | 6              |                | osmar david             | $\overline{1}$            |  | 16/1/2023               | 80316.00                                                 | Ver                            |  |
| $\mathbf{z}_i$                                                                 | <b>图Reportes</b> ×                       | $\overline{7}$ |                | osmar david             | $_{3}$                    |  | 17/1/2023               | 17595.00                                                 | Ver                            |  |
|                                                                                |                                          | $\,$ 8 $\,$    |                | osmar david             | $\,$ 6                    |  | 19/1/2023               | 38687.00                                                 | Ver                            |  |
| ×                                                                              | <b>AUSuarios</b>                         | $\overline{9}$ |                | ing.nasser              | $\overline{1}$            |  | 19/1/2023               | 14950.00                                                 | Ver                            |  |
| $\mathbf{E}$ .                                                                 | <b>®Configuración</b>                    |                |                |                         |                           |  |                         |                                                          | $\bar{\mathbf{v}}$             |  |

**Ilustración 35 Pantalla del sistema Ventas**

## **11.6. Pantallas #6: Proveedores**

| $\blacksquare$            | $x$ +<br>SistemaTecnologyWater<br>$\rightarrow$<br>$\sigma$ |                                                        |                      |                 |                                                            |                                                                            |  |  |  |  |
|---------------------------|-------------------------------------------------------------|--------------------------------------------------------|----------------------|-----------------|------------------------------------------------------------|----------------------------------------------------------------------------|--|--|--|--|
| $\leftarrow$              | d https://localhost:44320/Proveedor<br>G                    |                                                        |                      |                 | A 3あ 宿 住 面                                                 | Iniciar sesión $\left(\begin{matrix} 1 \\ 1 \end{matrix}\right)$<br>$\sim$ |  |  |  |  |
|                           | <b>Stechnologies</b>                                        |                                                        |                      |                 |                                                            | aglopz02@gmail.com<br>$\sqrt{2}$                                           |  |  |  |  |
| $\mathbf{a}$              | <b>Alnicio</b>                                              | <b>Agregar Proveedor</b><br>NOMBRE DEL PROVEEDOR<br>Y. | NOMBRE DE LA EMPRESA | <b>TELEFONO</b> | <b>T</b> OPCIONES                                          | Y                                                                          |  |  |  |  |
| $\bullet$                 | <b>Dashboard</b>                                            | Miguel Fac                                             | MARR S.a             | 989776724       | $\boxtimes$<br>$\bullet$                                   |                                                                            |  |  |  |  |
|                           | $\rightarrow$ $\rightleftarrows$ Movimientos $\times$       | David Ipz                                              | Hdz S.A              | 86376363        | $\begin{array}{ccccc} \bullet & \circ & \circ \end{array}$ |                                                                            |  |  |  |  |
| $\langle \bullet \rangle$ | \$ Ventas ~                                                 |                                                        |                      |                 |                                                            |                                                                            |  |  |  |  |
| $\mathbf{E}$ .            | ₩ Compras ×                                                 |                                                        |                      |                 |                                                            |                                                                            |  |  |  |  |
|                           | <b>W</b> Gestionar Compras                                  |                                                        |                      |                 |                                                            |                                                                            |  |  |  |  |
|                           | <b>DeProveedores</b>                                        |                                                        |                      |                 |                                                            |                                                                            |  |  |  |  |
| $\alpha$                  | <b>E</b> Catálogos                                          |                                                        |                      |                 |                                                            |                                                                            |  |  |  |  |
| $\mathbf{a}_i$            | <b>BReportes</b> v                                          |                                                        |                      |                 |                                                            |                                                                            |  |  |  |  |
| $\hat{\bullet}$           | <b>A</b> Usuarios                                           |                                                        |                      |                 |                                                            |                                                                            |  |  |  |  |
| $\bullet$                 | <b>@Configuración</b>                                       |                                                        |                      |                 |                                                            |                                                                            |  |  |  |  |
|                           |                                                             |                                                        |                      |                 |                                                            |                                                                            |  |  |  |  |

**Ilustración 36 Pantallas del sistema Proveedores**

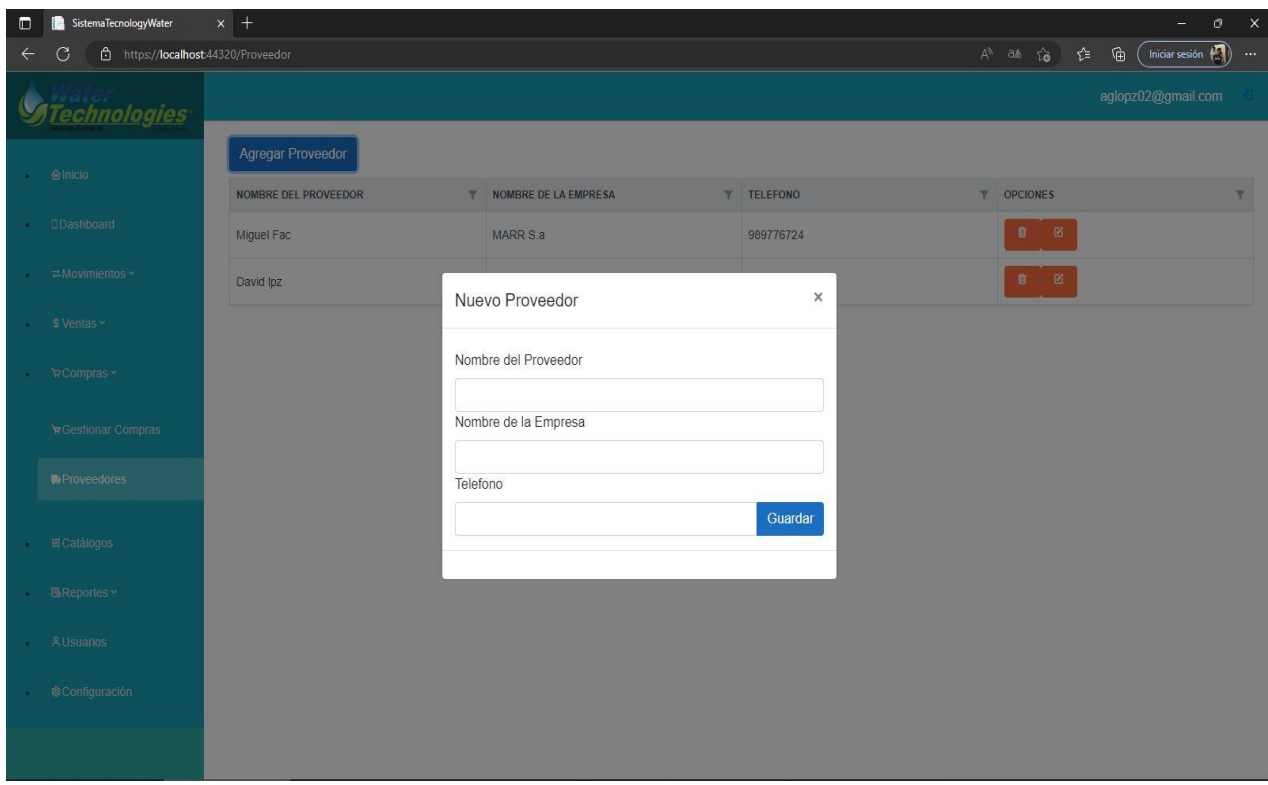

**Ilustración 37 Pantalla del sistema Agregar Proveedores**

# **11.7. Pantallas #7: Clientes**

| $\Box$       | $x$ +<br>SistemaTecnologyWater<br>$\mathsf{x}$<br>$\sigma$<br>$\rightarrow$ |                                 |                              |                   |                                     |                                                                                  |  |  |  |  |
|--------------|-----------------------------------------------------------------------------|---------------------------------|------------------------------|-------------------|-------------------------------------|----------------------------------------------------------------------------------|--|--|--|--|
| $\leftarrow$ | https://localhost:44320/clientes<br>G                                       |                                 |                              |                   | A 3あ 8 全                            | Iniciar sesión $\left(\begin{matrix} 1 \\ 1 \end{matrix}\right)$<br>$\mathbb{G}$ |  |  |  |  |
|              | <i><b>Technologies</b></i>                                                  |                                 |                              |                   |                                     | aglopz02@gmail.com<br>日                                                          |  |  |  |  |
|              | · <b>Anicio</b>                                                             | <b>Agregar Cliente</b>          |                              |                   |                                     |                                                                                  |  |  |  |  |
|              |                                                                             | <b>NOMBRES</b><br>$\mathbb {Y}$ | <b>DIRECCION</b>             | <b>T TELEFONO</b> | <b>T</b> OPCIONES                   | $\overline{\mathbf{r}}$                                                          |  |  |  |  |
| $\bullet$    | <b>Dashboard</b>                                                            | osmar david                     | Palo alto calle 210          | 8712671           | $\boxtimes$<br>$\pmb{\overline{u}}$ |                                                                                  |  |  |  |  |
| ٠            | $\neq$ Movimientos $\sim$                                                   | Ernest Heminguy                 | Orio calle central 2 c norte | 86772782          | ■ 図                                 |                                                                                  |  |  |  |  |
|              | Inventario                                                                  | Arturo s.a                      |                              | 818188            | $\boxtimes$<br>音                    |                                                                                  |  |  |  |  |
| ¥.           | \$ Ventas ~                                                                 | ing.nasser                      |                              | 86546363          | 88                                  |                                                                                  |  |  |  |  |
|              | <b>O</b> Gestionar Ventas                                                   |                                 |                              |                   |                                     |                                                                                  |  |  |  |  |
|              | <b>©Clientes</b>                                                            |                                 |                              |                   |                                     |                                                                                  |  |  |  |  |
| ¥.           | ₩ Compras ×                                                                 |                                 |                              |                   |                                     |                                                                                  |  |  |  |  |
| ¥.           | <b>ECatálogos</b>                                                           |                                 |                              |                   |                                     |                                                                                  |  |  |  |  |
| $\bullet$    | <b>图Reportes</b> ×                                                          |                                 |                              |                   |                                     |                                                                                  |  |  |  |  |
| ¥.           | <b>AUsuarios</b>                                                            |                                 |                              |                   |                                     |                                                                                  |  |  |  |  |
| $\bullet$    | <b>@Configuración</b>                                                       |                                 |                              |                   |                                     | $\mathbf{v}$                                                                     |  |  |  |  |

**Ilustración 38 Pantalla del sistema Clientes**

#### **Community** SistemaTecnologyWater  $\times$   $\,$  +  $A^{\wedge}$  ab  $\hat{a}$   $\hat{b}$   $\hat{c}$   $\hat{c}$   $\hat{d}$   $\hat{c}$   $\hat{d}$   $\hat{c}$   $\hat{d}$   $\hat{d}$   $\hat{c}$ C - 白 https://localhost:44320/clientes **Stechnologies** NOMBRES  $\mathbb{T}$  DIRECCION T TELEFONO OPCIONES osmar david Palo alto calle 210 8712671 Ernest Heminguy  $\times$ Nuevo Cliente Arturo s.a Nombres y Apellidos ing.nasser Dirección Teléfono Guardar

**Ilustración 39 Pantalla del sistema Agregar Clientes**

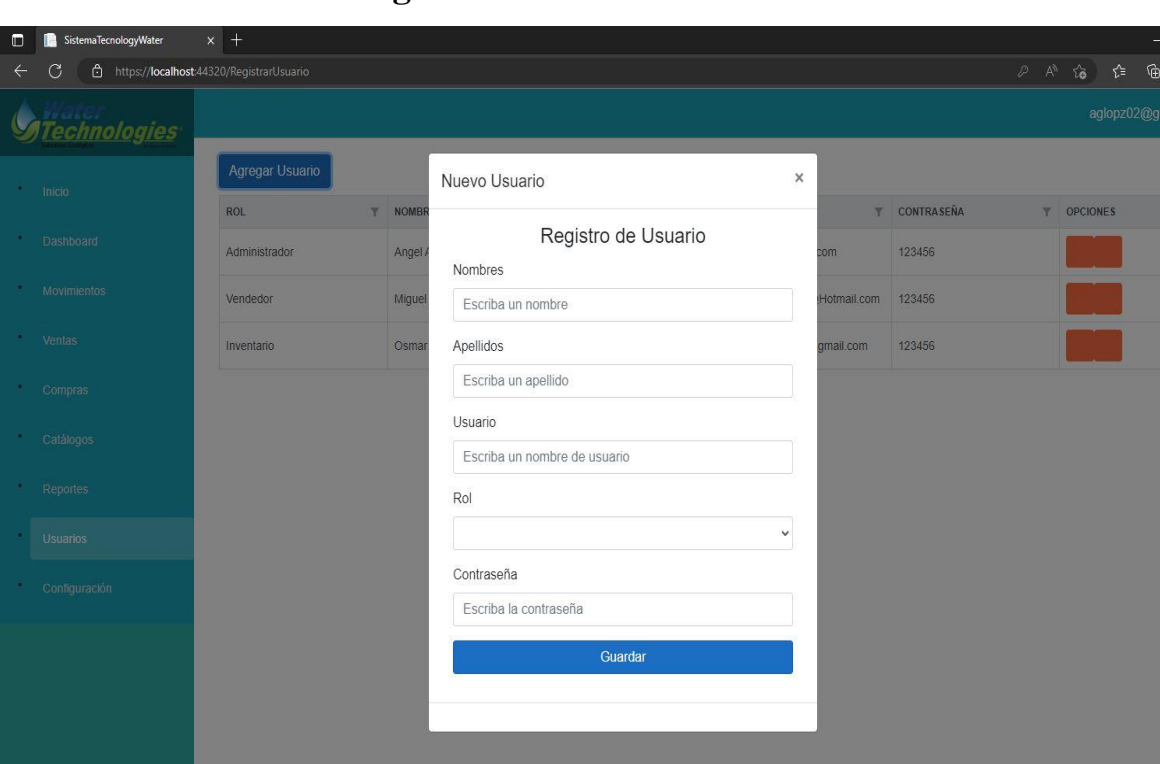

## **11.8. Pantallas #9: Registro de usuarios**

**Ilustración 40 Pantalla del sistema Registro de usuarios**

 $\langle \pmb{0} \rangle$  ...

 $\mathcal{A}$ 

| $x$ +<br>SistemaTecnologyWater<br>$\mathbb{R}^{\times}$<br>$\Box$<br>$\cal O$<br>Ξ. |                                                                                                    |                  |                    |                          |                     |                                              |  |  |  |  |  |
|-------------------------------------------------------------------------------------|----------------------------------------------------------------------------------------------------|------------------|--------------------|--------------------------|---------------------|----------------------------------------------|--|--|--|--|--|
| C<br>$\leftarrow$                                                                   | Iniciar sesión $\left(\begin{matrix} 1 \\ 0 \end{matrix}\right)$<br>A 3あ 6 1<br>$\mathbb{G}$<br>https://localhost:44320/RegistrarUsuario<br>$\sim$ |                  |                    |                          |                     |                                              |  |  |  |  |  |
| <b>Technologies</b>                                                                 |                                                                                                    |                  |                    |                          |                     | aglopz02@gmail.com<br>日                      |  |  |  |  |  |
| <b>@Inicio</b><br>٠                                                                 | Agregar Usuario<br>ROL                                                                                                    | <b>T</b> NOMBRES | <b>T</b> APELLIDOS | <b>T</b> USUARIO         | <b>T</b> CONTRASEÑA | <b>T</b> OPCIONES<br>$\overline{\mathbb{Y}}$ |  |  |  |  |  |
| <b>Dashboard</b><br>$\mathbf{r}$                                                    | Administrador                                                                                                    | Angel Antonio    | Aguilar Lopez      | Aglopz02@gmail.com       | 123456              | $\boxtimes$<br>$\pmb{0}$                     |  |  |  |  |  |
| $\rightleftarrows$ Movimientos $\sim$<br>٠                                          | Vendedor                                                                                                    | Miguel Angel     | Reyes Ramos        | ReyesRamos20@Hotmail.com | 123456              | $\boxtimes$<br>$\pmb{\hat{u}}$               |  |  |  |  |  |
| \$ Ventas ~<br>$\bullet$                                                            | Inventario                                                                                                    | Osmar David      | Lopez Hernandez    | elopezdavid999@gmail.com | 123456              | $\mathbb{R}$<br>$\pmb{B}$                    |  |  |  |  |  |
| ੇ∀Compras ~<br>٠                                                                    |                                                                                                    |                  |                    |                          |                     |                                              |  |  |  |  |  |
| <b><i>⊞</i></b> Catálogos<br>$\bullet$                                              |                                                                                                    |                  |                    |                          |                     |                                              |  |  |  |  |  |
| <b>BReportes</b> ×<br>٠                                                             |                                                                                                    |                  |                    |                          |                     |                                              |  |  |  |  |  |
| <b>GReportes Venta</b>                                                              |                                                                                                    |                  |                    |                          |                     |                                              |  |  |  |  |  |
| <b>GReportes Compra</b>                                                             |                                                                                                    |                  |                    |                          |                     |                                              |  |  |  |  |  |
| <b>AUsuarios</b>                                                                    |                                                                                                    |                  |                    |                          |                     |                                              |  |  |  |  |  |
| <b>@Configuración</b><br>٠                                                          |                                                                                                    |                  |                    |                          |                     |                                              |  |  |  |  |  |
|                                                                                     |                                                                                                    |                  |                    |                          |                     |                                              |  |  |  |  |  |

**Ilustración 41 Pantalla del sistema Lista de usuarios**

## **11.9. Pantallas #10: Reportes**

| $\Box$       | SistemaTecnologyWater   | $x$ +                                  |                 |                | $\sigma$<br>$\times$<br>$\rightarrow$ |                     |                 |                                                                                                    |
|--------------|-------------------------|----------------------------------------|-----------------|----------------|---------------------------------------|---------------------|-----------------|----------------------------------------------------------------------------------------------------|
| $\leftarrow$ | C                       | https://localhost:44320/Reportescompra |                 |                |                                       |                     |                 | Iniciar sesión $\left(\begin{matrix} 1 \\ 1 \end{matrix}\right)$<br>℃<br>$\mathbb{G}$<br>$A^h$ as $\widehat{b}$<br>$\left\langle \cdot\right\rangle$ |
|              | <b>Technologies</b>     |                                        |                 |                |                                       |                     |                 | aglopz02@gmail.com<br>日                                                                                                    |
| ٠            | <b>Anicio</b>           |                                        |                 |                |                                       | Reportes Compras    |                 |                                                                                                    |
| ٠            | <b>Dashboard</b>        | $3 - 4$<br>Top                         | Año             | $2023 \times$  |                                       |                     |                 |                                                                                                    |
|              | ≠Movimientos »          | Articulos más comprados                |                 |                |                                       | Mejores Proveedores |                 | Compras por Mes                                                                                                    |
| ٠            | \$ Ventas ~             | <b>Articulos</b>                       | <b>Unidades</b> | Valor          | <b>Clientes</b>                       | <b>Unidades</b>     | Valor           | No hay datos                                                                                                    |
| ٠            | ੇਸ਼Compras ~            | Medidor de<br>Conductividad            | 252.00          | 158032269.0600 | David Ipz                             | 1224.00             | 4204931563.1200 |                                                                                                    |
| ٠            | <b>ECatálogos</b>       | Housing Bb                             | 250.00          | 510312500.0000 | Miguel Fac                            | 1400.00             | 1664101750.0000 |                                                                                                    |
| ٠            | <b>BReportes</b> ×      | Solucion<br>Purificadora               | 200.00          | 320114000.0000 |                                       |                     |                 |                                                                                                    |
|              | <b>GReportes Venta</b>  |                                        |                 |                |                                       |                     |                 |                                                                                                    |
|              | <b>GReportes Compra</b> |                                        |                 |                |                                       |                     |                 |                                                                                                    |
| ٠            | <b>A</b> Usuarios       |                                        |                 |                |                                       |                     |                 |                                                                                                    |
| ٠            | <b>@Configuración</b>   |                                        |                 |                |                                       |                     |                 |                                                                                                    |
|              |                         |                                        |                 |                |                                       |                     |                 |                                                                                                    |
|              |                         |                                        |                 |                |                                       |                     |                 |                                                                                                    |

**Ilustración 42 Pantalla del sistema Reportes Compras**

| $x$ +<br>$\square$<br>SistemaTecnologyWater<br>$\boldsymbol{\times}$<br>Ф<br>- |                                                                                                    |                        |             |                    |                         |             |                         |                 |                    |  |
|--------------------------------------------------------------------------------|----------------------------------------------------------------------------------------------------|------------------------|-------------|--------------------|-------------------------|-------------|-------------------------|-----------------|--------------------|--|
| G<br>$\leftarrow$                                                              | $\begin{pmatrix} 1 & 0 & 0 \\ 0 & 1 & 0 \end{pmatrix}$<br>$\mathbb{G}$<br>$A^{\prime\prime}$ as $\sim$ $\sim$<br>ู่∿ื่≡<br>https://localhost:44320/VentaComponent/ReportesComponente |                        |             |                    |                         |             |                         |                 |                    |  |
| <b>echnologies</b>                                                             |                                                                                                    |                        |             |                    |                         |             |                         |                 | aglopz02@gmail.com |  |
| <b>Anicio</b><br>٠                                                             |                                                                                                    |                        |             |                    |                         |             |                         |                 |                    |  |
| <b>Dashboard</b>                                                               | $3 \times$<br>Top                                                                                                    |                        |             |                    |                         |             |                         |                 |                    |  |
| $\neq$ Movimientos ×<br>٠                                                      |                                                                                                    | Articulos más vendidos |             |                    | Categorias más vendidas |             | <b>Mejores Clientes</b> |                 |                    |  |
| \$ Ventas ~                                                                    | <b>Articulos</b>                                                                                                    | <b>Unidades</b>        | Valor       | Categorias         | <b>Unidades</b>         | Valor       | <b>Clientes</b>         | <b>Unidades</b> | Valor              |  |
| A Compras                                                                      | Lampara UV                                                                                                    | 12.00                  | 859442,0000 | Instrumento        | 12.00                   | 193570.0000 | osmar david             | 26.00           | 1204526.0000       |  |
| <b>ECatálogos</b><br>٠                                                         | Medidor de<br>Conductividad                                                                                                    | 10.00                  | 139933.0000 | <b>Iluminacion</b> | 12.00                   | 859442.0000 | Arturo s.a              | 6.00            | 85251.0000         |  |
| <b>Exeportes</b> ×                                                             | Generador Ozono                                                                                                    | 5.00                   | 108695.0000 | Gas                | 5.00                    | 108695.0000 | ing nasser              | 1.00            | 14950.0000         |  |
| <b>GReportes Venta</b>                                                         | $2022 \times$<br>Año                                                                                                    |                        |             |                    |                         |             |                         |                 |                    |  |
| <b>GReportes Compra</b>                                                        |                                                                                                    | Ventas por Mes         |             |                    |                         |             |                         |                 |                    |  |
| <b>A</b> Usuarios                                                              |                                                                                                    | No hay datos           |             |                    |                         |             |                         |                 |                    |  |
| <b>@Configuración</b><br>$\bullet$                                             |                                                                                                    |                        |             |                    |                         |             |                         |                 |                    |  |
|                                                                                |                                                                                                    |                        |             |                    |                         |             |                         |                 |                    |  |
|                                                                                |                                                                                                    |                        |             |                    |                         |             |                         |                 |                    |  |

**Ilustración 43 Pantalla del sistema Reportes Ventas**

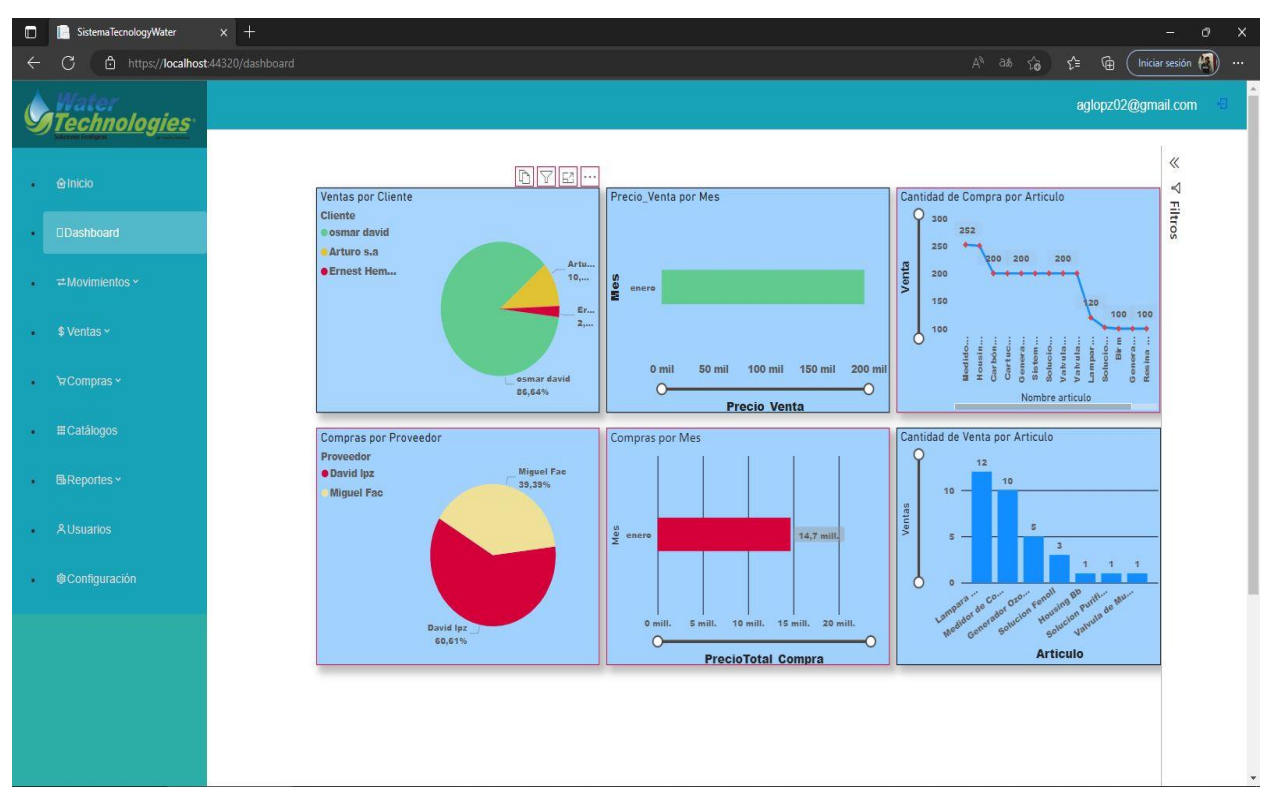

## **11.10. Pantalla #11 Dashboards**

**Ilustración 44 Pantalla del sistema Dashboards**

## **11.11. Pantalla #12: Configuración**

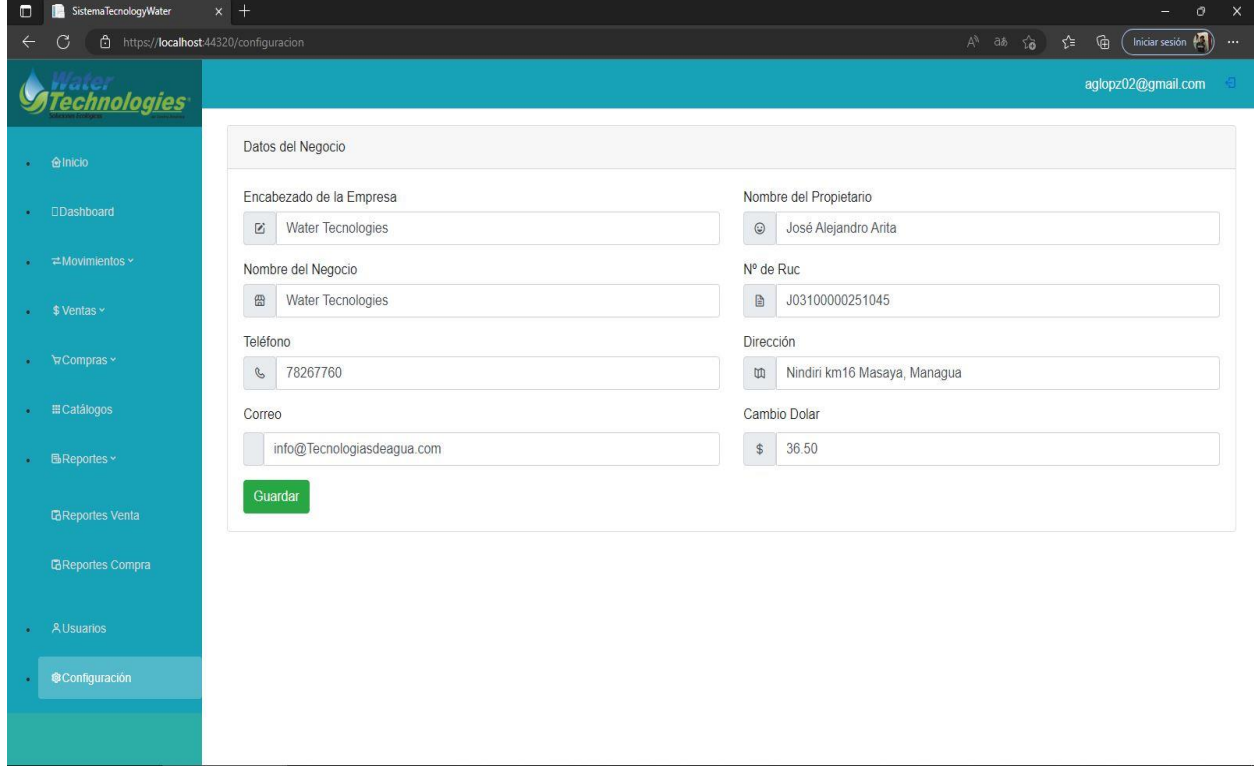

**Ilustración 45 Pantalla del Sistema Configuración**

## **11.12. Pantallas #13: Facturas**

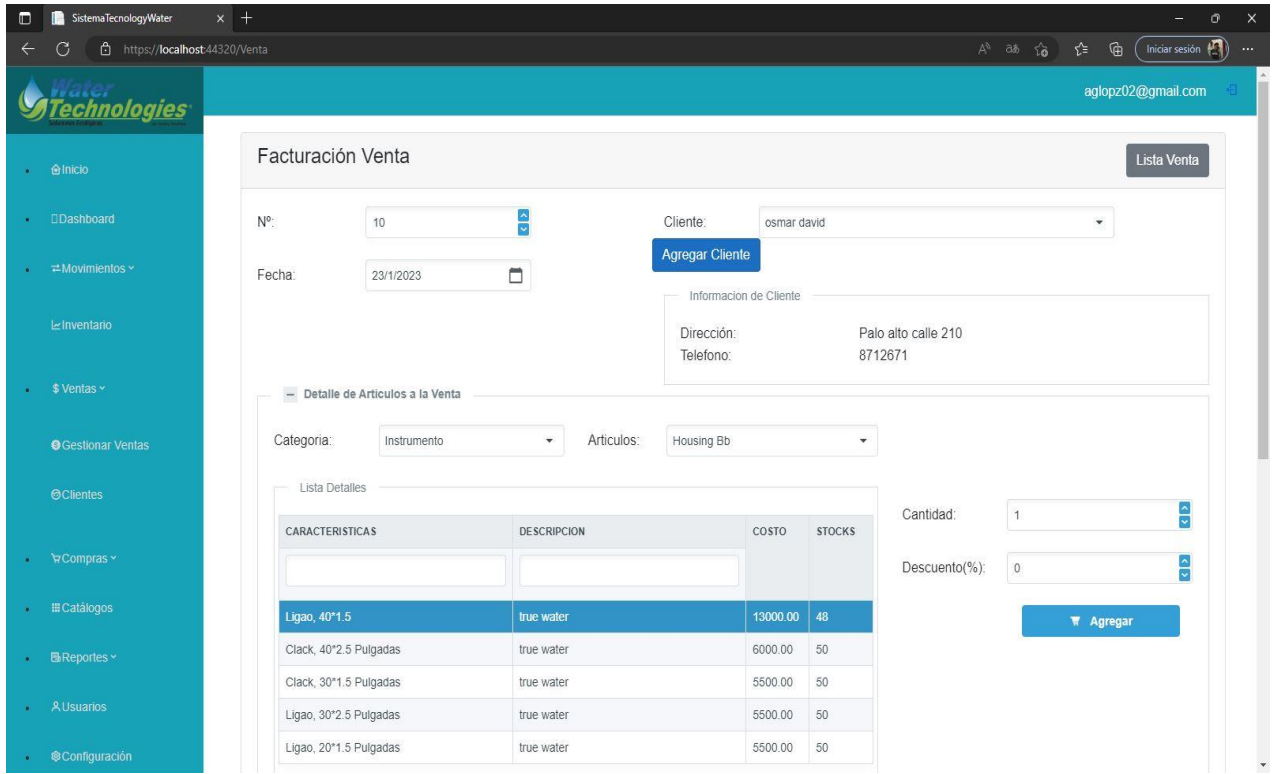

**Ilustración 46 Pantalla del sistema Factura venta**

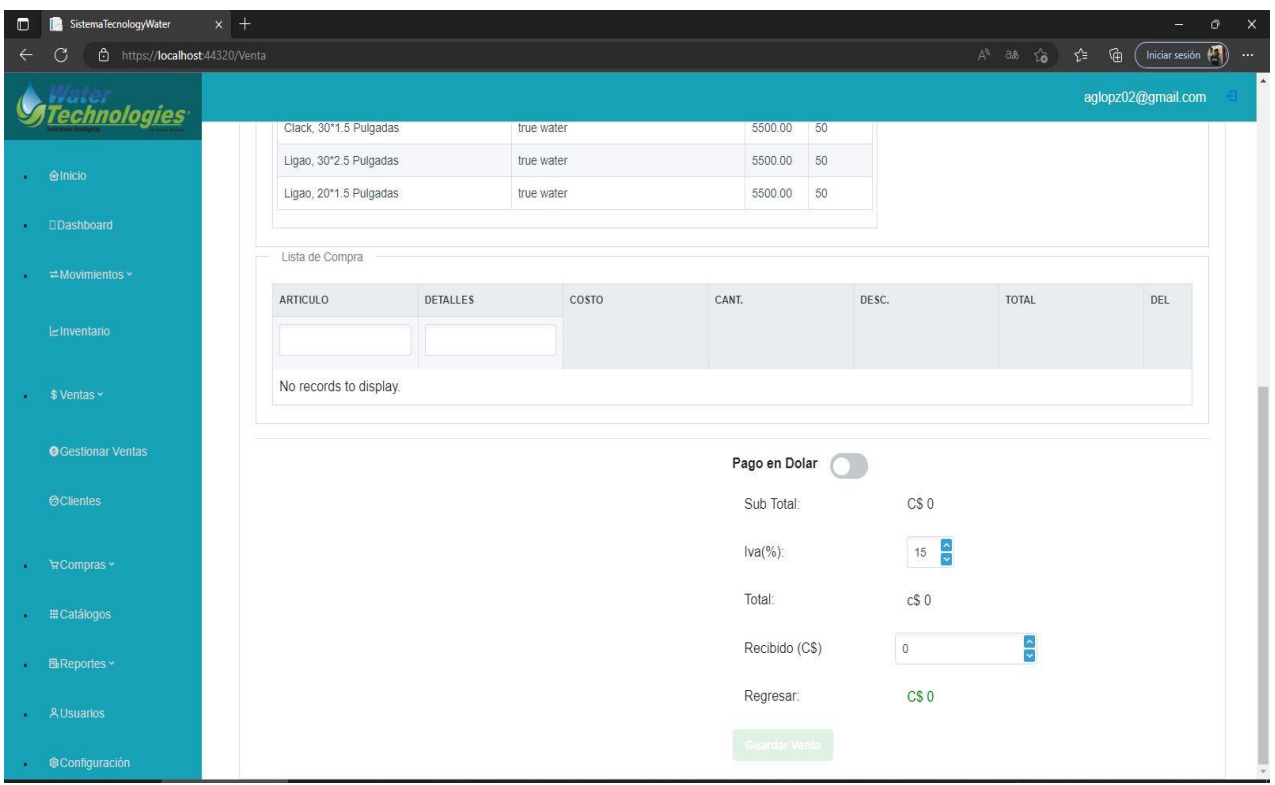

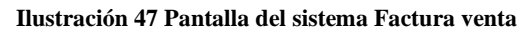

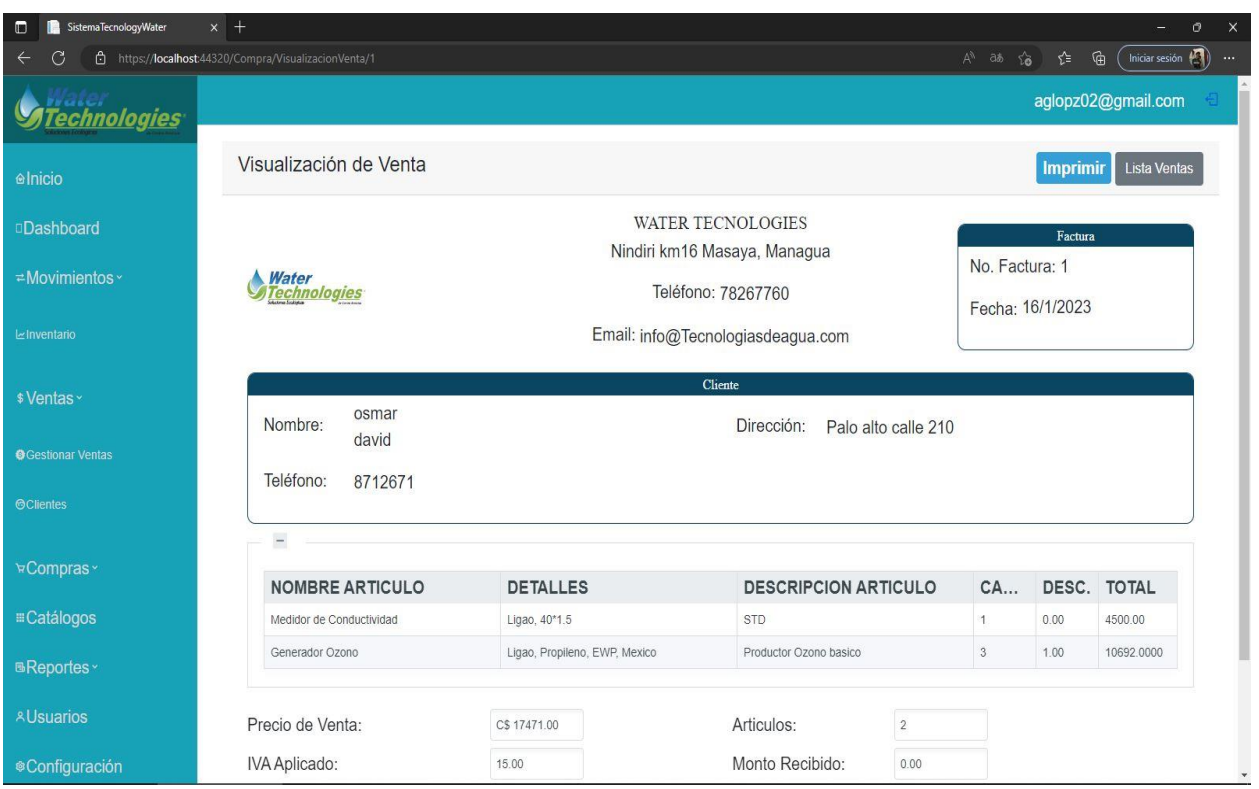

**Ilustración 48 Pantalla del sistema Visualización Factura Venta**

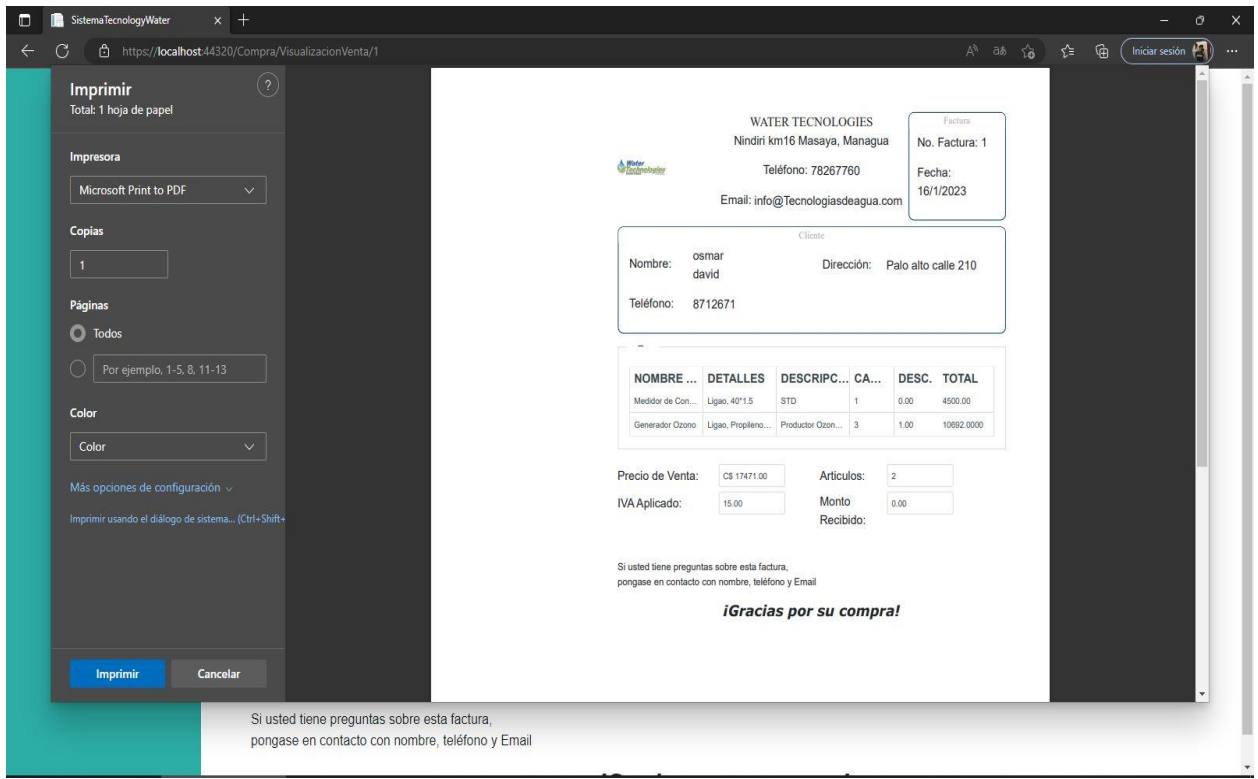

**Ilustración 49 Pantalla del sistema Imprimir factura venta**

#### **12.Conclusiones:**

- Se establecieron los términos de referencia, los alcances y limitantes del proyecto, de la misma manera se evaluó la situación actual de la empresa "WATER TECHNOLOGIES", la forma en que se están realizando en la actualidad los procesos tanto de compra y venta, de igual manera al momento de ejecutarse estas acciones en el día a día.
- Determinamos con un estudio de factibilidad, la viabilidad y rentabilidad del proyecto, haciendo un análisis preliminar de la situación actual de la empresa, creando un estudio financiero, detallando el marco legal que este tiene y presentando un presupuesto con los gastos económicos que conlleva la implementación del sistema.
- Se programó e implementó la base de datos que permite el almacenamiento y la manipulación de los datosdel negocio con el fin de guardar la información de forma segura y confiable, de esta forma se logra automatizar procesos y reducir esfuerzos.
- Se diseñó la estructura y funcionalidad del sistema utilizando las técnicas de diagramación adecuadas aplicando el Lenguaje de Modelado Unificado (UML) con la finalidad de mostrar de forma gráfica el comportamiento de cada uno de los módulos con los que cuenta el sistema.
- Se empleó la utilización de una interfaz de programación (IDE) para desarrollar el sistema con elfin de solventar las necesidades del negocio las cuales se muestran en el documento, finalizando estos procesos con el desarrollo de estas interfaces para el sistema las cuales contemplan cada uno de los módulos del negocio las cuales son venta, compra, administración de inventario, reportes asu vez logrando que el usuario esté cómodo con estas y con su manejo.
- Se implementó el sistema, basándonos en los alcances y limitantes establecidos, haciendo uso del lenguaje de programación C#, .Net 5 y Entity Framework con la metodología de trabajo denominada Blazor server.

#### **13.Bibliografía:**

Blazorise. (s.f.). *Blazorise*. Recuperado el 2 de 10 de 2022, de https://blazorise.com/

Cruz, J. (2015). *Emprender.* México: Azteca.

- EFE, G. c. (s.f.). *GC.EFE*. Obtenido de https://grupoconsultorefe.com/servicio/tecnologias-de-lainformacion/sistemas-web
- Holgado, F. J. (s.f.). *Ecosistemas Software.* IEEE.
- IBM. (s.f.). *IBM*. Recuperado el 2 de 10 de 2022, de https://www.ibm.com/docs/es/cognostm1/10.2.2?topic=SS9RXT\_10.2.2/com.ibm.swg.ba.cognos.tm1\_ug.10.2.2.doc/c\_localan dremotetm1servers\_n90186.html
- Kyocera. (s.f.). *Kyocera Solutions*. Recuperado el 15 de 9 de 2022, de https://www.kyoceradocumentsolutions.es/es/smarter-workspaces/businesschallenges/the-cloud/los-6-principales-tipos-sistemas-informacion.html
- Lopez, M. M. (16 de Noviembre de 2022). Precio de la hora de desarrollo web. (B. M. Ramos, Entrevistador)
- Microsoft. (s.f.). *Microsoft Documents*. Recuperado el 23 de 9 de 2022, de https://learn.microsoft.com/es-es/aspnet/core/blazor/hosting-models?view=aspnetcore-7.0
- Monografias.com. (s.f.). *Monografias*. Recuperado el 22 de 9 de 2022, de https://www.monografias.com/docs114/sistema-informacion-transaccional-teoria-yaplicacion/sistema-informacion-transaccional-teoria-y-aplicacion
- Robey, M. L. (1998). *Dimensions of causal structure.*
- Senn, J. A. (2000). *Analisis y diseño de sistemas de informacion .* MCGRAW-HILL.
- Tamayo, M. (2004). *El proceso de la investigación científica.* Editorial Limusa.
- Wikipedia. (s.f.). *Wikipedia*. Recuperado el 15 de 9 de 2022, de https://es.wikipedia.org/wiki/Sistema\_de\_informaci%C3%B3n
- Wikipedia. (s.f.). *Wikipedia*. Recuperado el 5 de 9 de 2022, de https://en.wikipedia.org/wiki/Unified\_Modeling\_Language

### **14.Anexos:**

### **14.1. Entrevista**

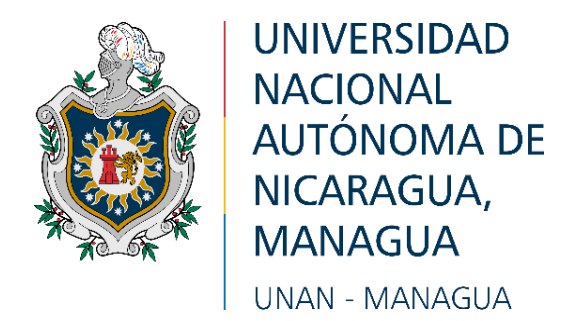

## FACULTAD MULTIDISCIPLINARIA DE CARAZO

### Departamento de Ciencias, Tecnología y Salud

Seminario de graduación

### ENTREVISTA SEMIESTRUCTURADA Institución: "WATER TECHNOLOGIES"

**1. Persona a Entrevistar:** José Alejandro Arita

**2. Objetivo de la Entrevista:** Identificar las problemáticas en los procesos de trabajo de la empresa "WATER TECHNOLOGIES"

## **Referencia Técnica y Contextual del Instrumento Metodológico**

- a. **Método**: Entrevista.
- b. **Técnica**: Entrevista semiestructurada.
- c. **Fecha**: 17/08/22
- d. **Duración**: 20 minutos
- e. **Lugar**: Empresa Water Technologies Km 15.5 carretera a Masaya, Nindirí, Masaya Nicaragua

#### **Nombre de los entrevistadores:**

- ➢ Br: Miguel Angel Reyes Ramos
- ➢ Br: Angel Antonio Aguilar Lopez
- ➢ Br: Osmar David López Hernández

### **Preguntas**

#### **¿Cómo surge la idea de crear este negocio?**

La tienda empezó en el automóvil del propietario originario de Honduras desde 1995, surge por el amor a la fontanería que este señor tiene desde niño, inicialmente solo se dedicaba a intercambiar piezas de fontanerías sencillas en su hogar, luego se dio cuenta de que era bastante bueno y bastante buscado para pequeños trabajos entre sus conocidos, así que por consejo de uno de estos amigos suyos, decidió emprender un pequeño negocio ofreciendo productos varios de fontanería y sus servicios como fontanero, haciendo un préstamo y usando algunos ahorros que poseía decidió probar suerte con este negocio, y al final todo valió la pena al llegar a obtener contratos de potabilización en su zona y a posicionarse como una de las tiendas relacionadas a esta temática más famosas del país, luego de eso su inventario fue creciendo hasta ofrecer productos industriales de mayor calibre, hasta poder expandirse y decidir abrir esta sucursal en Masaya y con otra en el Salvador.

#### **¿Cuál es la misión y visión del negocio?**

#### R: Misión

Contribuir al desarrollo socioeconómico brindando soluciones innovadoras, eficientes y ecológicas que excedan los requerimientos en las normas técnicas en tiempo y calidad en el uso y tratamientos de agua.

#### Visión

Ser la empresa líder proveedora de soluciones eficientes y ecológicas en tratamientos de agua.

#### **¿Cómo está estructurada jerárquicamente?**

R: Esta el área de ventas está la encargada de gestionar nuestras ventas manualmente,hay un gerente administrativo que lleva el control y la parte contable, una muchacha es responsable cuando no está la gerente, es la responsable de la empresa ese es su carga, también tenemos 3 responsable del área de bodega de recibir todos los productos y almacenarlos debidamente. Hay alrededor de 8 muchachos más son apoyo de venta en la búsqueda de los productos solicitados cada quien en su área, ya después de haber encontrado el producto, lo llevan a caja para efectuar el pago. Así vendría siendo la parte administrativa, la parte de compras, almacenamiento y venta.

#### **¿Cuáles son los retos más difíciles que se han enfrentado?**

Primeramente, la situación sociopolítica ocurrida en el 2018, nos paralizo el trabajo

alrededor de mes y medio, se nos dificultaba la movilización, la obtención de los productos con nuestros proveedores y los impuestos subieron, luego fue la pandemia porque no había producto fue terrible porque no había, no teníamos mucho inventario. Antes que la pandemia creciera hasta como en agosto se vendía bastante porque había de todo fue un diciembre loco esos meses. Pero después se fue escanciando, tenían los clientes, pero no producto entoncesla pandemia fue el reto más duro que tuvieron, más que todo por la escasez de producto y por la tardanzade venir, generalmente le entra producto cada quince días en llegar, pero en ese momento pasaban has un mes dos meses por que las embarcaciones estaban lentas, fue más o menos como hasta en octubre noviembre que se vino normalizando. Pero aun así los productos industriales están por las nubes debido a que la fabricación no fue en masa así sido poquito.

### **¿Cuáles son sus proyecciones a futuro en el servicio que prestan?**

R: Ampliarse más en el área de tecnología, automatizar nuestros procesos, obtener más proveedores, ampliar nuestras marcas, expandirnos a nivel internacional y así crear oportunidades de trabajo.

#### **¿Qué productos vende en la empresa?**

R: Se vende medidas filtrantes, válvulas, sistemas de purificación y accesorios varios para el saneamiento del agua.

#### **¿Cómo establece los estándares de garantía de cada producto?**

R: Todo producto tiene su garantía, producto nuevo tiene dos meses de garantía. Con la Omosis es diferente lagarantía ya es por más tiempo es según lo que le da el proveedor, en sistemas de purificación le dan hasta seis meses de garantía. Todo articulo nuevo tiene dos meses de garantía por desperfecto de fábrica, que no te encienda que se recalienta, que se apagó de repente, pero la tenía bien conectada con sus estabilizadores que es algo que se les recomienda a todos los clientes.

#### **¿Cómo se maneja las entradas y las salidas de los productos?**

R: Hay un sistema de inventario en Microsoft Excel donde se ingresa todo lo que entra y ahí mismo se va registrando las salidas mediante las ventas auxiliándonos mediante cuadernos de registro.

#### **¿Cómo lleva a cabo el proceso de total de ventas diarias?**

R: Se suman todas las ventas día a día usando calculadoras
### **¿Realiza ventas al crédito?**

R: El negocio no presta ventas al crédito.

### **¿En qué consisten sus promociones y ofertas?**

R: Se observa que producto se está tardando en vender y se le baja un porcentaje dependiendo de la continuidad de la que es cliente.

### **¿Cómo se aplican los descuentos?**

R: los descuentos dependen del total de productos comprados, por ejemplo, se aplica descuento cuando los productos son más de 2 tiene el cinco por ciento de descuento el producto.

### **¿Cómo maneja el control de su inventario?**

R: todo el control se lleva a cabo en un pequeño programa en Microsoft Excel

### **¿Cómo recolecta información o reporte del negocio?**

R: Mediante las sumas de ventas y el conteo de productos

### **¿En base a que aceptan devoluciones?**

R: No se aceptan devoluciones

### **14.2. Bitácora de actividades**

**JM: Miguel Reyes**

**CP: Ángel López**

**AV: Osmar Hernández**

### **Evaluación del proyecto**

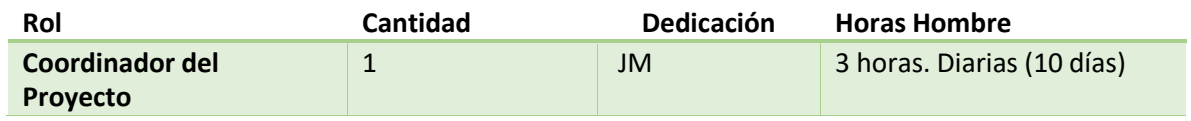

### **Análisis de los requerimientos**

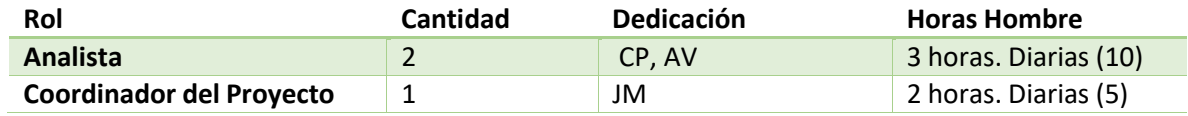

#### **Diseño detallado del sistema**

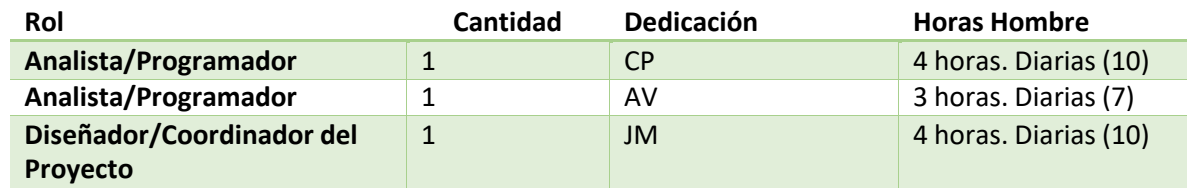

#### **Desarrollo del sistema**

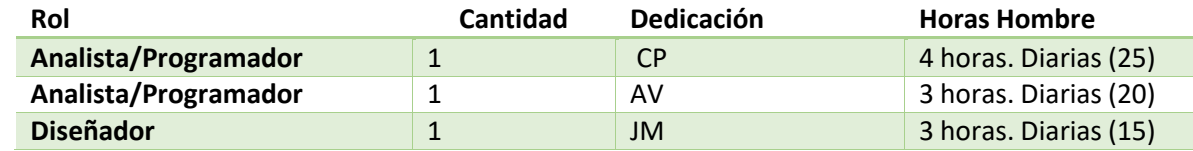

### **Validación y pruebas al sistema**

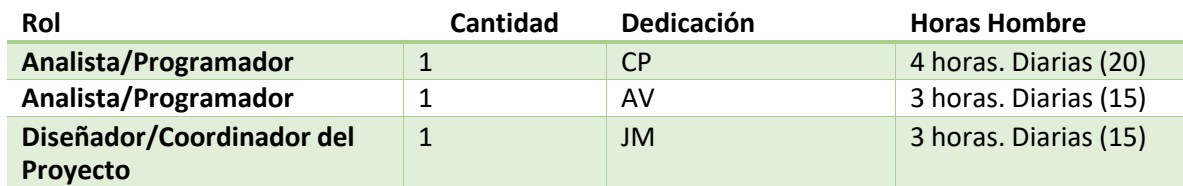

## **Total de personal y horas hombre para el proyecto**

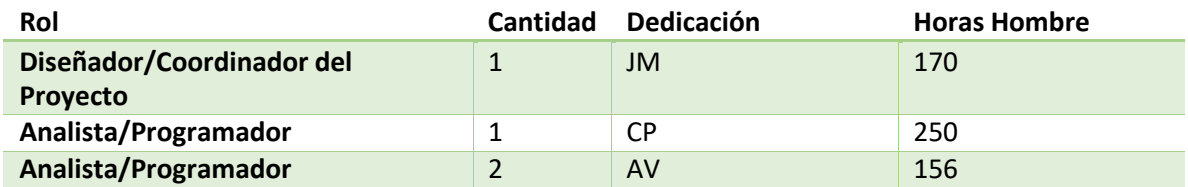

### **Mano de obra**

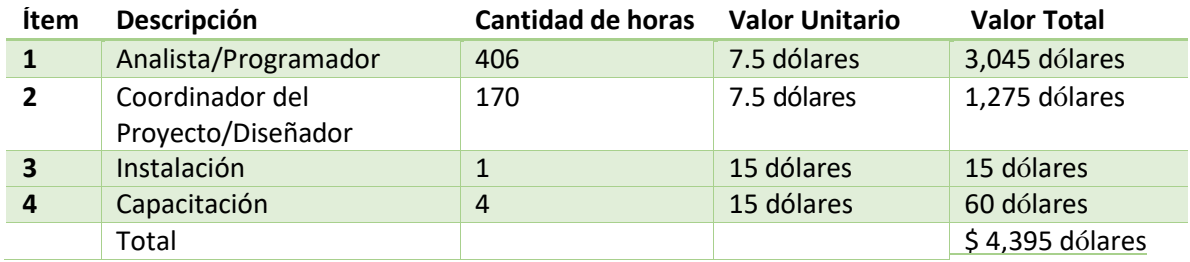

## **14.3. Cronograma de actividades de Seminario de Graduación 2022**

# Cronograma de Actividades de Seminario de Graduación 2022 Ingenieria en Sistemas de Información

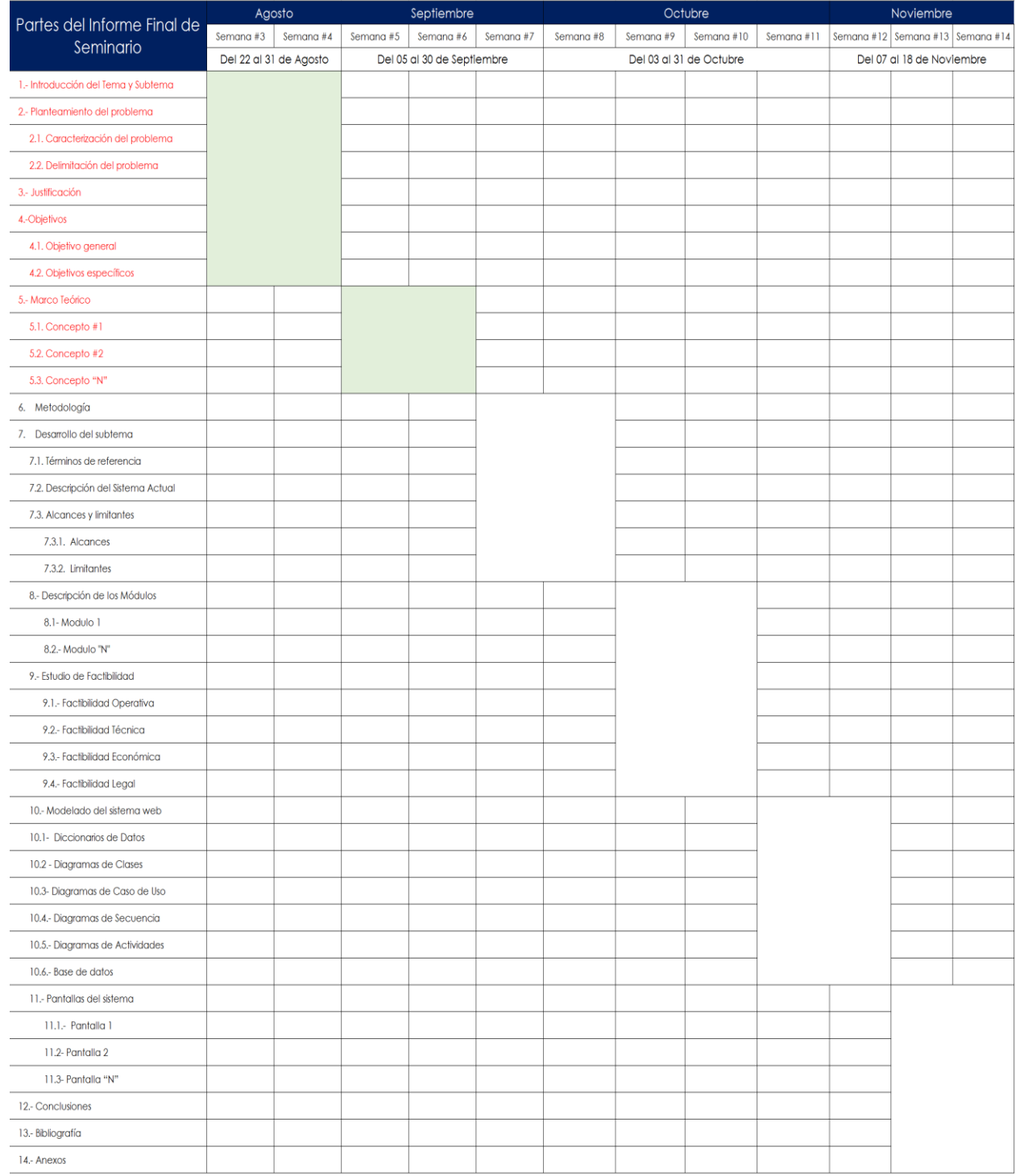

**Ilustración 50 Cronograma de actividades Seminario de Graduación**

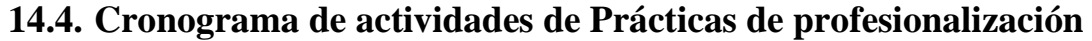

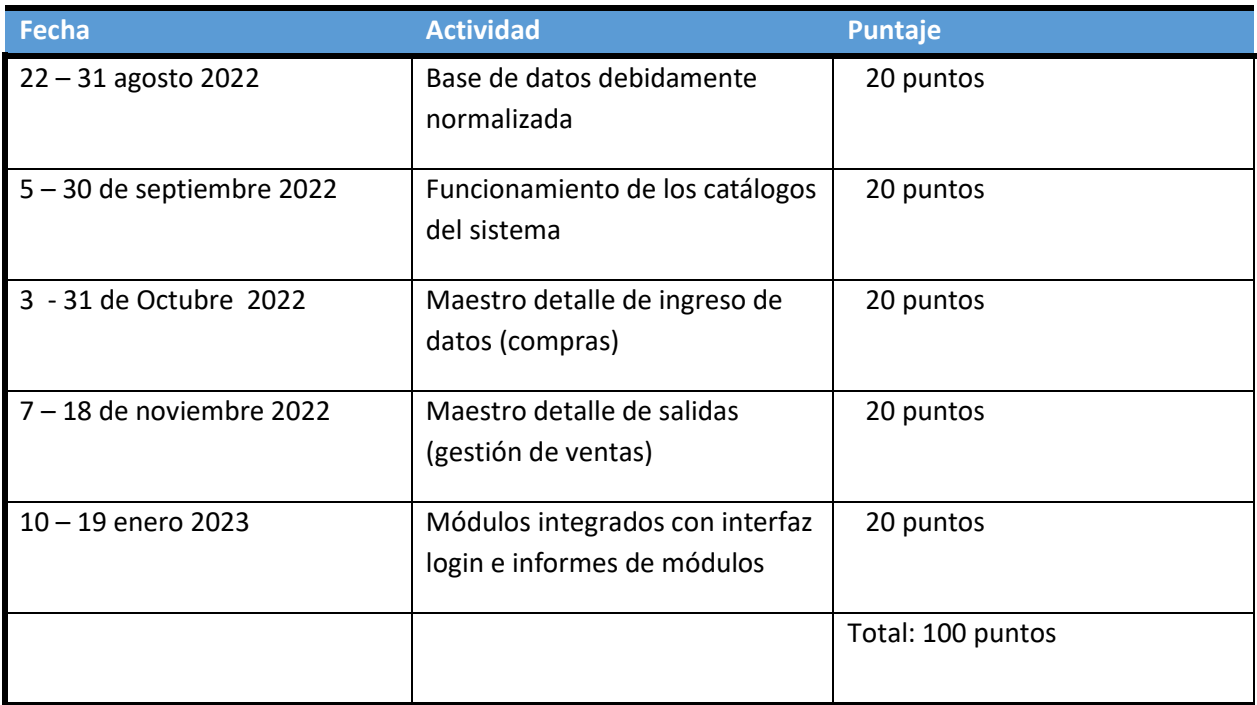

**Ilustración 51 Cronograma de actividades Prácticas de Profesionalización**